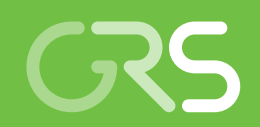

Stochastische Methoden zur Quantifizierung von Sensitivitäten und Unsicherheiten in Kritikalitätsanalysen

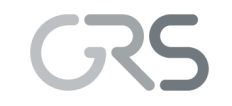

Gesellschaft für Anlagenund Reaktorsicherheit (GRS) mbH

Stochastische Methoden zur Quantifizierung von Sensitivitäten und Unsicherheiten in Kritikalitätsanalysen

Matthias Behler Matthias Bock Maik Stuke Markus Wagner

Juni 2014

#### **Anmerkung:**

Das diesem Bericht zu Grunde liegende FE-Vorhaben 3611R03340 wurde im Auftrag des Bundesministeriums für Umwelt, Naturschutz, Bau und Reaktorsicherheit (BMUB) durchgeführt.

Die Arbeiten wurden von der Gesellschaft für Anlagen- und Reaktorsicherheit (GRS) mbH durchgeführt.

Die Verantwortung für den Inhalt dieser Veröffentlichung liegt beim Auftragnehmer. Der Bericht gibt die Auffassung und Meinung des Auftragnehmers wieder und muss nicht mit der Meinung des Auftraggebers übereinstimmen.

**GRS - 319 ISBN 978-3-939355-98-4**

**Deskriptoren:** Abbrandberechnung, Kritikalität, Kritikalitätssicherheitsanalyse, Monte Carlo- Sampling, Unsicherheits- und Sensitivitätsanalyse

# **Kurzfassung**

Die vorliegende Arbeit diskutiert statistische Analysen in der Kritikalitätssicherheitsanalyse, die auf Monte-Carlo-Verfahren basieren. Die Methoden analysieren eine große Anzahl von Berechnungen eines Problems mit statistisch variierten Modellparametern, um Unsicherheiten und Sensitivitäten der berechneten Ergebnisse zu bestimmen. Die dazu verwendete GRS Entwicklung SUnCISTT (Sensitivities and Uncertainties in Criticality Inventory and Source Term Tool) verbindet verschiedene etablierte Kritikalitätsund Abbrandberechnungsprogramme mit dem in der GRS entwickelten Werkzeug **SUSA** 

Für Unsicherheitsanalysen in Kritikalitätsberechnungen verbindet SunCISTT verschiedene, am Oak Ridge National Laboratory (ORNL) entwickelte SCALE Sequenzen und den allgemeinen Monte Carlo N-Teilchen-Transportcode MCNP vom Los Alamos National Laboratory mit SUSA. Die Auswirkungen der Herstellungstoleranzen einer generischen Brennelementkonfiguration auf den Neutronenmultiplikationsfaktor werden für die verschiedenen Sequenzen gezeigt.

Unsicherheiten in Inventaren, Dosisraten oder der Zerfallswärme können durch die Kopplung des GRS Abbrandberechnungssystem OREST mit SUSA stochastisch analysiert werden. Ergebnisse für ein vereinfachtes bestrahltes Druckwasserreaktor- (DWR) UO2 Brennelement werden ebenfalls gezeigt. SUnCISTT kombiniert die beiden genannten Module, um eine konsistente Abbrandkredit-Kritikalitätsanalyse abgebrannter Brennelemente zu ermöglichen. So wird eine Unsicherheits- und Sensitivitätsanalyse mit simulatanen Variationen von Fertigungstoleranzen in der Abbrand- und Kritikalitätsberechnung gewährleistet. Berechnungen und Ergebnisse für einen Lagerbehälter mit bestrahltem DWR UO<sub>2</sub>-Brennstoff werden gezeigt. Dabei wurden ebenfalls stochastisch generierte axiale Abbrandprofile berücksichtigt.

Eine SUnCISTT Anwendung im Bereich der Code-Validierung wird ebenfalls dikutiert. Durch die Berechnung und den Vergleich von Korrelationskoeffizienten kann SUn-CISTT die Auswahl von geeigneten Versuchsanordnungen für einen gegebenen Anwendungsfall unterstüzen. Ein Beispiel wird anhand einer Versuchsreihe, bestehend aus 21 Einzelversuche und ihren Kreuzkorrelationen gegeben.

# **Abstract**

This work describes statistical analyses based on Monte Carlo sampling methods for criticality safety analyses. The methods analyse a large number of calculations of a given problem with statistically varied model parameters to determine uncertainties and sensitivities of the computed results. The GRS development SUnCISTT (Sensitivities and Uncertainties in Criticality Inventory and Source Term Tool) is a modular, easily extensible abstract interface program, designed to perform such Monte Carlo sampling based uncertainty and sensitivity analyses in the field of criticality safety. It couples different criticality and depletion codes commonly used in nuclear criticality safety assessments to the well-established GRS tool SUSA for sensitivity and uncertainty analyses.

For uncertainty analyses of criticality calculations, SunCISTT couples various SCALE sequences developed at Oak Ridge National Laboratory and the general Monte Carlo N-particle transport code MCNP from Los Alamos National Laboratory to SUSA. The impact of manufacturing tolerances of a fuel assembly configuration on the neutron multiplication factor for the various sequences is shown. Uncertainties in nuclear inventories, dose rates, or decay heat can be investigated via the coupling of the GRS depletion system OREST to SUSA. Some results for a simplified irradiated Pressurized Water Reactor (PWR)  $UO<sub>2</sub>$  fuel assembly are shown.

SUnCISTT also combines the two aforementioned modules for burnup credit criticality analysis of spent nuclear fuel to ensures an uncertainty and sensitivity analysis using the variations of manufacturing tolerances in the burn-up code and criticality code simultaneously. Calculations and results for a storage cask loaded with typical irradiated PWR UO<sub>2</sub> fuel are shown, including Monte Carlo sampled axial burn-up profiles.

The application of SUnCISTT in the field of code validation, specifically, how it is applied to compare a simulation model to available benchmark experiments is also discussed. SUnCISTT supports the selection of suitable experimental setups for a given application case by calculating and comparing correlation coefficients. We show an example of an experimental series consisting of 21 individual experiments and their cross correlations.

# **Inhaltsverzeichnis**

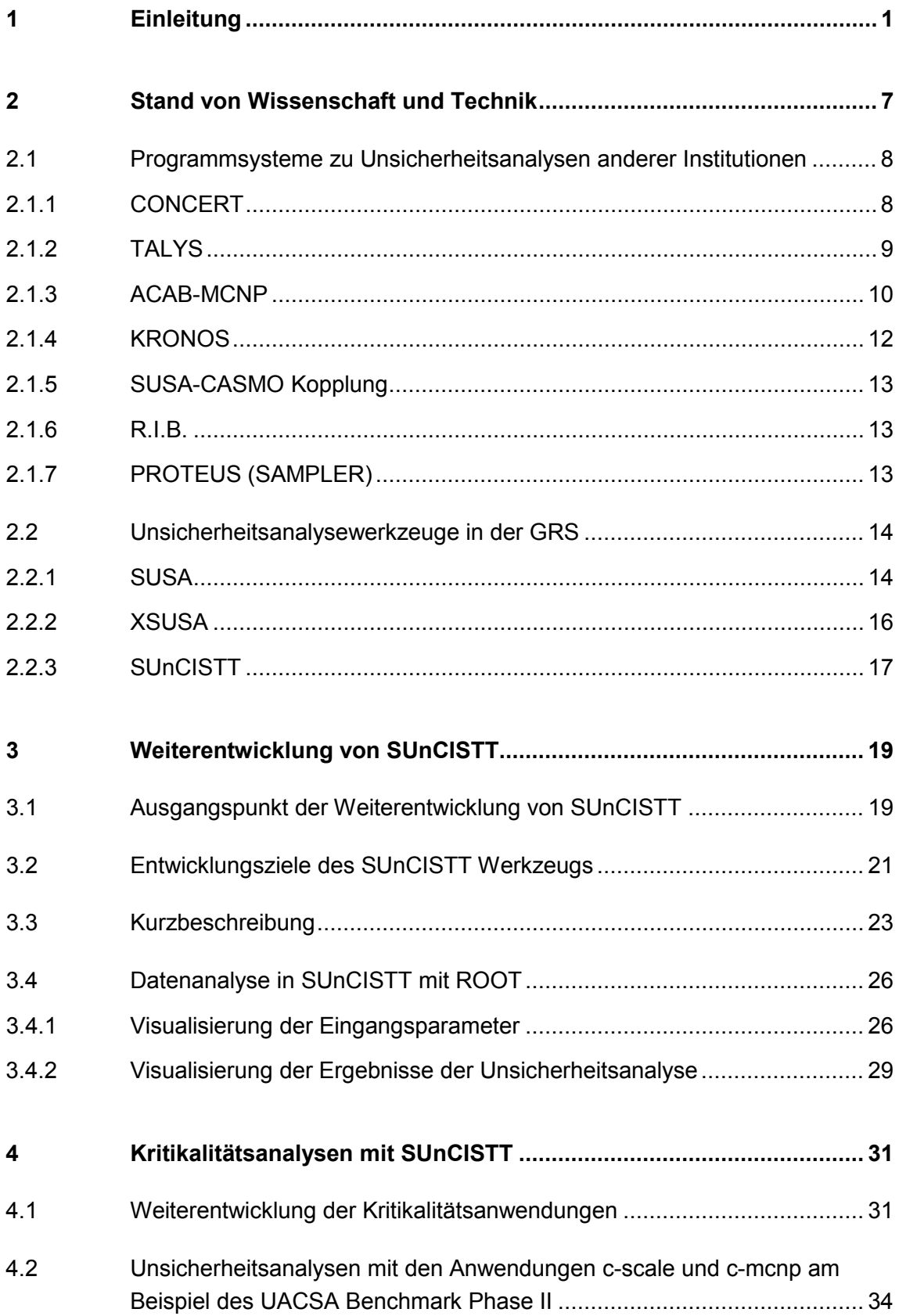

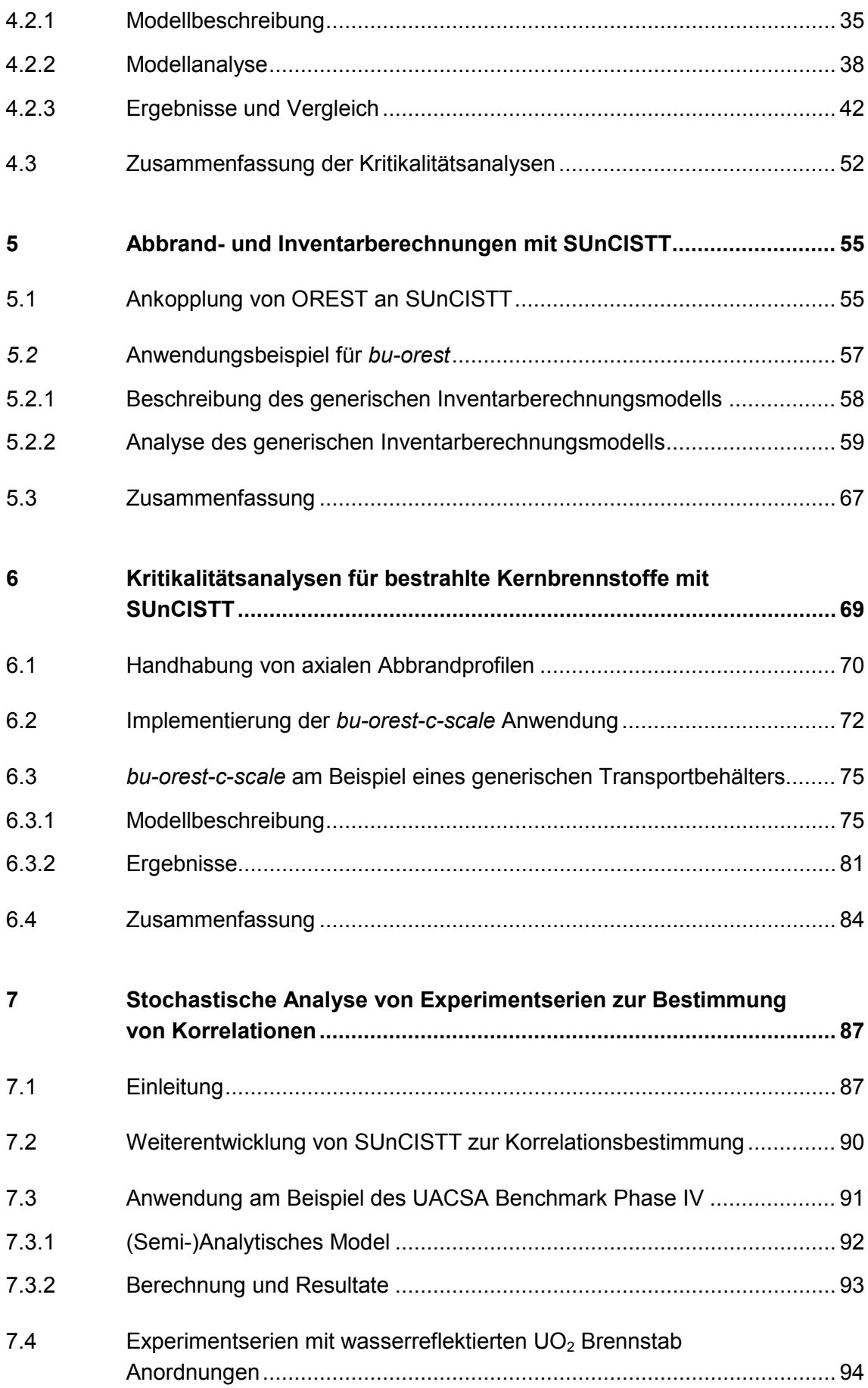

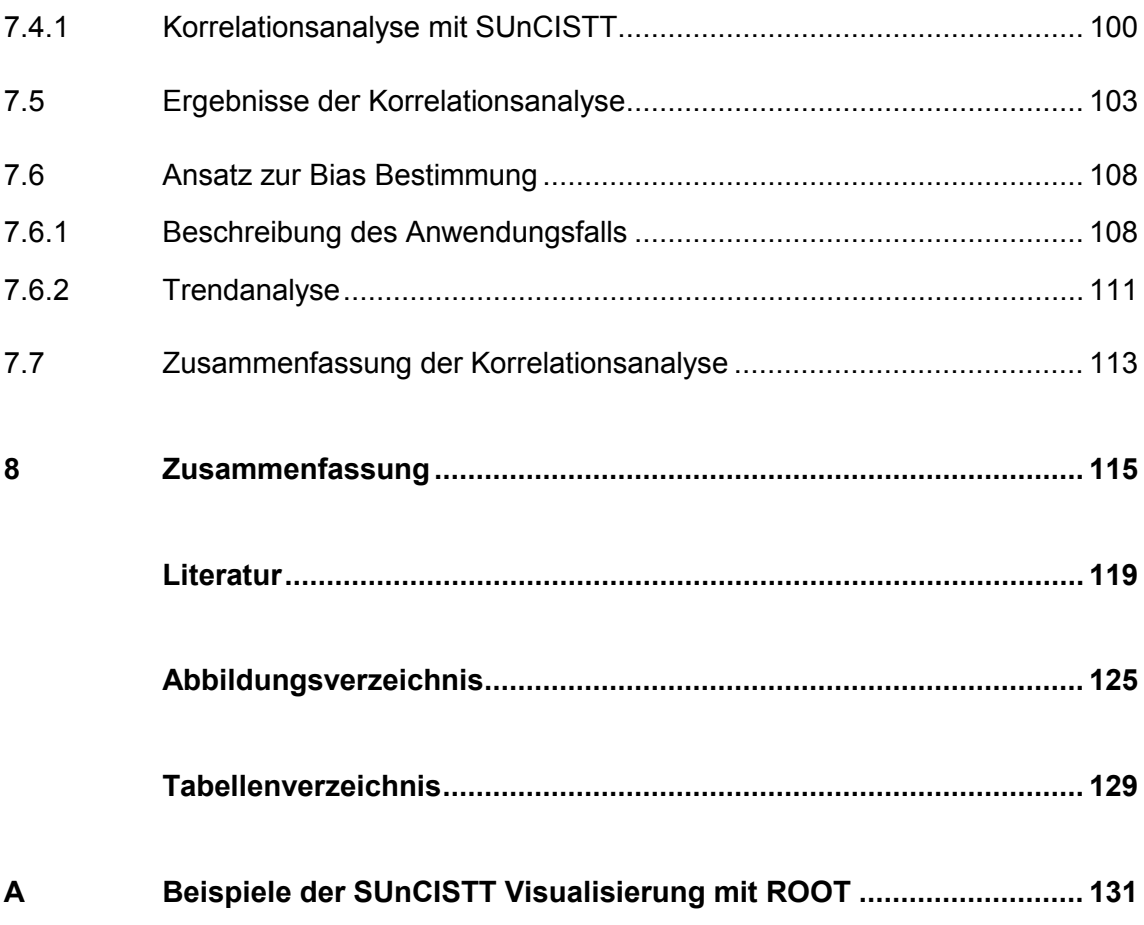

# <span id="page-12-0"></span>**1 Einleitung**

Die zunehmend genauere Quantifizierung von Unsicherheiten in der Modellierung nuklearer Systeme hat in den letzten Jahren wachsende Beachtung gefunden und dabei weitreichende Fortschritte gemacht. Die Anwendung neuer Methoden und die fortwährend steigende Leistungsfähigkeit der zur Verfügung stehenden Rechenkapazitäten moderner Computer bieten die Möglichkeit sehr detaillierter und fundierter Unsicherheitsanalysen, beispielsweise durch Verfahren wie dem Monte Carlo Sampling.

In den DIN-Normen, die die Kritikalitätsanalyse unter Berücksichtigung des Brennelementabbrands betreffen, z. B. DIN 25471 /DIN 09/ sowie auch das Beiblatt 1 zu DIN 25478 /DIN 12/, wird die Quantifizierung bzw. abdeckende Berücksichtigung aller involvierten Unsicherheiten gefordert. Häufig werden diese über konservative Annahmen und wenige Einzelrechnungen abgedeckt, mit der Intention, die tatsächlichen Unsicherheiten im Multiplikationsfaktor k<sub>eff</sub> konservativ abzudecken. Die in den letzten Jahren stark gestiegene Rechenleistung ermöglicht es heute dagegen prinzipiell, eine dem gegenüber genauere Quantifizierung der Unsicherheiten unter Verwendung z. B. von stochastischen Methoden durchzuführen. Bei der Monte Carlo Sampling Methode etwa wird das zu untersuchende Model mehrmals berechnet, wobei die mit einer Unsicherheit behafteten Eingangsparameter entsprechend der Charakteristik der Unsicherheit (Verteilungsfunktion) in den einzelnen Berechnungen stochastisch variiert werden. Die Gesamtheit der dadurch errechneten Einzelergebnisse wird anschließend einer stochastischen Unsicherheitsanalyse im Hinblick auf die interessierenden Ergebnisgrößen zu Grunde gelegt.

Ein Vorteil dieser Methode ist, dass sie die Reduktion von z. T. übermäßigen Konservativitäten erlaubt, welche u. U. durch die Verwendung abdeckender Parameter in die Analyse eingebracht werden. So ist beispielsweise die Annahme, dass alle die Reaktivität eines Systems beeinflussenden Eingangsparameter gleichzeitig den konservativen Extremwert annehmen, häufig als unrealistisch einzustufen. Aus der Sicht der Sicherheitsanalyse ist ein weiterer wesentlicher Aspekt, dass diese Methode Unsicherheiten systematisch quantifizieren kann. In vielen Fällen ist das Zusammenspiel verschiedener Parameter und deren z. T. gegenläufiger Effekte nicht offensichtlich. Insbesondere lässt sich nicht immer einfach ableiten, welche Kombination den konservativsten Fall darstellt. Als Beispiel sei hier etwa die Unsicherheit der Dicke des Borstahlblechs in einem Lagergestell genannt, die gleichzeitig auch die Dicke des Wasserspalts zwischen zwei Lagerpositionen und somit die Moderation beeinflusst,

welche die Reaktivität des Brennstoffs einerseits und die Absorberwirkung des Bors andererseits direkt beeinflusst. Hierbei hat man Effekte, deren Gesamtwirkung in Summe nicht trivial ist und nicht immer durch einfache Überlegungen bestimmt werden kann. Manche Fragestellungen wie etwa der Einfluss von Unsicherheiten in Fertigungsparametern auf die Evolution von Nuklidinventaren, der in dieser Arbeit untersucht wurde, unterliegen sehr komplexen Zusammenhängen und sind aufwändig zu simulieren.

Die Berücksichtigung des reaktivitätsmindernden Effekts des Abbrands in Kritikalitätssicherheitsanalysen für Anordnungen mit bestrahlten Kernbrennstoffen, der sog. Abbrandkredit, umfasst darüber hinaus die rechnerische Bestimmung von Isotopenmassen im bestrahlten Brennstoff mit anschließender Kritikalitätsberechnung. Dies führt gegenüber der Annahme unbestrahlten Brennstoffs zu einer wesentlich höheren Komplexität in diesen Analysen. Insbesondere sind die Unsicherheitsanalysen von Systemen unter Berücksichtigung des Abbrands aufwändiger. Es gibt dabei insbesondere bei der hierfür notwendigen, räumlich heterogenen Inventarbestimmung eine Vielzahl von Unsicherheiten zu berücksichtigen, die hierarchische Abhängigkeiten untereinander aufweisen können. Eine Vielzahl von nationalen und internationalen Arbeitsgruppen arbeitet an verschiedenen Aspekten bei der Behandlung von Unsicherheiten in der Rechenkette und es existieren zahlreiche Publikationen zu diesem Thema. Das Beiblatt 1 zur DIN 25748 /DIN 12/ gibt eine umfangreiche Übersicht über die Unsicherheiten, die dabei eine Rolle spielen können.

Eine Untersuchung von Unsicherheiten und Sensitivitäten mit Monte Carlo Sampling Methoden bietet aus verschiedenen Gründen einen geeigneten rechnerischen Zugang zu dieser Problematik. Es ist ein mächtiges Verfahren, um trotz eventuell größerer Unsicherheiten in den Eingangsparametern belastbare Aussagen über berechnete Ergebnisgrößen und deren Unsicherheiten zu treffen. Insbesondere gilt dies für Anfangsund Endparameter, deren Zusammenhang nichtlinear ist. Dies kann je nach Problemstellung einen Vorteil gegenüber anderen, störungstheoretischen Berechnungen bieten, die eine lineare Approximation darstellen.

Innerhalb einer Monte Carlo Sampling Rechenkette lassen sich Unsicherheiten in den Eingangsparametern direkt bis zur interessierenden Ergebnisgröße verfolgen, insbesondere bei mehreren Einzelschritten wie bei Berechnungen im Themenfeld des Abbrandkredits. Hier stellt die Monte Carlo Sampling Methode ein gut geeignetes Werkzeug dar, um die Fortpflanzung der Unsicherheiten von Anfangsparametern zu Ergebnisgrößen quantitativ verfolgen zu können.

Ein weiterer Vorteil der Methode ist deren grundlegende Simplizität und Geradlinigkeit in der Anwendung. Verglichen mit Fourier-Analysen oder auf Differentialen beruhenden Analysemethoden ist eine Monte Carlo Sampling Analyse vom mathematischen Hintergrund her deutlich einfacher. Dies ist ein spezifischer Vorteil in der Unsicherheitsanalyse, da hierbei weniger induzierte Anfälligkeiten für zusätzliche Unsicherheiten auftreten. Monte Carlo Sampling Methoden sind konzeptionell einfacher als andere Unsicherheits- und Sensitivitätsuntersuchungsmethoden und bieten mehr und besser fundierte Aussagen. Der Nachteil der Monte Carlo Sampling Methode liegt in der erforderlichen vielmaligen Berechnung eines Modells und der damit verbundenen, oft signifikant höheren Anforderungen an die erforderliche Rechenkapazität. Für eine statistisch signifikante und belastbare Aussage kann es nötig sein, eine Rechnung mit stochastisch variierten Anfangsparametern mehrere hundert Male zu wiederholen. Für komplexe Einzelrechnungen, die selbst mit modernen Computern lange Berechnungszeiten benötigen, sind Monte Carlo Sampling Methoden deshalb nur mit hohem Zeitaufwand durchführbar. Die fortwährend steigende Rechenleistung moderner Rechencluster marginalisiert jedoch oftmals den Nachteil der wiederholten Berechnung, insbesondere für Modelle mit geringem oder mittlerem Rechenzeitbedarf.

Wie bereits erwähnt besteht eine Kritikalitätsanalyse unter Berücksichtigung des Abbrands im Wesentlichen aus einer Rechenkette mit zwei Schritten: Zuerst wird eine Abbrandrechnung mit gegebenen Bedingungen durchgeführt, um die Isotopenkonzentrationen zu bestimmen. Anschließend wird mit dem berechneten Inventar, bzw. der relevanten Nuklide daraus, der Neutronenmultiplikationsfaktor  $k_{eff}$  für das zu untersuchende System berechnet. Beide Schritte sind mit individuellen sowie mit gemeinsamen Unsicherheiten behaftet. Das Ergebnis kann in Form einer Beladekurve dargestellt werden, welche für ein Lagersystem den Zusammenhang zwischen Anfangsanreicherung und erforderlichen Mindestabbrand angibt.

In Abbrandrechnungen gibt es eine Reihe von unterschiedlichen Quellen für Unsicherheiten. Es existieren Unsicherheiten in den nuklearen Daten, in den geometrischen Spezifikationen, in der Leistungsgeschichte, und schließlich Unsicherheiten in der Berechnungsmethode und Modellierung selbst. In der Summe führt dies zu einer Unsicherheit in den berechneten Konzentrationen der einzelnen Isotope. In der Validierung eines Inventarberechnungssystems können z. B. sogenannte Isotopenkorrekturfakto-

ren berechnet werden; diese müssen die zuvor genannten Unsicherheiten geeignet berücksichtigen. Die Korrekturfaktoren werden spezifisch für das verwendete Berechnungssystem und insbesondere für die verwendete Wirkungsquerschnittsbibliothek bestimmt und gelten im strengen Sinne nur für das Neutronenspektrum des Anwendungsfalls. Sie werden für die anschließende Kritikalitätsrechnung mit der berechneten Isotopenkonzentration des Anwendungsfalls multipliziert. Eine genauere Diskussion zur Bestimmung von Isotopenkorrekturfaktoren ist z. B. in /BEH 12/ und /BEH 14/ beschrieben.

Eine wesentliche Quelle von Unsicherheiten in der Kritikalitätsrechnung unter Berücksichtigung des Abbrands stellen somit die Nuklidkonzentrationen dar. Zusätzlich tragen hier auch wieder die nuklearen Daten und die geometrischen Daten zur Unsicherheit bei. Hierbei ist zu beachten, dass die jeweiligen Unsicherheiten konsistent mit den bereits in der Abbrandrechnung verwendeten Konfigurationen sind. Das Beiblatt 1 zur DIN 25478 /DIN 12/ klassifiziert die Unsicherheit bei der Berechnung des Neutronenmultiplikationsfaktors als eine Funktion von drei Parametersätzen. Ein Satz beschreibt die nuklearen Daten, wie z. B. Unsicherheiten in den Neutronenwirkungsquerschnitten, Spaltspektren oder auch die pro Spaltung erzeugten Neutronen. Ein weiterer Satz von Parametern beschreibt die geometrische Anordnung und Zusammensetzung des zu betrachtenden Systems, und ein weiterer Parametersatz beschreibt die geometrische Anordnung und Zusammensetzung aller Benchmarksysteme die zur Ermittlung des Fehlers betrachtet werden. Die Parametersätze sind bedingt durch Variationen der Mess- und Fertigungstoleranzen und unterliegen Wahrscheinlichkeitsverteilungen, die in einer Monte Carlo Sampling Analyse geeignet berücksichtigt werden müssen.

Die Validierung eines Rechenergebnisses eines beliebigen Anwendungsfalles erfordert den Vergleich der Ergebnisse der verwendeten Rechenmethoden und Programme mit experimentellen Daten. Aus dem Vergleich zu einem passenden Ensemble von Benchmark-Experimenten wird der Bias für den Multiplikationsfaktor bestimmt. Hier gehen wiederum systematische Abweichungen bezüglich der Ergebnisse der Experimente ein. Auch dieser Bias wird wie schon der Isotopenkorrekturfaktor für eine Wirkungsquerschnittsbibliothek und einen Code bestimmt. Zur Bestimmung des Bias der Rechenmethode muss, je nach Auswahl der zu vergleichenden Experimente, auch die aus den Rechnungen resultierenden Korrelationen berücksichtigt werden. Betrachtet man einen Satz von ähnlichen Experimenten und vernachlässigt eventuell existierende Korrelationen zwischen den einzelnen Experimenten bei der Biasbestimmung der Berechnung von k<sub>eff</sub>, ist diese nicht vollständig und der Bias möglicherweise nicht korrekt quantifiziert. Sind z. B. verschiedene Messungen mit einem z. T. identischen Versuchsaufbau bzw. identischen Komponenten wie Brennstäben durchgeführt worden, so kann man die einzelnen Ergebnisse nicht mehr als statistisch unabhängige Einzelmessungen auswerten. Die Biasbestimmung errechneter Werte von k<sub>eff</sub> unter Berücksichtigung von Korrelationen ist ebenfalls im Beiblatt 1 der DIN 25478 erwähnt.

In der vorliegenden Arbeit wird die Entwicklung einer Unsicherheits- und Sensitivitätsanalysemethode basierend auf dem Monte Carlo Sampling Verfahren beschrieben. Die Behandlung der Unsicherheiten in einzelnen Schritten wie auch der gesamten Rechenkette der Kritikalitätsanalyse wird ebenso dargelegt wie die Methode zur Korrelationsbestimmung zwischen einzelnen Benchmark-Experimenten, welche zur Validierung herangezogen werden sollen. Nicht explizit berücksichtigt werden hier die Unsicherheiten von Berechnungsergebnissen, die in Unsicherheiten in den nuklearen Wirkungsquerschnittsdaten begründet liegen. Diese Unsicherheiten werden als statistisch unabhängig von den Unsicherheiten resultierend aus Herstellungstoleranzen, geometrischen Anordnungen und modellspezifischen Ursprungs betrachtet. Statistisch unabhängige Unsicherheiten können prinzipiell getrennt voneinander betrachtet werden, da sie sich additiv verhalten und keine Wechselwirkung untereinander haben. Unsicherheiten auf den k<sub>eff-</sub>Wert aus den Wirkungsquerschnitten können also einfach zu den hier beschriebenen Unsicherheiten zu einer Gesamtunsicherheit addiert werden.

In Kapitel 2 werden die wichtigsten nationalen und internationalen Projekte und Entwicklungen zu Unsicherheitsanalysen in der Kritikalitätsanalyse (Stand Ende 2012) vorgestellt. Dies beinhaltet auch den Entwicklungsstand des Werkzeugs SUnCISTT zu Beginn der vorliegenden Arbeit. Zusätzlich wird in Kapitel 3 der Stand der Entwicklung in der GRS beschrieben und die Entwicklungsarbeit des vorliegenden Projektes eingeordnet. In Kapitel 4 und 5 werden die Unsicherheitsanalysen in der Kritikalitätsberechnung und der Inventarbestimmung mit dem in diesem Projekt weiterentwickelten Werkzeugen beschrieben und anhand einiger Beispiele vorgeführt und erklärt. Kapitel 6 demonstriert die entstandene Methode zur Unsicherheitsanalyse der gesamten Rechenkette im Themenfeld des Abbrandkredits am Beispiel eines mit unterschiedlich abgebrannten Brennelementen beladenen generischen Transportbehälters. Die Berechnung der Korrelationen zwischen experimentellen Daten und die zugrunde liegende Methodik wird in Kapitel 7 gezeigt. Als Beispiel werden die Daten von insgesamt 21 Experimenten analysiert. In Kapitel 8 wird ein Fazit gezogen und ein kurzer Ausblick auf zukünftigen Forschungsbedarf gegeben.

# <span id="page-18-0"></span>**2 Stand von Wissenschaft und Technik**

Im folgenden Kapitel werden einige Systeme und Arbeiten anderer nationaler und internationaler Institutionen vorgestellt und deren Methoden diskutiert. Der Stand der Darstellungen bezieht sich auf Ende 2012.

Einige der beschriebenen Programme und Methoden befanden sich zu diesem Zeitpunkt noch in der Entwicklungsphase, wie z. B. das Programm TALYS von Nuclear Research and Consultancy Group (NRG) in Petten, Niederlande, oder PROTEUS, entwickelt am Oak Ridge National Laboratory (ORNL) in den USA. Letzteres ist mittlerweile in die Rechensequenz "SAMPLER" überführt worden und liegt als funktionsfähiger Prototyp vor. Weitere diskutierte Programmpakete sind eine Kopplung der Programme ACAB und MCNP, das bereits früher am ORNL entwickelte KRONOS System, die am Paul-Scherrer entwickelte SUSA-CASMO Kopplung, sowie das von der French Alternative Energies and Atomic Energy Commission (Commissariat à l'énergie atomique et aux énergies alternatives – CEA) entwickelte Werkzeug "R.I.B.-Tool", das in dem CRISTAL Programmpaket enthalten ist. Im ersten Teil des folgenden Kapitels werden die jeweiligen Ansätze und die verfolgten Ziele der unterschiedlichen Programme zur Charakterisierung von Unsicherheiten in der Kritikalitätsanalyse dargestellt.

Die GRS selbst hat sich bereits früh mit dem Thema der stochastischen Unsicherheitsanalyse beschäftigt und mit SUSA /HOF 93/ seit vielen Jahren ein zuverlässiges Werkzeug zur Durchführung der Monte Carlo Sampling Methode für beliebige Rechenmodelle zur Verfügung. Einige der ersten Unsicherheitsanalysen mit dieser Methode wurden auf dem Gebiet der Thermohydraulik durchgeführt. In der GRS ist SUSA sowie deren Weiterentwicklung XSUSA die Grundlage zahlreicher Unsicherheitsanalysen. Eine Diskussion dieser beiden Programme findet sich im zweiten Teil in diesem Kapitel.

Ebenfalls wird eine kurze Darstellung des in der GRS im Projekt 3610R03350 entwickelten Prototyps SUnCISTT zum Zeitpunkt des Vorhabensbeginns gegeben, das als Basis der in diesem Vorhaben durchgeführten Weiterentwicklungen diente.

# <span id="page-19-1"></span><span id="page-19-0"></span>**2.1 Programmsysteme zu Unsicherheitsanalysen anderer Institutionen**

# **2.1.1 CONCERT**

Ein umfangreiches, auf der Monte Carlo Sampling Methode basierendes System zur Unsicherheitsanalyse ist CONCERT /NEU 11a/, entwickelt von AREVA NP GmbH. Dabei handelt es sich um ein Werkzeug zur Beschreibung aller Unsicherheiten einer Kritikalitätssicherheitsanalyse, inklusive der Abbrandgeschichte. Die gesamte Analyse kann in fünf unterteilt werden Schritte:

- 1. werden Querschnittsbibliotheken mit Stichproben der nuklearen Daten erstellt,
- 2. umfasst die Kritikalitätsberechnung von Stichproben des Anwendungsfalls. Die Berechnung erfolgt mit der Monte Carlo Methode und berücksichtigt die Fertigungstoleranzen,
- 3. werden Mittelwert und Kovarianzen der errechneten k<sub>eff</sub> Werte ermittelt,
- 4. werden die Wahrscheinlichkeitsfunktionen der experimentellen Benchmark-Ergebnisse berücksichtigt. Eventuelle Korrelationen zwischen Experimenten werden hier identifiziert und berücksichtigt,
- 5. mit den Wahrscheinlichkeitsfunktionen der experimentellen Daten wird nun die in Schritt drei berechnete Verteilungsfunktion der k<sub>eff</sub>-Werte aktualisiert. Die erhaltene Verteilungsfunktion repräsentiert die bestmöglich zu errechnende k<sub>eff</sub> Verteilungsfunktion des Anwendungsfalls.

Im Wesentlichen ist CONCERT eine Vereinigung der Programme NUDUNA /BUS 11/ und MOCADATA (Monte Carlo Aided Design and Tolerance Analysis) /NEU 09a/, die im Folgenden beschrieben werden.

NUDUNA (Nuclear Data Uncertainty Analysis) /BUS 11/ ist ein Werkzeug, um Unsicherheiten in den nuklearen Daten zu behandeln. Es bereitet die entsprechenden Daten und deren Unsicherheiten stochastisch auf, um sie in SCALE oder MCNP weiter zu verarbeiten.

NUDUNA verwendet Unsicherheitsinformationen aus evaluierten Datenbibliotheken, um eine beliebige Anzahl neuer Bibliotheken zu erzeugen, in denen die Einträge im Rahmen der Unsicherheiten stochastisch variiert wurden.

Die von NUDUNA betrachteten Daten sind

- die Multiplizität der generierten Teilchen,
- Resonanzparamter,
- Wirkungsquerschnitte,
- Winkel- und Energieverteilungen der finalen Teilchen sowie
- Daten zur thermischen Neutronenstreuung an Molekülen.

Nicht berücksichtigt werden Daten von radioaktiven Zerfällen und der Spaltproduktausbeute.

Die erzeugten Bibliotheken werden im ENDF/B-VI Format gespeichert. Dabei werden verschiedene Daten in einzelne Dateien abgelegt, so dass eine Weiterverarbeitung mit Programmen wie NJOY99 /NJO99/ oder PUFF-IV /PUF09/ möglich ist und Daten und Formate für Codes wie SCALE oder MCNP erstellt werden können. Die Schwierigkeit bei NUDUNA liegt laut AREVA im numerischen Umgang bei großen KovarianzMatrices und dem damit verbundenen Speichermanagement /BUS 11/. Dies ist jedoch ein generelles, bekanntes numerisches Problem im Umgang mit großen Matrices. Eine detailliertere Beschreibung der berücksichtigten Unsicherheiten und Schwierigkeiten in der Erstellung der Bibliotheken sowie exemplarische Rechenergebnisse finden sich z. B. in /BUS 11/.

MOCADATA /NEU 09a/ wurde für Kritikalitätsanalysen entwickelt. Der Fokus des Programms liegt auf der Berechnung des Multiplikationsfaktors keff einer Anordnung unter Berücksichtigung von Fertigungstoleranzen. Dazu werden durch Monte Carlo Sampling generierte Stichproben der Parameter wie Hüllrohrdurchmesser oder Pelletradius generiert und für jeden Satz von Parametern eine Kritikalitätsanalyse durchgeführt. Anschließend wird die Verteilungsfunktion der ermittelten k<sub>eff-</sub>Werte analysiert, so dass man einen Erwartungswert und eine Standardabweichung des Neutronenmultiplikationsfaktors unter Berücksichtigung der Herstellungstoleranzen erhält.

# <span id="page-20-0"></span>**2.1.2 TALYS**

TALYS /KON 11/ ist ein Codesystem, das von der NRG in Petten bei Arnheim in den Niederlanden erstellt wurde und beständig weiterentwickelt wird. Es hat im Wesentlichen zwei Aufgaben. Zum einen ist es ein Werkzeug der Kernphysik, mit dessen Hilfe

Experimente analysiert und Modelle überprüft werden können. TALYS kann aber auch zur Generierung nuklearer Daten für Rechnungen aller Art benutzt werden. Ein Resultat des Werkzeugs sind die sog. TENDL Wirkungsquerschnittsbibliotheken, die seit 2008 jährlich erscheinen. Diese Bibliotheken haben denselben Zweck wie andere evaluierte Datenpakete, wie etwa ENDF/B-VII, JEFF3.1 oder JENDL4.0, werden aber auf eine andere Art und Weise erzeugt. Das TALYS System erstellt die TENDL Bibliothek direkt aus den experimentellen Basisdaten und den verfügbaren theoretischen Informationen.

Diese Möglichkeit der Bibliothekserstellung wurde von den Entwicklern auch genutzt, um Unsicherheitsanalysen durchzuführen /ROC 11/. Die Methode, die von den Autoren TMC (Total Monte Carlo) genannt wird, berücksichtigt die Unsicherheiten in den Daten, indem die Bibliothek selbst zufällig erstellt wird. TALYS kann sowohl eine Bibliothek im ENDF6 Format inklusive Kovarianzen als auch eine beliebige Anzahl an zufällig erstellten Bibliotheken erstellen. Ähnlich wie im Fall von NUDUNA (siehe Kap. [2.1.1\)](#page-19-1) wird in dieser Methode ein Pool von Bibliotheken erstellt, mit dem die jeweilige Analyse durchgeführt wird. Der Unterschied zu NUDUNA besteht darin, dass in TALYS die Ausgangsdaten die experimentell und theoretisch zugrundeliegenden Informationen selbst sind, während in NUDUNA die Informationen der evaluierten Daten verwendet werden. TALYS setzt also eine Ebene früher in der Hierarchie der Datenbearbeitung an und vermeidet eventuelle Unsicherheiten in der Datenevaluation.

Ist der Pool an Bibliotheken erstellt, kann die Datenunsicherheit in verschiedenen Anwendungen betrachtet werden. In /ROC 11/ wurden die Auswirkungen auf den Multiplikationsfaktor in einer MCNP Rechnung untersucht. In Verbindung mit dem Code SER-PENT wurde z. B. untersucht, wie sich diese Datenunsicherheiten in einer Inventarberechnung auf die resultierenden Inventare auswirken /VAN 11/.

## <span id="page-21-0"></span>**2.1.3 ACAB-MCNP**

ACtiviation ABacus code (ACAB) /SAN 00/ ist ein Programm, mit dem sich Aktivierungs- und Transmutationsrechnungen durchführen lassen. Koppelt man ACAB an ein Neutronentransportprogramm wie MCNP, lässt sich das Inventar von bestrahltem Kernbrennstoff berechnen. Neben der Inventarberechnung bietet ACAB die Möglichkeit auch weitere Größen wie etwa die Nachzerfallswärme oder Neutronenemission zu bestimmen oder auch die Durchführung einer Unsicherheitsanalyse. Dabei werden im

Wesentlichen die Unsicherheiten in den effektiven Eingruppenquerschnitten für die Abbrandgleichungen berücksichtigt. Diese wiederum setzen sich in ACAB aus Unsicherheiten in den nuklearen Daten und Unsicherheiten des Neutronenspektrums zusammen. Unsicherheiten in den Zerfallskonstanten und Spaltausbeuten werden bisher vernachlässigt. Zu Unsicherheiten in den Zerfallskonstanten gibt es eine weitere Arbeit, in der gezeigt wird, dass diese in der Tat sehr klein sind /CAB 09/. Eine gekoppelte Rechnung wird in einzelne Schritte unterteilt:

- 1. Berechnung des Neutronenflusses,
- 2. Berechnung der Eingruppen-Wirkungsquerschnitte sowie
- 3. Berechnung der Nuklidinventare.

Die Unsicherheitsanalyse mit ACAB bezieht sich auf die Schritte 2 und 3 und wird unter Verwendung der Methode der Taylorreihenentwicklung vorgenommen. Die Datenunsicherheiten werden aus den verfügbaren Daten der evaluierten Datenbasen verwendet und die Unsicherheiten im Fluss mit Hilfe von MCNP bestimmt. Dabei werden jedoch nur die statistischen Unsicherheiten aufgrund der Monte Carlo Methode, auf der MCNP basiert, berücksichtigt. Eine Rückkopplung der Fehler in der Inventarberechnung auf die Flussberechung findet hier nicht statt.

Zu Beginn der Rechnung wird eine Abbrandrechnung durchgeführt, die die Flüsse für alle weiteren Betrachtungen liefert. Zur Unsicherheitsbestimmung werden nur die Rechnungen mit ACAB selbst wiederholt. Neben den Informationen zu den Unsicherheiten in den nuklearen Daten und im Neutronenfluss wird zudem die Matrix der Sensitivitätskoeffizienten berechnet.

Alternativ wird in /GAR 09/ eine andere Vorgehensweise innerhalb des Programms beschrieben. Statt der Taylorentwicklung wird ein Monte Carlo Verfahren zur Fortpflanzung der Unsicherheiten verwendet. Hier wird wiederum als erster Schritt mit dem gekoppelten System eine komplette Abbrandrechnung durchgeführt. Dann werden Stichproben der unsicheren Parameter innerhalb ihrer Wahrscheinlichkeitsdichten generiert und für jeden Satz jeweils die Nuklidkonzentrationen berechnet. Dabei werden nur die Abbrandrechnungen selbst mehrmals durchgeführt, die Flussrechnung jedoch nicht wiederholt. Über eine anschließende stochastische Analyse der resultierenden Nukliddichten können die zu bestimmenden Parameter sowie ihre Unsicherheiten ermittelt werden.

### <span id="page-23-0"></span>**2.1.4 KRONOS**

KRONOS /DEH 01/ ist ein am ORNL in den USA entwickeltes stochastisches Programm zur Ermittlung von Unsicherheiten im Multipliaktionsfaktor in Systemen mit abgebrannten Brennelementen. Es basiert auf dem Monte Carlo Sampling Verfahren und berücksichtigt die Unsicherheiten in den Konzentrationen der Isotope der abgebrannten Brennelemente. Das System wurde als Alternative zu dem bis dahin zumeist verwendeten, konservativen Ansatz entwickelt, in dem abdeckende Annahmen für die Nuklidkonzentrationen verwendet werden und sollte Konservativitäten reduzieren. Auch hier werden zunächst isotopische Korrekturfaktoren aus dem Vergleich von Nachrechnungen mit Experimenten bestimmt. In der Beschreibung des Systems /DEH 01/ wird nicht weiter auf diese Bestimmung der Korrekturfaktoren eingegangen. Es wird davon ausgegangen, dass eine Reihe von Nachbestrahlungsexperimenten zur Verfügung steht und durch deren Nachrechnungen Verteilungen der Verhältnisse von gerechneten zu gemessenen Nuklidkonzentrationen vorliegen. Aus diesen Werten wird der Mittelwert über das arithmetische Mittel bestimmt und die Standardabweichung geschätzt. Dieser Mittelwert und die Standardabweichung sind Zufallsgrößen aus einer endlichen Zahl an Experimenten. Um dies zu berücksichtigen, wird zusätzlich ein Toleranzfaktor eingeführt, der sicherstellt, dass ein bestimmtes Toleranzlimit eingehalten wird. Dieser Faktor hängt von der Anzahl der Experimente ab. Im konservativen Fall werden nun die Isotope mit dem entsprechenden Korrekturfaktor multipliziert. In KRO-NOS wird angenommen, dass den Parametern eine Normalverteilung zugrunde liegt. Anstatt den jeweils abdeckenden Parameter zu verwenden, wird ein Faktor zufällig aus der Verteilung entnommen. Stehen nur wenige Daten zur Verfügung, wird statt der Normalverteilung eine Gleichverteilung zu Grunde gelegt. Um die Konservativität des Vorgehens zu gewährleisten, werden für Spaltmaterialien nur Korrekturfaktoren größer als 1,0 und für Absorber nur Korrekturfaktoren kleiner als 1,0 zugelassen.

Nun wird für jedes Nuklid eine Stichprobe des Isotopenkorrekturfaktors erstellt, bis man eine genügend große Zahl an Startkonzentrationen hat, mit denen die Kritikaltitätsrechnung durchgeführt wird. Dies führt zu einer Verteilung im Multiplikationsfaktor, die dann wieder, z. B. mit entsprechenden Toleranzlimits, ausgewertet werden kann.

Bei der Anwendung von KRONOS wurden keine Korrelationen in den Unsicherheiten der Isotopenkorrekturfaktoren berücksichtigt. Auch in einer späteren Folgearbeit der gleichen Einrichtung /RAD 10/ wird explizit darauf hingewiesen, dass Korrelationen nicht berücksichtigt werden. Dies wird damit begründet, dass die isotopische Unsicher-

heit zufällige Abweichungen in Modellparametern berücksichtigt, wie etwa Moderatordichte oder Brennstofftemperatur. Unsicherheiten in den Isotopenkorrekturfaktoren, die durch Unsicherheiten der Messungen oder Unsicherheiten in den Eingabeparametern der Rechnung entstehen, werden hier ebenfalls nicht berücksichtigt.

#### <span id="page-24-0"></span>**2.1.5 SUSA-CASMO Kopplung**

In /MAC 07/ wurde eine Arbeit vom Paul Scherrer Institut (PSI) in Zusammenarbeit mit dem Swiss Federal Institute of Technology vorgestellt, in der Einflüsse der Unsicherheiten der geometrischen Konfiguration, Anfangsanreicherungen und Abbrandbedingungen in einer Abbrandrechnung untersucht wurde. Die Unsicherheitsanalyse basiert hier wiederum in der Stichprobengenerierung verschiedener Eingabedateien, die dann hintereinander ausgeführt werden. Die verschiedenen Eingabeparameter, wie z. B. Pelletdurchmesser oder Brennstofftemperatur werden dabei aus den angenommenen Verteilungen bestimmt. Der kommerzielle Code CASMO-4 /KNO 95/ von Studsvik wurde hierbei als Abbrandcode herangezogen und die statistische Auswertung sowie die Generierung der Inputdateien wurde mit Hilfe des GRS-Programms SUSA /HOF 93/ durchgeführt.

#### <span id="page-24-1"></span>**2.1.6 R.I.B.**

Ein weiteres Werkzeug zur Bestimmung der Unsicherheiten der nuklearen Daten ist das von der CEA entwickelte Programm Représentativité, Incertitude et Bias (R.I.B.) als Bestandteil des CRISTAL Pakets /GOM 05/ und beurteilt den Bias des Neutronenmultiplikationskoeffizienten bezüglich verwendeter nuklearer Daten. Darüber hinaus liefert R.I.B. auch weitere Informationen wie z. B. Beiträge individueller Isotope zur Unsicherheit der nuklearen Daten oder die physikalische Korrelation zwischen verschiedenen Experimenten. Das Werkzeug R.I.B. kann auch dazu benutzt werden, abzuschätzen inwieweit zusätzliche, neue Experimente zur Reduzierung der Unsicherheiten nuklearer Daten beitragen können.

## <span id="page-24-2"></span>**2.1.7 PROTEUS (SAMPLER)**

Ein aktuelles Programm ist das *Parametric Tool for Engineering Uncertainty analysis in Scale* (PROTEUS) /DUG 12/*,* das sich am ORNL in der Entwicklungsphase befindet.

Ein funktionsfähiger Prototyp befindet sich in der Erprobung. Der Unterschied zu den vorher genannten Werkzeugen ist, dass mit PROTEUS die Korrelationen zwischen Unsicherheitsparametren untersucht werden, die von mehreren Systemen genutzt werden. Wird in einer Reihe von Experimenten dasselbe Bauteil, dieselbe Lösung oder andere Materialien mehrfach verwendet, so lässt sich deren Korrelation untersuchen. Dazu wird ein Satz von Experimenten mit gleichen Unsicherheitsparametern identifiziert und untersucht. Die Idee von PROTEUS ist, dass man die unsicheren Parameter stochastisch variiert, und eine Simulation des Experiments mit den variierten Parametern hinreichend oft wiederholt. So erhält man eine Wahrscheinlichkeitsverteilung der untersuchten und berechneten Parameter. Das PROTEUS Werkzeug erhebt Stichproben aus der Verteilung der unsicheren Parameter und berechnet das Modell für alle generierten Stichproben in SCALE. Anschließend quantifiziert es sowohl die Korrelation zwischen den Parametern in einem Modell, als auch zwischen den Parametern der verschiedenen Modelle, die gleiche Unsicherheitsparameter teilen. Eine grafische Darstellung der Ergebnisse ist möglich. Im Gegensatz zu dem in SUnCISTT verfolgten Ansatz ist PROTEUS innerhalb des SCALE Pakets integriert und nicht aufgesetzt.

Auf mehreren Fachkonferenzen, z. B. der ANS NCSD Topical 2013 /REA 13/, wurde von Mitarbeitern des ORNL das ebenfalls im SCALE Paket integrierte Modul SAMP-LER vorgestellt. SAMPLER ist die Weiterentwicklung von PROTEUS und in der Funktionalität ähnlich zur c-SCALE Anwendung von SUnCISTT. Zur Veröffentlichung von SCALE 6.2, Ende 2014, soll SAMPLER ein fester Bestandteil des Programpaketes sein. SAMPLER soll dann alle SCALE Sequenzen stochastisch variieren können. Das beinhaltet die Variation von Wirkungsquerschnitten, Spaltraten, Zerfallsdaten sowie der Modelparameter.

#### <span id="page-25-1"></span><span id="page-25-0"></span>**2.2 Unsicherheitsanalysewerkzeuge in der GRS**

### **2.2.1 SUSA**

Grundlage der meisten Unsicherheitsanalysen in der GRS ist das hier entwickelte System: Software für Unsicherheits- und Sensitivitätsanalysen (SUSA) /HOF 93/. Mit Hilfe von SUSA lassen sich die Ergebnisse beliebiger Rechenmodelle probabilistisch hinsichtlich der Unsicherheiten und Sensitivitäten von Ergebnisgrößen aufgrund der Eingangsparameter untersuchen. Die Ergebnisse bestehen im Allgemeinen aus zwei Aussagen. Zum einen, wie groß der gemeinsame Einfluss der untersuchten phänomenologischen, Modellierungs- sowie Parameterunsicherheiten auf das Rechenmodellergebnis ist. Mit SUSA lassen sich aber auch Aussagen treffen, welche Eingangsparameter die größten Beiträge zu der Ergebnisunsicherheit leisten. Damit lassen sich z. B. Unsicherheitsaussagen treffen, Ergebnissen verschiedener Rechenmodelle oder Rechenergebnisse und Messwerte vergleichen. Die Sensitivitätsuntersuchung gibt direkte Hinweise, bei welchen Parametern eine verbesserte Kenntnis ihrer Werte die Unsicherheit in den Ergebnisgrößen am effektivsten verringern kann.

Die von SUSA unterstützte Methodik der Unsicherheits- und Sensitivitätsanalyse beruht auf Konzepten und Werkzeugen aus der Wahrscheinlichkeitsrechnung und der mathematischen Statistik. Sie umfasst folgende Schritte:

- Identifizieren der Kenntnisstandunsicherheiten mit potentiell wichtigen Beiträgen zur Ergebnisunsicherheit,
- Festlegen des Unsicherheitsbereichs und Quantifizieren des Kenntnisstands mittels einer Wahrscheinlichkeitsverteilung für jede relevante unsichere Eingabegröße des Rechenprogramms,
- Identifizieren und Quantifizieren von Abhängigkeiten zwischen den unsicheren Eingabegrößen,
- Herleiten einer Stichprobe von Wertekombinationen für die unsicheren Eingabegrößen,
- Anwendung des Rechenprogramms für jede Wertekombination der unsicheren Eingabegrößen,
- Quantifizieren der Ergebnisunsicherheit,
- Quantifizieren der Sensitivität der Ergebnisunsicherheit bezüglich der unsicheren Eingabegrößen,
- Interpretation und Dokumentation der Analyseergebnisse.

Das Konzept von SUSA unterstützt den Anwender bei der Quantifizierung des Kenntnisstands in Form von Wahrscheinlichkeitsverteilungen, Assoziationsmaßen und sonstigen Abhängigkeitsverhältnissen (wie z. B. vollständige Abhängigkeiten oder bedingte Wahrscheinlichkeitsverteilungen). Stichprobenwerte für die unsicheren Eingabegrößen des Rechenprogramms erzeugt SUSA entweder über das einfache Zufallsauswahlverfahren oder das sog. "Latin Hypercube" Verfahren.

Zur Quantifizierung der Ergebnisunsicherheit können unter anderem Toleranzgrenzen oder empirische Quantile berechnet werden. Darüber hinaus können auch Anpas-

sungstests durchgeführt werden, um Unsicherheitsaussagen von einer passenden parametrischen Verteilung für das Rechenergebnis abzuleiten. Als Sensitivitätsmaße stehen der einfache und partielle Korrelationskoeffizient, der standardisierte Regressionskoeffizient und das sog. "Correlation Ratio" zur Verfügung. Diese Maße werden auch für rangtransformierte Daten berechnet.

## <span id="page-27-0"></span>**2.2.2 XSUSA**

XSUSA (Cross Section Uncertainty and Sensitivity Analyses) ist eine Weiterentwicklung und Spezialisierung des SUSA Pakets /ZWE 09/. Es wird für Berechnungen zu Unsicherheiten in den Multigruppen-Darstellungen der nuklearen Kovarianz-Daten in SCALE benutzt. Mit den GRS-Werkzeugen SUSA und XSUSA hat die GRS derzeit eine Vorreiterrolle bei der Quantifizierung von Unsicherheiten in reaktorphysikalischen Rechenmodellen eingenommen, die national wie international große Beachtung erfährt. So ist geplant, das XSUSA Paket als Bestandteil des künftigen SCALE 6.2 Pakets des ORNL zur Unterstützung von Unsicherheitsanalysen bei der Abbrand- und Inventarberechnung zu implementieren /ZWE 11, PAU 12/.

Um die Auswirkung von Unsicherheiten nuklearer Daten in berechneten Werten für nukleare Systeme zu quantifizieren führt XSUSA Unsicherheitsanalysen unter Berücksichtigung der nuklearen Kovarianzdaten durch. Die XSUSA-Methode beruht auf einem statistischen Ansatz. Dadurch ist es möglich, die Berechnungsunsicherheiten in allen Phasen der nuklearen Rechenkette zu bestimmen.

Die Variationen der Eingabedaten werden zufällig aus den gegebenen Wahrscheinlichkeitsverteilungen der Parameter sowie möglicherweise vorhandener Korrelationen bestimmt. Beim Umgang mit nuklearen Daten und deren Unsicherheiten, wie sie in den KovarianzMatrices enthalten sind, sind nur die ersten beiden Momente der Verteilungen (Erwartungswerte und Kovarianzen) bekannt. Aus diesem Grunde werden gaußförmige Verteilungen unterstellt. Nach Durchführung aller Berechnungen (in der Regel 100 oder mehr) werden die relevanten Ergebnisgrößen statistisch analysiert und deren Unsicherheiten und Sensitivitäten bestimmt.

Als Programmsystem für die nuklearen Berechnungen wird das SCALE6-System verwendet. Es hat die Vorteile, dass es umfangreiche Sätze aktualisierter nuklearer Wirkungsquerschnitte, Kovarianzdaten sowie fast alle benötigten Codes enthält und Codes und Daten gut aufeinander abgestimmt sind.

Die benötigten Werkzeuge zur Variation der nuklearen Daten – entsprechend dem Sampling-Ergebnis sowie zur Handhabung der nuklearen Daten in allen Schritten der Berechnungskette – sind innerhalb des XSUSA-Systems entwickelt worden. Zur Lösung der Transportgleichungen wurden bisher der eindimensionale S<sub>N</sub>-Code XSDRN für die Berechnung der Kritikalität von Brennstabzellen, der zweidimensionale  $S_N$ -Code NEWT für Spektralrechnungen in allgemeiner Geometrie, einschließlich der Erstellung von Wenig-Gruppen-Wirkungsquerschnitten und der dreidimensionale Monte Carlo Code KENO-V.a für stationäre Reaktorkernberechnungen eingesetzt. Die Berücksichtigung der Fortpflanzung von Unsicherheiten in Abbrandberechnungen mit TRI-TON/NEWT ist ebenfalls möglich; die Berücksichtigung der Unsicherheiten in Zerfallsdaten und Spaltausbeuten ist in Vorbereitung. All diese Codes zur Transportberechnung sind Teil des SCALE6-Systems.

# <span id="page-28-0"></span>**2.2.3 SUnCISTT**

Im Rahmen des Projektes 3610R03350 wurde mit SUnCISTT ein Werkzeug zur Unsicherheits- und Sensitivitätsanalyse im Rahmen von Kritikalitätssicherheitsanalysen entwickelt. SUnCISTT basiert auf einem Monte Carlo-Sampling-Ansatz und koppelt an das etablierte, in der GRS entwickelte Sensitivitäts- und Unsicherheitsanalyseprogram SUSA an. Letzteres wird zur Generierung der Stichproben der zu untersuchenden unsicheren Eingangsparameter und zur Analyse der Rechenergebnisse in SUnCISTT verwendet. Zur Berechnung der keff-Werte wurde zu Beginn die CSAS5-Sequenz der SCALE Programsammlung des ORNL angekoppelt. Die Sequenz CSAS5 nutzt zur Bestimmung der k<sub>eff</sub>-Werte den Monte Carlo-basierten Transportcode KENO-V.a.

Der Ablauf einer Unsicherheitsanalyse mit SunCISTT erfolgt nach folgendem Schema:

- Im Modus *prepareSamples* werden die Eingabeparameter überprüft und Berechnungsvorschriften durchgeführt sowie aus eventuellen Abhängigkeiten weitere Parameter berechnet. Zu jedem Satz von Eingabeparametern wird eine Eingabedatei für die Kritikalitätsrechnung mit der CSAS5 Sequenz von SCALE erstellt.
- Im Modus *runSamples* werden die erstellten Eingabedateien ausgeführt. Nachdem die Berechnung aller Eingabedateien abgeschlossen ist, liest

• der Modus *collectResults* die Ergebnisdateien ein und extrahiert die jeweiligen Neutronenmultiplikationsfaktoren. Dabei werden diese so aufbereitet, dass sie in SUSA weiterverarbeitet werden und eine eventuelle Sensitvitätsanalyse möglich ist.

Im Verlauf des Projektes 3610R03350 wurde die Kritikalitätsanwendung von SUn-CISTT an einem einfachen Testbeispiel sowie einem Benchmark der UACSA der WPNCS der OECD/NEA getestet /OEC 11/. Eine detailliertere Beschreibung gibt das folgende Kapitel.

# <span id="page-30-0"></span>**3 Weiterentwicklung von SUnCISTT**

Im folgenden Kapitel wird das SUnCISTT Werkzeug näher beschrieben. SUnCISTT ist ein abstraktes, objektorientiertes Programm zur Unsicherheits- und Sensitivitätsanalyse, basierend auf der Monte Carlo Sampling Methode. Die Entwicklung von SUnCISTT wurde im Vorhaben 3610R03350 begonnen. Der in den Vorhaben erreichte Entwicklungsstand sowie der generelle Aufbau von SUnCISTT sind in jeweiligen Abschlussberichten /KIL 13/ bzw. /BEH 12/ dokumentiert und ist in [Abb.](#page-30-2) 3.1 graphisch dargestellt.

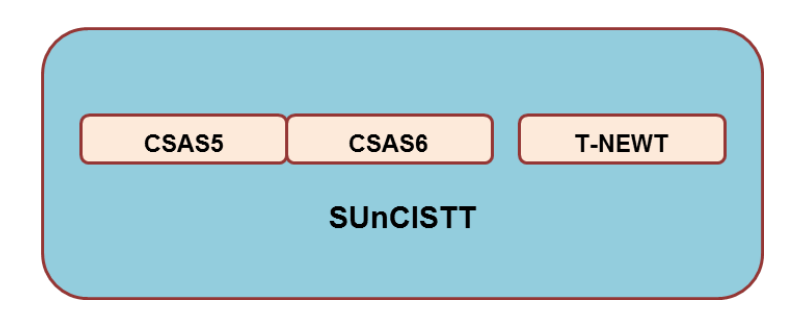

<span id="page-30-2"></span>**Abb. 3.1** Grafischer Überblick über den Entwicklungsstand zu Projektbeginn

SUnCISTT wurde in den vorherigen Projekten entwickelt, um den Einfluss von Herstellungstoleranzen auf Kritikalitätsberechnungen mit SCALE 6 zu untersuchen. Die Weiterentwicklung in dem hier beschriebenen Projekt hatte zum Ziel, mögliche Unsicherheiten in der gesamten Rechenkette einer Kritikalitätsanalyse mit Abbrandberücksichtigung zu untersuchen.

Im Folgenden werden eine kurze Zusammenfassung des damaligen Entwicklungsstands und eine Beschreibung der Arbeitsweise von SUnCISTT gegeben.

# <span id="page-30-1"></span>**3.1 Ausgangspunkt der Weiterentwicklung von SUnCISTT**

SUnCISTT dient zur Unterstützung des Anwenders bei der Durchführung von Unsicherheitsanalysen unter Verwendung eines Monte Carlo-Sampling-Ansatzes. Dabei hat SUnCISTT insbesondere die Aufgabe, die notwendigen Einzelrechnungen vorzubereiten, ggf. die Durchführung der Rechnung zu organisieren sowie die Resultate zusammenzutragen und zum Teil auszuwerten. [Abb.](#page-31-0) 3.2 zeigt das dazugehörige Ablaufschema einer vollständigen SUnCISTT-Analyse.

Für eine Analyse wird eine Liste von Stichprobensätzen der zu variierenden Modellparameter in SUSA erstellt. Jeder Stichprobensatz wird von SUnCISTT so verarbeitet, dass er in eine vorbereitete Eingabedatei, z. B. für eine SCALE Rechnung, geschrieben wird. Dabei werden in der Eingabedatei die numerischen Werte der zu untersuchenden Eingangsparameter durch vom Benutzer zuvor definierten Schlüsselwörtern ersetzt. Die so entstandenen Eingabedateien werden mit Hilfe des jeweiligen Berechnungsprogramms, z. B. SCALE 6 ausgeführt. Anschließend werden die Einzelergebnisse von SUnCISTT gesammelt und zur weiteren Verarbeitung, z. B. in SUSA, aufbereitet.

Dieses Verfahren war bereits für die CSAS5, CSAS6 und T-NEWT Sequenzen von SCALE 6 erstellt und verifiziert. Zu Projektbeginn existierten die jeweiligen SUnCISTT Module *prepareSamples* zur Erstellung der Eingabedateien, *runSamples* zum Ausführen und *collectResults* zum sammeln der Ergebnisse als einzelne, unabhängige Sequenzen.

Die technische Umsetzung von SUnCISTT erfolgt in der objektorientierten Skriptsprache Python 3 /PYT 13/.

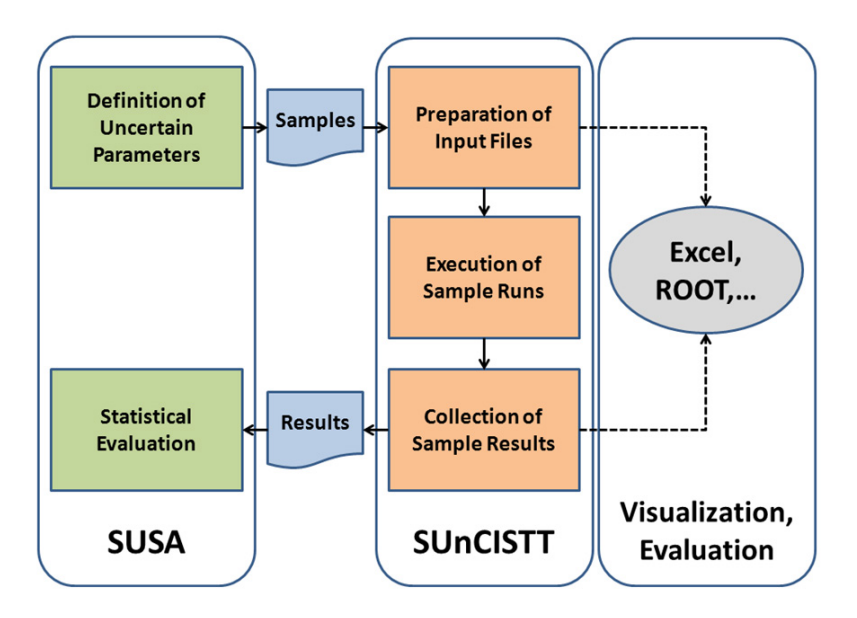

<span id="page-31-0"></span>**Abb. 3.2** Ablaufschema einer SUnCISTT-Analyse zu Projektbeginn

Im Verlauf des in diesem Bericht beschriebenen Vorhabens wurden die Anwendungsmöglichkeiten von SUnCISTT umfangreich erweitert, an dem generellen Ablaufschema aber festgehalten. Einen Überblick über die implementierten Erweiterungen gibt das folgende Kapitel.

# <span id="page-32-0"></span>**3.2 Entwicklungsziele des SUnCISTT Werkzeugs**

Die Grundlage der Weiterentwicklungen SUnCISTT, für die Analyse der durch Fertigungstoleranzen hervorgerufenen Unsicherheiten in Kritikalitätsrechnungen, wurde im Vorhaben 3610R03350 entwickelt. Um die umfangreichen Veränderungen am Quellcode des SUnCISTT besser nachverfolgen zu können, wurden weiter verbesserte Maßnahmen zur Qualitätssicherung in den Entwicklungsprozess implementiert. Das Software-Projekt unterliegt nun nicht mehr nur der Versionskontrolle eines Subversion-Systems, vielmehr werden die einzelnen Entwicklungsschritte in einer Software-Management-Umgebung verwaltet. Im Rahmen des Umzugs des Software-Projekts in diese Umgebung wurde der Code zusätzlich umstrukturiert. Es wurden die abstrakt definierten Basisfunktionalitäten extrahiert und zu einem SUnCISTT-"Kern" zusammengefasst. Darüber hinaus wurden weitere Anwendungen definiert, die auf diesen Basisfunktionalitäten aufbauen und diese zum Zwecke der Berechnung bestimmter Kenngrößen, wie z. B. k<sub>eff</sub> für Kritikalitätsrechnungen, um die notwendigen Methoden erweitern.

Aus der bisher vorhandenen Ankopplung an die CSAS5-, CSAS6- und T-NEWT-Sequenzen des SCALE-Pakets der ORNL entstand eine verallgemeinerte Anwendung *c-scale*, welche zudem um den Zugriff auf die Sequenz CSAS1 erweitert wurde. Dabei wurde auch das Update von SCALE Version 6.0 auf Version 6.1 berücksichtigt.

Um eine höhere Flexibilität bei der Wahl der Anwendung von Transportcodes im Rahmen dieses Vorhabens zu gewinnen und um die Aufteilung in Basis-Funktionalität und Anwendungen zu testen, wurde zusätzlich eine Ankopplung an das Monte Carlo Programm MCNP5 des Los Alamos National Laboratory (LANL), die sogenannte *c-mcnp* Anwendung, entwickelt.

Weiterhin wurde mit der Implementierung des GRS eigenen eindimensionalen Inventarberechnungssystems OREST eine SUnCISTT Anwendung *bu-orest* zur Unsicherheitsanalyse in Abbrandrechnungen geschaffen.

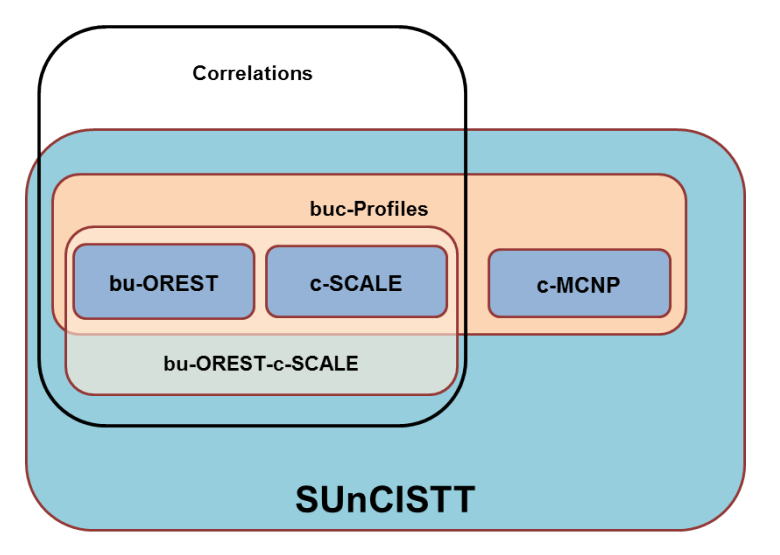

<span id="page-33-0"></span>**Abb. 3.3** Abschließender Stand der gegenwärtig implementierten SunCISTT Entwicklung

Zur Berücksichtigung axial variierender Abbrandprofile bei der Inventarberechnung bestrahlter Brennstäbe wurde die SUnCISTT Anwendung *bu-orest-profiles* entwickelt. Zusätzlich zu den Fertigungstoleranzen der Brennelemente können nun auch einsatzbedingte Abbrandprofile variiert werden. Dabei werden die Profile aus Bibliotheken entnommen, die für SUnCISST aufbereitet wurden. Die Anwendung *bu-orest-profiles* setzt auf eine allgemeinere Programmstruktur in SUnCISTT auf, die Profile für alle Anwendungen erstellen kann. Aus Gründen der Übersichtlichkeit ist nur diese allgemeinere Struktur mit der Bezeichnung *buc-Profiles* in [Abb.](#page-33-0) 3.3 dargestellt.

Das Ziel der Weiterentwicklung war eine konsistente Behandlung der Unsicherheiten durch die gesamte Rechenkette einer Kritikalitätsanalyse. Zu diesem Zweck wurden die Anwendungen *bu-orest*, *c-scale* und *bu-orest-profiles* zu einer Anwendung *buorest-c-scale* zusammengefasst. Damit ist es möglich, eine Unsicherheitsanalyse von axial variierenden Brennstäben unterschiedlicher Brennelementen z. B. anhand eines Brennelement-Lagergestells gleichzeitig und konsistent zu analysieren.

Eine zusätzliche Erweiterung des SUnCISTT in Form eines *Add-ons,* erlaubt es ganze Experimentserien auf Korrelationen untersuchter Parameter, wie z. B. k<sub>eff,</sub> durch identische Modellparameter zu untersuchen. In [Abb.](#page-33-0) 3.3 ist dieses Add-on durch den Rahmen mit der Beschriftung *Correlations* dargestellt.

# <span id="page-34-0"></span>**3.3 Kurzbeschreibung**

Im Folgenden wird ein kurzer Ein- und Überblick der verwendeten Methoden und Programstrukturen in SUnCISTT gegeben. Insbesondere werden einige relevante Erweiterungen näher erläutert.

Bei allen Erweiterungen von SUnCISTT ist der Kern gleich geblieben. Das grundsätzliche Abblaufschema einer Analyse mit SUnCISTT, wie es in [Abb.](#page-31-0) 3.2 dargestellt ist, wurde nicht verändert. Es geht bei allen Analysen darum, ein Modell mit zufällig generierten Stichproben der Eingangsparameter entsprechend dem Monte Carlo Verfahren zu berechnen und die Ergebnisse entsprechend auszuwerten. Dieser Ablauf ist in [Abb.](#page-34-1) 3.4 detailliert dargestellt.

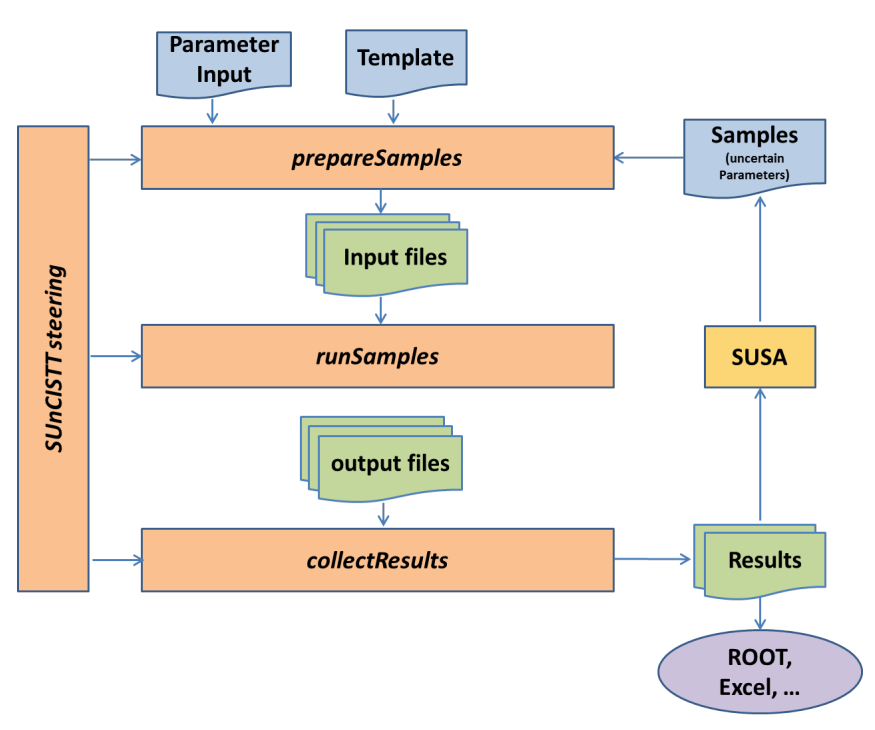

<span id="page-34-1"></span>**Abb. 3.4** Schematischer Aufbau des SUnCISTT-Kernmoduls

Es sind zunächst für alle Eingangsparameter, deren Einflüsse auf die resultierenden Größen untersucht werden sollen, zufällige Werte im Rahmen ihrer Wahrscheinlichkeitsverteilungen zu ermitteln. In [Abb.](#page-34-1) 3.4 geschieht dies mit Hilfe des Programms SUSA. Ein Satz aus je einem zufälligen Wert pro Eingangsparameter des Models bildet ein sogenanntes Sample. Als Eingabedaten benötigt SUnCISTT eine Liste dieser Samples.

Zudem wird eine sogenannte "Template-Datei" benötigt. Diese Datei definiert das Basismodell der durchzuführenden Einzelrechnungen in Form z. B. für die CSAS5 Anwendung, bei der anstelle der Zahlenwerte der zu betrachtenden Parameter, wie etwa Hüllrohrdurchmesser oder Brennstoffdichte, eindeutige Schlüsselworte angegeben sind. Diese Schlüsselwörter sind in einer weiteren Datei als Liste mit zusätzlichen Angaben als Eingabedatei für SUnCISTT gefordert.

Neben den direkt variierten Eingangsparameter besteht auch die Möglichkeit weitere, von diesen abhängige Parameter zu definieren. Dazu kann der Anwender geeignete Methoden in ein vordefiniertes, in SUnCISTT eingebundenes Python 3 Modul einfügen. Eine der Besonderheiten von SUnCISTT ist, dass der Benutzer in diesem Modul jegliche Art von funktionalen oder modellspezifischen Abhängigkeiten weiterer Parameter beschreiben kann. Diese Variabilität ist im Vergleich zu den in Kap. [2.1](#page-19-0) vorgestellten Programmen anderer Institutionen bislang ein Alleinstellungsmerkmal von SUnCISTT.

SUnCISTT erstellt aus den Informationen aus allen Eingabedateien im Modus *prepareSamples* die Eingabedateien für die Einzelrechnungen in der gewünschten Sequenz. [Abb.](#page-35-0) 3.5 gibt den schematischen Aufbau des Modus *prepareSamples* wieder.

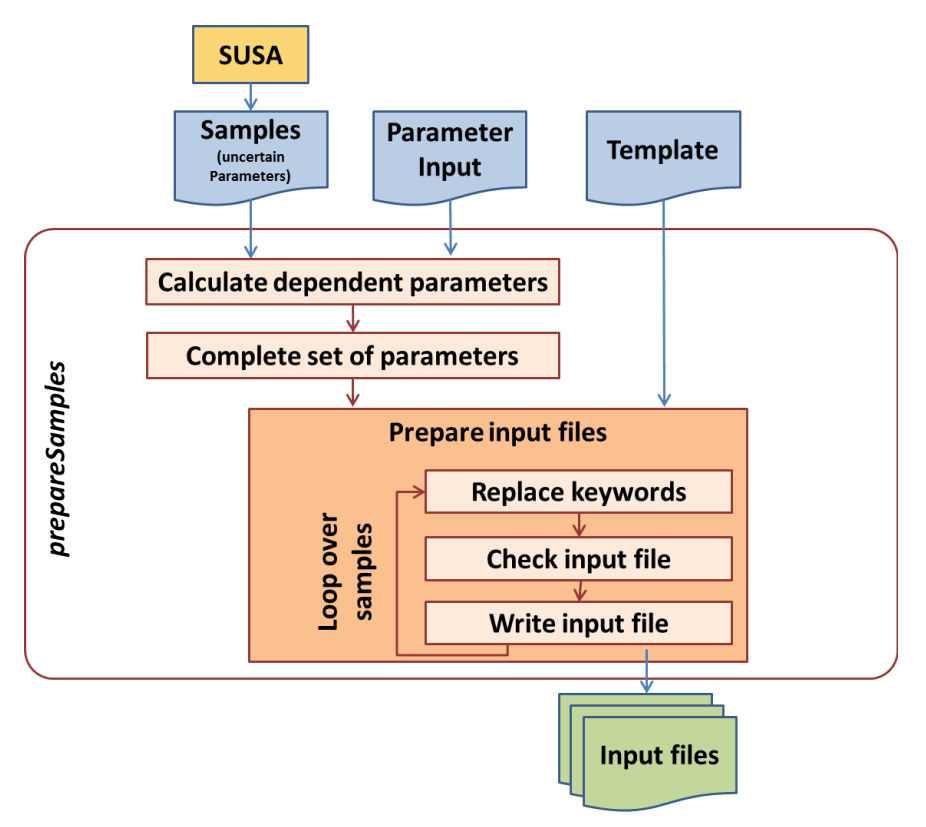

<span id="page-35-0"></span>**Abb. 3.5** Schematischer Aufbau des SUnCISTT-Modus *prepareSamples*
Die Durchführung der Einzelrechnungen wird im SUnCISTT Modus *runSamples* gesteuert. Im vorliegenden Projekt wurden dazu bereits vorhandene und sehr umfangreiche Python Skripte benutzt. Zwar sind im SUnCISTT Modus *runSamples* bereits Routinen zur Durchführung der Einzelrechnungen enthalten, allerdings sind diese noch nicht an die verschiedenen Codes, mit denen jeweils die Einzelrechnungen vorgenommen werden, angepasst.

Nach Abschluss der Rechnungen erfolgt die Extraktion der Einzelresultate aus den jeweiligen Ausgabedateien der Einzelrechnungen durch den SUnCISTT Modus *collectResults*. Die Resultate werden dabei so aufbereitet, dass sie einer weiteren statistischen Analyse zugeführt werden können.

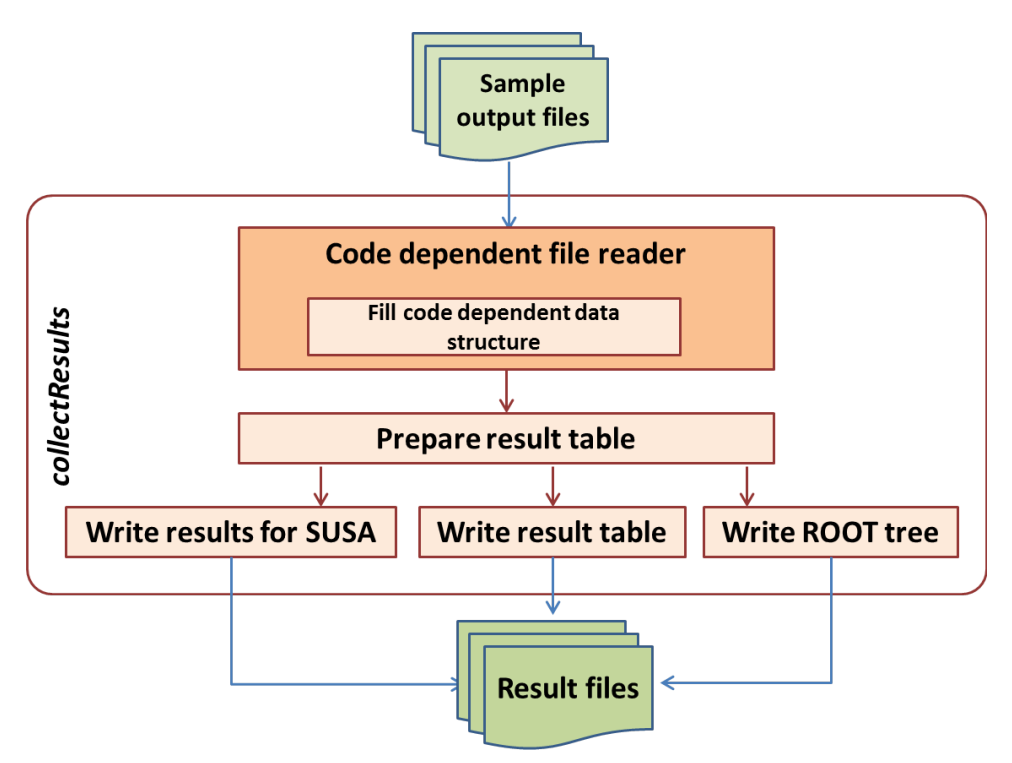

<span id="page-36-0"></span>**Abb. 3.6** Schematischer Aufbau des SUnCISST-Modus *collectResults*

Die anschließende statistische Analyse der Resultate erfolgt z. B. durch SUSA, siehe auch [Abb.](#page-31-0) 3.2. SUSA wurde gewählt, da es zum einen in der GRS entwickelt wird, also ein direkter Kontakt zu den Entwicklern besteht, zum anderen alle bislang in SUn-CISTT benötigten statistischen Methoden zu einer direkten Nutzung bereitstellt.

Die SUnCISTT-Routinen für das Einlesen der Samples erwartet eine ASCII-formatierte Liste, wie auch die Zusammenstellung der Resultate der Einzelrechnungen eine ASCIIformatierte Liste ist. Beide Listen können von SUSA z. B. für eine Sensitivitätsanalyse weiterverwendet werden. Prinzipiell kann für die Erstellung der Zufallszahlen, bzw. der

Stichproben und der Ergebnisanalyse ebenso jedes beliebige Programm benutzt werden.

## **3.4 Datenanalyse in SUnCISTT mit ROOT**

In SUnCISTT ist ein umfangreiches, auf dem CERN Auswertungsprogramm ROOT /BRU 96/ basiertes Analyse- und Kontrollwerkzeug enthalten. Die SUnCISTT Anwendungen *prepareSamples*, *collectResults* und *analyseResults* wurden mit ROOT gekoppelt, so dass beim Aufruf der jeweiligen Anwendungen sogenannte ROOT-TTree Objekte erstellt werden, mit denen in ROOT Zwischenschritte beziehungsweise Ergebnisse grafisch dargestellt werden können. Das bietet vor allem die Möglichkeit, die Unsicherheiten und Verteilungsfunktionen der Parameterstichproben während der gesamten Analyse zu überprüfen. Neben den Dateien zur Auswertung der Resultate mit SUSA stellt SUnCISTT auch eine Zusammenstellung der Eingabeparameter sowie der Resultate in Form von Textdateien, die zum direkten Einlesen z. B. in Microsoft EXCEL geeignet sind [\(Abb.](#page-34-0) 3.4 bzw. [Abb.](#page-36-0) 3.6). Diese Dateien erlauben es dem Anwender, je nach Bedarf, weitere Analysen der Resultate vorzunehmen.

Im Folgenden wird ein kurzer Überblick über die automatisch generierten Dateien gegeben.

## **3.4.1 Visualisierung der Eingangsparameter**

Ein wichtiger Punkt bei der Monte Carlo Sampling Methode ist die Spezifikation der mit Unsicherheiten behafteten Modellparameter sowie ihrer Verteilungsfunktion. Es ist unbedingt notwendig, die richtigen funktionalen Werte der Eingangsparameter des Models zu benutzen, wie z. B. die Verteilungsfunktionen oder die Definitionsbereiche. Die Eigenschaften der Parameter werden in den zuvor beschriebenen SUnCISTT Analysen in SUSA festgelegt und die generierten Stichproben anschließend mit der Anwendung *prepareSamples* in die jeweiligen Eingabedateien eingefügt. Bei der Durchführung der Anwendung wird automatisch ein TTree-Objekt erzeugt, in dem für jedes gefundene Schlüsselwort der Template Datei eine Verteilungsfunktion der eingesetzten Werte erstellt wird und die Kenngrößen wie Mittelwert und Standardabweichung angegeben werden. Auf diese Weise hat der Anwender eine direkte, umfassende und schnelle Möglichkeit die korrekte Erstellung der Eingabedateien zu kontrollieren.

In der Praxis sind die Parameter und deren Toleranzen oft in anderen Einheiten angegeben, als die in SUnCISTT benutzten Rechenprogramme, wie SCALE, OREST oder MCNP sie erfordern. Z. B. wird die <sup>235</sup>U Anfangsanreicherung oftmals in prozentualen Gewichtsanteilen angegeben, während eine SCALE-Eingabedatei sogenannte Kernzahldichten bevorzugt. Um Listen mit variierten Eingangsparametern für verschiedene Rechenprogramme nutzen zu können und zudem die Nachvollziehbarkeit für andere Benutzer gewährleisten zu können, empfiehlt es sich die originalen Daten und Angaben der Experimente oder ähnlichem zu variieren und eventuelle Umrechnungen in SUnCISTT selbst vorzunehmen. Die Werte einer Liste von Zufallszahlen können bevor sie in die Templatedatein des Rechenprogramms geschrieben werden, durch die Definition beliebiger Rechenvorschriften in einem Pythonmodul, wie in Kap. [3](#page-30-0) beschrieben, manipuliert werden. Auch diese internen Manipulationen können in ROOT mit automatisch generierten TTrees einfach und schnell überprüft werden. Intern werden in SUn-CISTT die Eingabeparameter zweimal definiert:

- 1. als Anfangswert *iv*, direkt nach nach dem Einlesen der Liste mit Zufallszahlen und
- 2. als Endwert *fv* wenn die Schlüsselwörter in den Template Dateien ersetzt werden.

Für jeden Eingabewert in SUnCISTT wird also in der Anwendung *prepareSamples* die Statistik des Anfangs- und Endwertes in einem ROOT-TTree Objekt hinterlegt. Ein Beispiel für die automatisch generierten Grafiken für das Paar von Anfangs- und Endwer-ten der <sup>235</sup>U Anfangsanreicherung ist in [Abb.](#page-40-0) 3.8 und Abb. 3.9 dargestellt.

Zusätzlich werden ebenfalls Informationen zu der Anzahl gültiger und ungültiger Stichproben, die Anzahl der unsicheren und der daraus abgeleiteten Parameter hinterlegt. Ein Beispiel für ein ROOT-TTree ist in [Abb.](#page-39-1) 3.7 gezeigt. Auf der linken Seite befinden sich in dem Fenster die verschiedenen Informationen zu der Analyse und den Parametern.

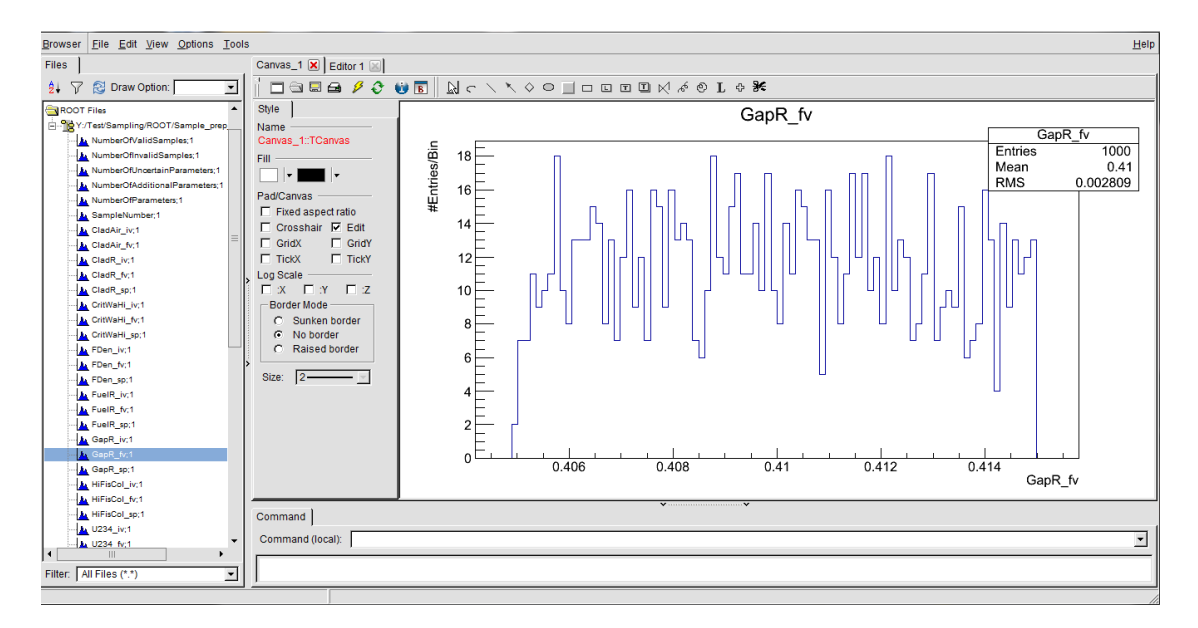

<span id="page-39-1"></span>**Abb. 3.7** Automatisch in der Anwendung *prepareSamples* generierter und in ROOT geöffneter ROOT-TTree

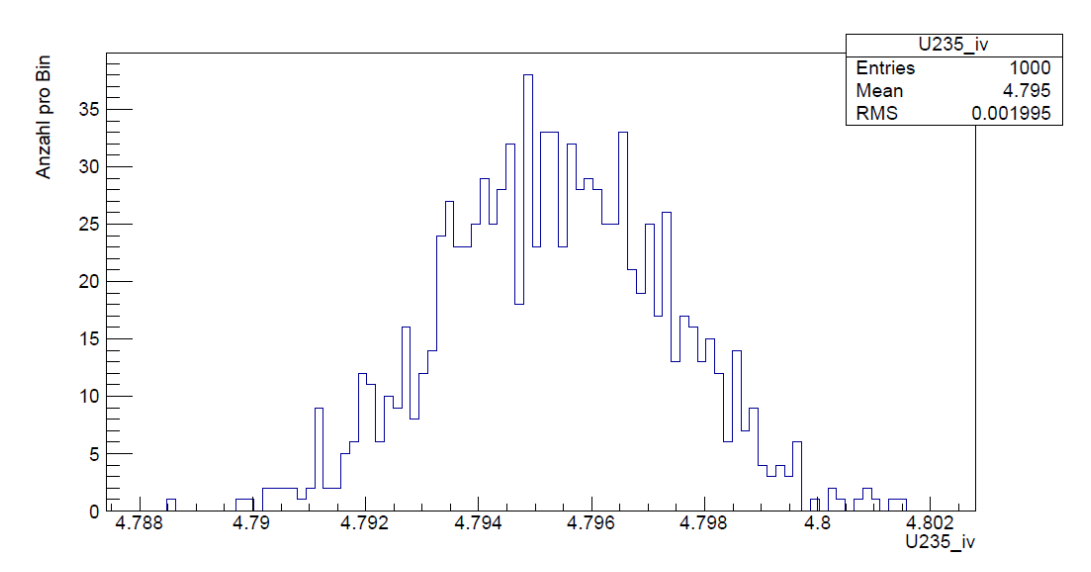

<span id="page-39-0"></span>**Abb. 3.8** Automatisch generierte ROOT Grafik zur Verteilung der Anfangswerte der 235U Anreicherung in prozentualen Gewichtsanteilen

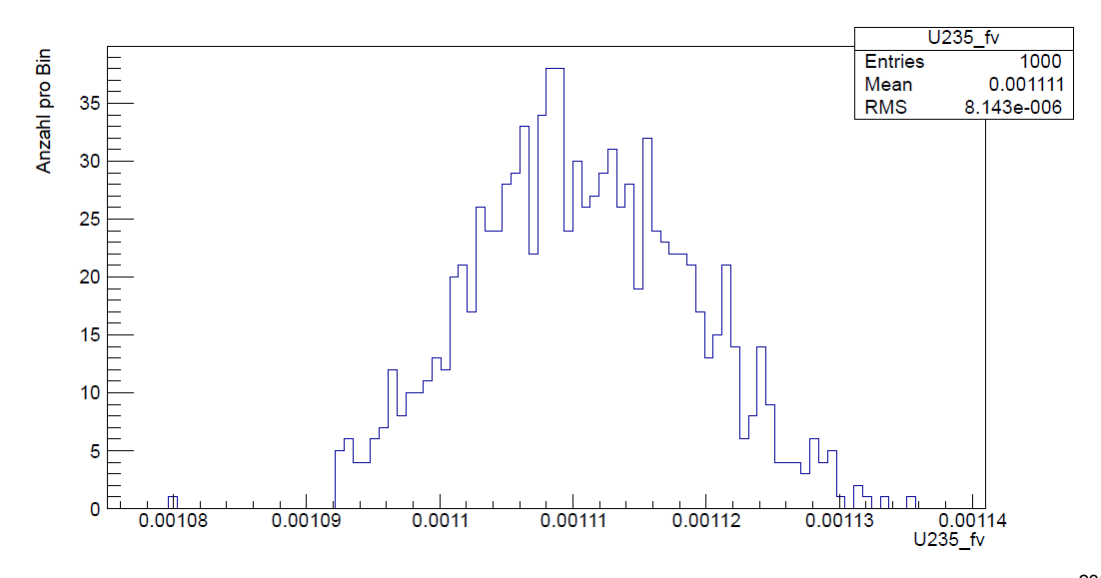

<span id="page-40-0"></span>Abb. 3.9 Automatisch generierte ROOT Grafik zur Verteilung der Endwerte der <sup>235</sup>U Anreicherung in Kernzahldichten

#### **3.4.2 Visualisierung der Ergebnisse der Unsicherheitsanalyse**

Zur Auswertung der Ergebnisse wurde ein Post-Processing-Skript implementiert, welches auf den ROOT-Dateien aufsetzt, die im *collectResults*-Modus erstellt werden. Bei Abbrandrechnungen treten in der Regel mehr potentielle Ergebnisse als bei der Kritikalitätsberechnung auf. Im Falle von Abbrandrechnungen können ohne Einschränkung der Nuklide mehrere Hundert Isotope in den OREST-Resultatdateien auftauchen. Diese Zahl an potentiell interessanten Größen für die Unsicherheitsanalyse wird noch durch die verschiedenen Eigenschaften der Isotope, wie z. B. Aktivität oder Kernzahldichte, vervielfacht. Die automatisch erstellten TTree-Objekte ermöglichen es einen schnellen Überblick über statistische Größen der Resultate zu erlangen. Durch einfache Manipulationen innerhalb des ROOT Browsers lassen sich Resultate z. B. nach der Größe ihrer relativen Unsicherheit sortieren. Somit können aus der Vielzahl von Isotopen interessante Kandidaten für die weiterführende Unsicherheitsanalyse ermittelt werden.

Für Kritikalitätsrechnungen mit *c-scale* oder *c-mcnp* gibt es naturgemäß weniger Ergebnisse. Am Beispiel der Unsicherheitsanalyse aus Kap. [4.2.1](#page-46-0) mit KENO-V.a und der Wirkungsquerschnittsbibliothek ENDF/B-VII in 238 Energiegruppen werden, basierend auf der durch SUnCISTT generierten ROOT-TTree, einige weitere graphische Auswertungen gezeigt. Da die Ausgabedateien von SUnCISTT neben den gesuchten Resultaten der Einzelrechnungen (hier  $k_{\text{eff}}$ ) auch die Werte der variierten Parameter der jewei-

ligen Rechnungen enthalten und der Anwender optional das Hinzufügen weiterer Ergebnisse der Rechnungen (z. B. EALF,  $\bar{v}$ , etc.) veranlassen kann, sind umfangreiche Tests, Konsistenzprüfungen und Auswertungen der Rechnungen leicht möglich.

Im Modus *analyseResults* wird auf die ROOT-Dateien der einzelnen Experimentnachrechnungen zugegriffen, in denen die Ergebnisse des *collectResults*-Modus der SUn-CISTT-Anwendungen in Form eines TTree-Objektes abgespeichert sind. Ausgehend von diesen Dateien werden dann die für den Benchmark wichtigen Kenngrößen, wie die Kovarianzen und Korrelationen zwischen den einzelnen Experimenten, ermittelt, aufbereitet, Grafiken erstellt und abgespeichert. Einige Beispiele der in SUnCISTT generierten ROOT Analysen sind im Anhang aufgezeigt.

# <span id="page-42-1"></span>**4 Kritikalitätsanalysen mit SUnCISTT**

In diesem Kapitel werden Unsicherheitsanalysen in Kritikalitätsrechnungen unter Berücksichtigung von Herstellungstoleranzen näher beschrieben. In SUnCISTT können Kritikalitätsrechnungen mit den *c-mcnp* und *c-scale* Applikationen durchgeführt werden. Letztere gliedert sich zusätzlich in die Anwendungsmodi CSAS1, CSAS5, CSAS6 und T-NEWT, die sich auf die jeweiligen SCALE Version 6.0 bzw. 6.1 Sequenzen beziehen. Damit können Problemfälle, je nach Anforderung, mit ein- (CSAS1), zwei- (T-NEWT) oder dreidimensionalen (CSAS5, CSAS6, MCNP5) deterministischen bzw. Monte Carlo Transportcodes berechnet werden.

# **4.1 Weiterentwicklung der Kritikalitätsanwendungen**

Um die Nutzung der Module *cscaleCSAS5*, *cscaleCSAS6* und *cscaleTNEWT* für den Anwender einfacher und übersichtlicher zu gestalten, wurden diese zusammengefasst und im Weiteren als SUnCISTT-Anwendung *c-scale* bezeichnet. Im Verlaufe dieses Vorhabens wurde ebenfalls die CSAS1 Sequenz des SCALE Paketes eingebunden. [Abb.](#page-42-0) 4.1 zeigt schematisch die Struktur der Kritikalitätsanwendungen.

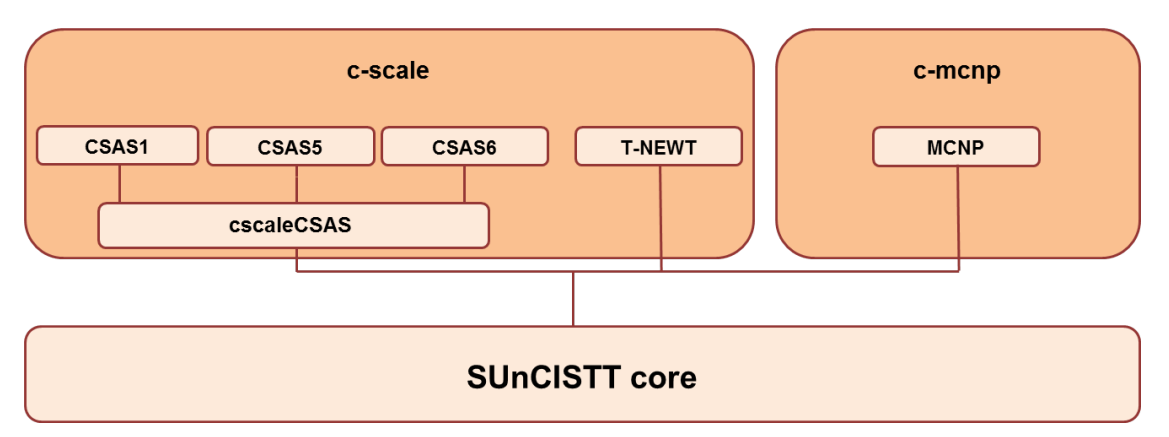

<span id="page-42-0"></span>**Abb. 4.1** Schematische Darstellung der Kritikalitätsanwendungen in SUnCISTT

Die wesentlichen Funktionalitäten von SUnCISTT sind, wie bereits in Kap. [3.1](#page-30-1) beschrieben, im sogenannten SUnCISTT-Kernmodul enthalten. Daraus abgeleitet wurde in diesem Fall zunächst ein Modul *cscaleCSAS*. Dieses enthält die Kernfunktionalitäten, überschreibt aber die Optionen zum Aufrufen der SUnCISTT-Anwendung, um SCALE-spezifische Standardwerte (default-Werte) zu setzen. Da diese Standardwerte für alle SCALE-Sequenzen identisch sind, kann auf diese Weise das Überschreiben der Werte an einer zentralen Stelle vorgenommen werden. Aus dem Modul *cscaleCSAS* leiten sich weiter die Module *cscaleCSAS5* und *cscaleCSAS6* sowie *cscaleCSAS1* ab. Sie überschreiben ihrerseits jeweils die Routine zum Auslesen der Resultate aus den Ausgabedateien. Dies ist notwendig, da die Ausgabedateien der SCALE-Sequenzen nicht identisch aufgebaut sind. Die benötigten Resultate der Sample-Rechnungen sind bei den einzelnen Sequenzen jeweils in einem anderen Kontext eingebettet. D. h. der umgebende Text und die Darstellung der Resultate unterscheiden sich, wodurch das automatische Auslesen der Dateien entsprechend anzupassen ist. Die jeweiligen Ausleseroutinen sind wieder in eigenständigen Python 3-Modulen organisiert, um sie auch in anderen Werkzeugen einfach wiederverwenden zu können. Zusätzlich existierte bereits ein Modul *cscaleTNEWT*, welches sich direkt vom Kern-Modul ableitet. Analog zu den übrigen, bereits beschriebenen Modulen passen sich auch in diesem die Optionen zum Aufruf der SunCISTT-Anwendung und die Routinen zum Auslesen der Resultate der T-NEWT-Rechnungen entsprechend den spezifischen Anforderungen von T-NEWT an.

Als weiteres Werkzeug zur Unsicherheitsanalyse mit einer Kritikalitätssequenz des SCALE-Pakets wurde im Rahmen dieses Vorhabens das Modul *cscaleCSAS1* implementiert. Es dient der Durchführung von Unsicherheitsanalysen mit der SCALE-Sequenz CSAS1. Diese Sequenz nutzt den eindimensionalen deterministischen Transportcode XSDRNPM und ermöglicht für einfache Geometrien sehr schnelle Kritikalitätsrechnungen. Damit kann das Modul *cscaleCSAS1* für Unsicherheitsanalysen für Testfälle oder Anwendungsfälle mit einfachen Geometrien unter geringem Rechenzeitaufwand genutzt werden. Aufgebaut ist dieses Modul analog zu den beiden Modulen *cscaleCSAS5* und *cscaleCSAS6*. Es ist vom Modul *cscaleCSAS* abgeleitet und enthält damit die Kern-Funktionalität sowie die SCALE-spezifischen Standardwerte. Zusätzlich überschreibt es die Methode zum Auslesen der Resultate, so dass die Sample-Rechnungen mit CSAS1 ausgewertet werden können.

Die Module *cscaleCSAS1*, *cscaleCSAS5*, *cscaleCSAS6* und *cscaleTNEWT* sind in der SUnCISTT-Anwendung *c-scale* zusammengefasst. Technisch ist die Anwendung *cscale*, wie auch alle weiteren SUnCISTT-Anwendungen, ein ausführbares Python-Skript, welches den Aufruf bzw. den Ablauf der verschiedenen SUnCISTT-Module steuert und mit dessen Hilfe der Anwender SUnCISTT starten kann. Dagegen sind die einzelnen Module *cscaleCSAS1*, *cscaleCSAS5*, *cscaleCSAS6* und *cscaleTNEWT* allein nicht ausführbar. Der übrige Ablauf der Unsicherheitsanalyse folgt dem in Kap. [3.1](#page-30-1) beschriebenen Schema. Weitere Details zur Durchführung einer SUnCISTT-Analyse

32

mit der Anwendung *c-scale* und eine Zusammenstellung der gültigen Optionen bei deren Aufruf gibt /STU 13/.

Analog zur Einbindung der verschiedenen SCALE-Sequenzen in SUnCISTT wurde in diesem Vorhaben auch eine entsprechende Anwendung *c-mcnp* zur Nutzung von MCNP in Unsicherheitsanalysen entwickelt. Diese Anwendung besteht im Gegensatz zu *c-scale* nur aus einem einzelnen Modul, welches speziell für die Nutzung von MCNP 5 /MCT 08/ ausgelegt ist. Der Aufbau dieses Moduls ist entsprechend dem Aufbau des Moduls *cscaleTNEWT*, d. h. es erbt seine Funktionalitäten direkt vom Kern-Modul.

Aufgrund der sehr allgemein gehaltenen, codeunabhängigen Implementierung des Kern-Moduls konnte die Einbindung von MCNP ohne wesentliche Änderungen bzw. Erweiterungen erfolgen. Sowohl für den Modus *prepareSamples* als auch für den Modus *collectResults* enthielt bereits das Kern-Modul die wesentlichen Funktionalitäten. Wie im Fall der SCALE-Sequenzen waren für die bestehenden Routinen lediglich die Standardwerte der Optionen zum Aufrufen der SUnCISTT-Anwendung an die Eigenarten von MCNP anzupassen sowie eine Routine zum Auslesen der MCNP-Ausgabedateien der Sample-Rechnungen zu entwickeln. Diese Ausleseroutine wurde, wie bereits im Fall der SCALE-Sequenzen, als eigenständiges Python 3-Modul implementiert und folgt in seinem Aufbau dem Schema der entsprechenden Routinen für die SCALE-Sequenzen.

Eine Besonderheit bei der Entwicklung ergab sich aus der Einschränkung von MCNP, dass die Zeilenlängen in dessen Eingabedatei 80 Zeichen nicht überschreiten dürfen. Durch das automatische Erstellen der Eingabedateien kann es z. B. bei der Verwendung kurzer Schlüsselworte, wenn diese durch Zahlenwerte mit vielen Nachkommastellen ersetzt werden, zur Verletzung dieser Einschränkung kommen. In einem solchen Fall würde eine ungültige Eingabedatei erstellt werden und die damit ausgeführte MCNP-Rechnung würde mit einer entsprechenden Fehlermeldung vorzeitig abbrechen. Eine ähnliche Einschränkung besteht im SCALE-Paket nicht, weshalb dieses Problem zuvor nicht auftrat.

Um solchen Fehleingaben bereits bei der Erstellung der Eingabedateien vorzubeugen, wurde das SUnCISTT-Kern-Modul um einige Methoden zur Kontrolle und Korrektur der im Modus *prepareSamples* erzeugten Textzeilen bzw. gesamten Eingabedateien erweitert. Inhaltlich müssen diese Methoden aufgrund ihrer Aufgabe codeabhängig sein,

d. h. die jeweiligen Tests und Korrekturen müssen auf den verwendeten Code für die Sample-Rechnungen abgestimmt werden. Im Einzelnen wurde je eine Methode eingeführt, um eine Textzeile nach dem Ersetzen der Schlüsselworte zunächst zu überprüfen und, falls ein Fehler gefunden wurde, korrigieren zu können. Der Aufruf dieser Methoden erfolgt in der Form, dass sie auch für Zeile ohne zu ersetzendes Schlüsselwort angewendet werden und eine entsprechende Überprüfung und ggf. Korrektur der Zeile vorgenommen wird. Auf diese Weise können u. U. auch Fehler im Template der Eingabedatei detektiert und korrigiert werden. Zusätzlich wurden zwei analoge Methoden eingefügt, die nach dem Bearbeiten aller Zeilen des Templates und dem Erstellen einer zugehörigen Eingabedatei eine nochmalig Prüfung und ggf. Korrektur der erstellten Datei vornehmen. Sind die zeilen- und dateibasierten Korrekturen, sofern welche vorgenommen wurden, erfolgreich, so wird die korrigierte Eingabedatei weiterverwendet, anderenfalls wird die Eingabedatei für dieses Sample verworfen und dieses Sample nicht weiter betrachtet.

Zwar bietet SUnCISTT mit dem Modus *runSamples* die Grundstruktur zur Organisation und Durchführung der notwendigen Einzelrechnungen, dieser Modus wurde aber bislang nicht fertiggestellt. Stattdessen bietet sich hierfür ein von SUnCISTT unabhängig in Python3 entwickeltes Werkzeug zur Steuerung von MCNP Rechenläufen auf Rechenclustern *runMCNPJobs.py* an. Dieses unterliegt einer stetigen Weiterentwicklung und hat mittlerweile einen Funktionsumfang, der deutlich über die Anforderungen von SUnCISTT hinausgeht. Mit diesem ist es u. a. möglich eine beliebige Anzahl von MCNP-Rechnungen innerhalb der IT-Infrastruktur der GRS durchzuführen. Es eignet sich daher auch zur Ausführung der für SUnCISTT benötigten Einzelrechnungen und wurde entsprechend für die im Weiteren diskutierten Analysen verwendet. Ein Einbinden dieses Werkzeugs in SUnCISTT ist möglich, wurde aber bislang noch nicht realisiert.

# <span id="page-45-0"></span>**4.2 Unsicherheitsanalysen mit den Anwendungen c-scale und c-mcnp am Beispiel des UACSA Benchmark Phase II**

Im Folgenden wird ein Beispiel für die Anwendung der Kritikalitätsunsicherheitsanalysen in SUnCISTT beschrieben. Als Testfall für die weiterentwickelten Anwendungen und Module wird der in der OECD/NEA "Expert Group on Uncertainty Analyses in Criticality Safety Analysis" (UACSA) bereits 2009 vorgeschlagene Benchmark mit dem Titel "Proposal for an UACSA benchmark study on the reactivity impacts of manufacturing

tolerances of parameters characterizing a fuel assembly configuration" /NEU 09b/ herangezogen. Das Ziel des Benchmarks ist es, den Einfluss von Fertigungstoleranzen auf den berechneten Neutronenmultiplikationsfaktor eines Systems zu untersuchen. Die zu untersuchende Brennstoffkonfiguration entspricht einem generischen Brennelement-Lagerbecken eines Druckwasserreaktors.

Teile des Benchmarks wurden bereits in den Vorhaben 3610R03350 /KIG 13/ und RS 1189 /BEH 12/ mit der zu der Zeit vorhandenen SUnCISTT-Anwendung *c-scale* bearbeitet (siehe Kap. [3.1\)](#page-30-1). Die damals durchgeführten Analysen werden der Vollständigkeit halber und zum besseren Vergleich mit den MCNP-basierten Analysen nochmals kurz beschrieben. Die bereits berechneten Ergebnisse boten ebenfalls eine Möglichkeit, die Um- und Neustrukturierungen des SUnCISTT Kerns zu überprüfen. In dem vorliegenden Vorhaben wurde nun zusätzlich die Anwendung *c-mcnp* zum Test und zum Vergleich mit den Modulen *cscaleCSAS5* und *cscaleTNEWT* an dem Benchmark erprobt und verifiziert. Insgesamt wurden so acht Sätze von Rechnungen mit den Transportcodes KENO-V.a und NEWT aus dem SCALE-Paket (Version 6.0) sowie MCNP 5 (Version 5.1.51) mit vier verschiedenen Wirkungsquerschnittsbibliotheken (ENDF/B-V, ENDF/B-VII, JEFF 3.1.1 und JENDL 3.3 mit aktualisierten Aktinoiden-Wirkungsquerschnittsdaten JENDL-AC2008) durchgeführt.

#### <span id="page-46-0"></span>**4.2.1 Modellbeschreibung**

Das zu analysierende generische Modell ist in [Abb.](#page-48-0) 4.2 (Gestell) und [Abb.](#page-48-1) 4.3 (Brennelement) dargestellt. In dem Gestell ist das zentral angeordnete Brennelement von einem Borstahlkasten umgeben, der wiederum von einem Lagergestellkasten aus Stahl umschlossen wird. Die unsicheren Parameter, die in den Unsicherheitsanalysen variiert werden, sind in [Abb.](#page-48-0) 4.2 skizziert und in [Tab. 4.1](#page-47-0) näher spezifiziert. Eine schematische Darstellung des erstellten Rechenmodells in KENO-V.a zeigt [Abb.](#page-49-0) 4.4.

Die Brennelemente werden als unbestrahlte 17x17-24-1 Brennelemente angenommen. Ein Brennelement besteht aus 264 Brennstäben und 24 Führungsrohren sowie einem zentralen Instrumentierungsrohr. Die Anreicherung des Urandioxid-Brennstoffs wird zu 4,0 Gew.-% 235U unterstellt und nicht variiert. Weiterhin wird angenommen, dass die restliche Schwermetallmasse aus <sup>238</sup>U besteht. Für weitere Details der Benchmark-Spezifikation siehe /NEU 09b/ bzw. /KIL 13/.

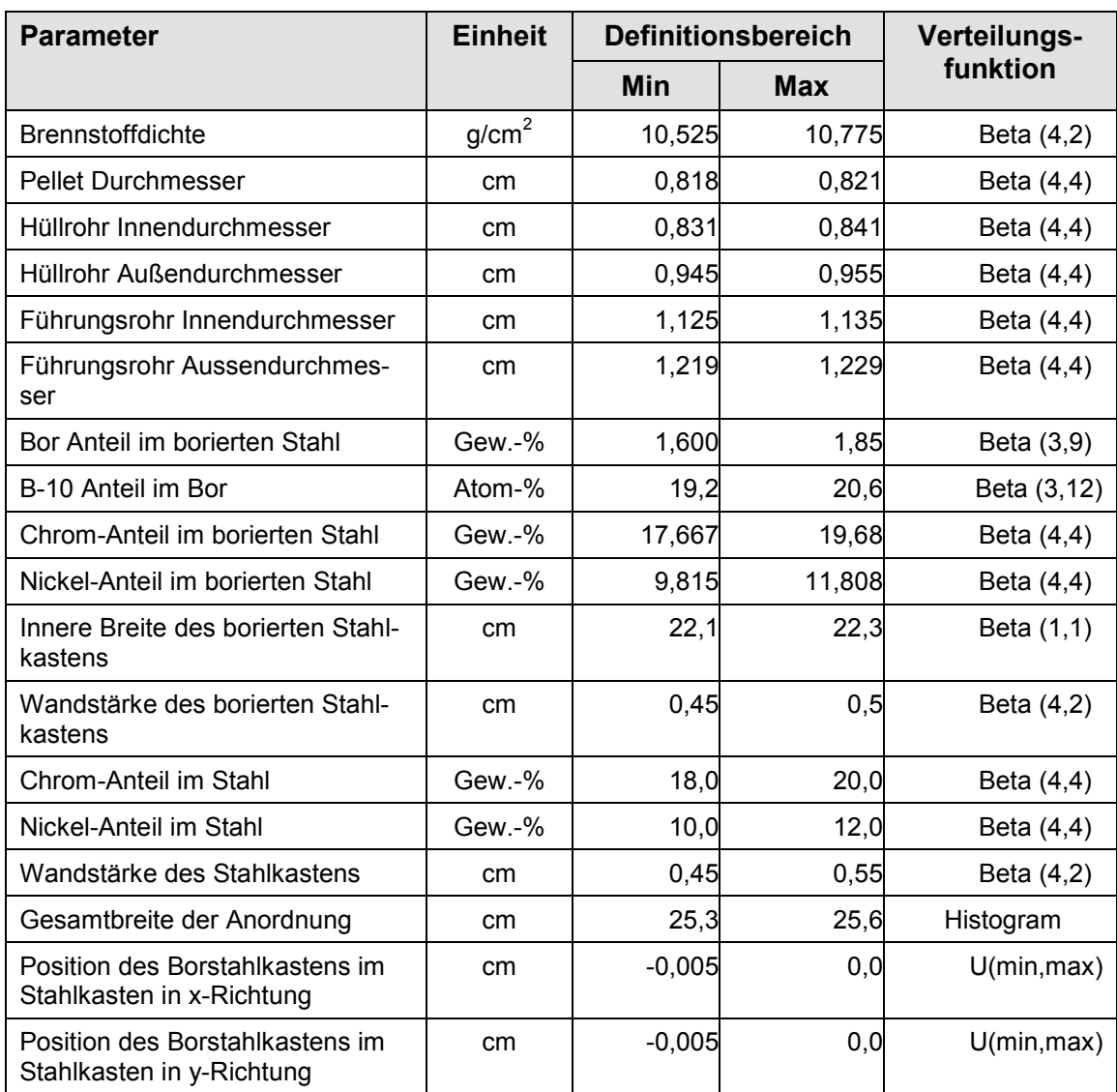

# <span id="page-47-0"></span>**Tab. 4.1** Definition der stochastisch variierten Modellparameter des UACSA Phase II Benchmarks

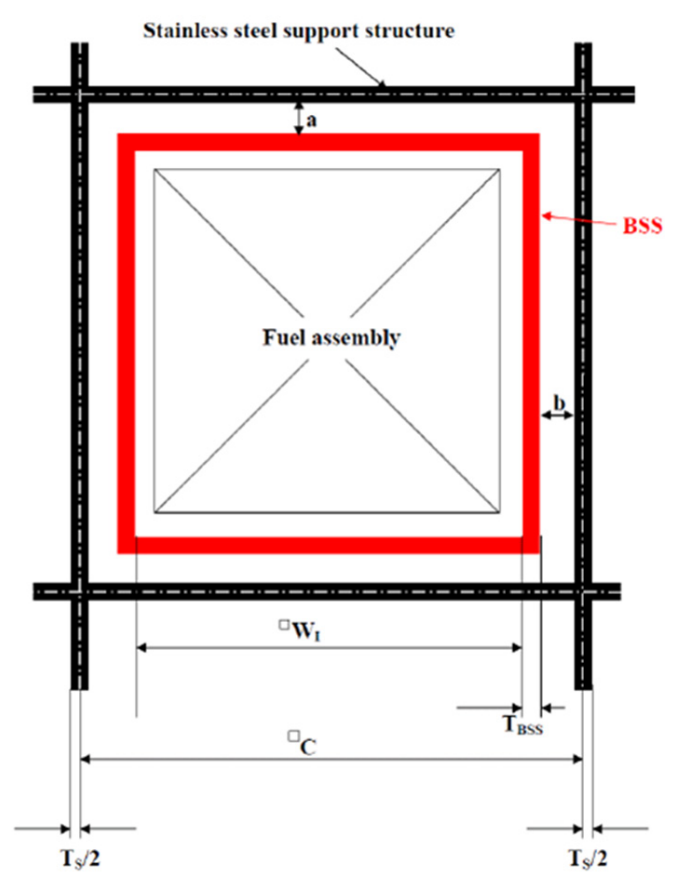

<span id="page-48-0"></span>**Abb. 4.2** Schematische Darstellung des generischen Nasslagergestells des UACSA Phase II Rechenbenchmarks

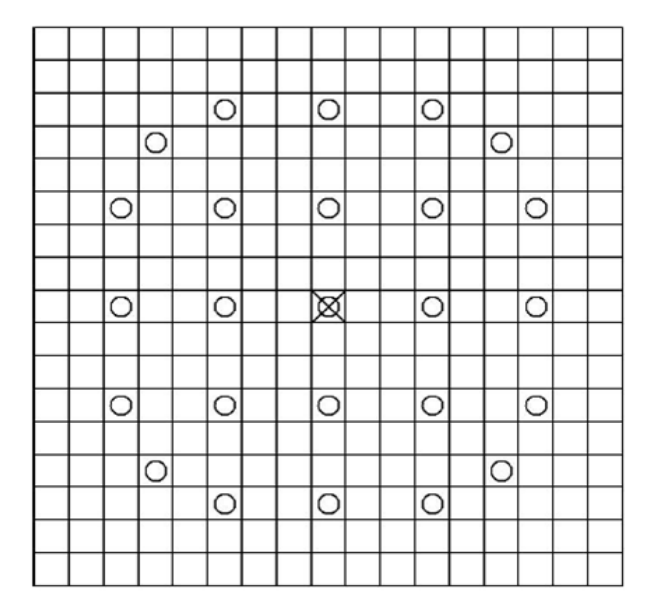

<span id="page-48-1"></span>**Abb. 4.3** Schematische Darstellung des generischen Brennelements

Leere Kästchen repräsentieren Brennstäbe, Kreise stellen die Führungsrohre und das Kreuz das Instrumentierungsrohr dar

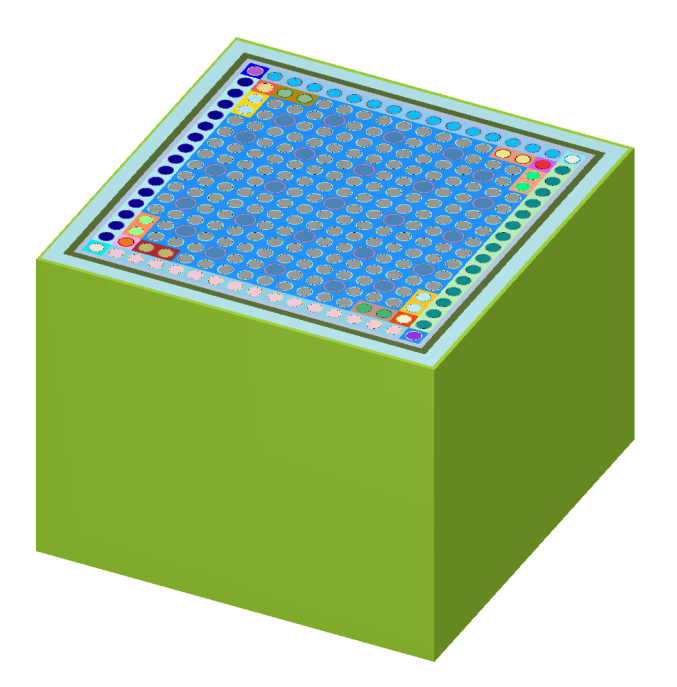

<span id="page-49-0"></span>**Abb. 4.4** Dreidimensionale Darstellung des in KENO-V.a modellierten Nasslagergestells

Untersucht wurden hier die Teilaufgaben 1 und 2 des Benchmarks. Die erste Aufgabe bestand in der Bestimmung des Neutronenmultiplikationsfaktors  $k_{\text{eff}}$  und dessen einseitiges oberes 95% / 95%-Toleranzlimit für den nominellen und den abdeckenden Fall. Die beiden Toleranzlimits ergeben sich dabei aus den Verteilungen der k<sub>eff</sub>-Werte aufgrund deren verbleibenden, statistischen Unsicherheiten bei der Verwendung eines Monte Carlo Codes. Für die zweite Aufgabe sollte eine Unsicherheitsanalyse unter Berücksichtigung der spezifischen Wahrscheinlichkeitsverteilungen der unsicheren Parameter erstellt und der Mittelwert sowie das einseitige obere 95% / 95%- Toleranzlimit von k<sub>eff</sub> bestimmt werden.

#### **4.2.2 Modellanalyse**

Zur Bestimmung des nominellen und des abdeckenden Neutronenmultiplikationsfaktors wurden für die jeweils verwendeten Transportcodes KENO-V.a und NEWT aus dem SCALE-Paket sowie MCNP 5 entsprechende Geometriemodelle erstellt. Dabei wurden für die unsicheren Parameter zum einen ihre nominellen Werte verwendet (nomineller Fall), zum anderen wurden ihre jeweiligen unteren bzw. oberen Grenzen verwendet, so dass der errechnete Neutronenmultiplikationsfaktor einen möglichst hohen Wert annahm (abdeckender Fall). Die Parameterwerte im letzten Fall ergaben sich dabei aus der Überlegung, dass im Wesentlichen ein Maximieren der Neutronenmode-

ration im Brennelement und ein Minimieren der Neutronenabsorption außerhalb des Brennelements zu einem möglichst großen keff führen. Überprüft wurde dies jeweils durch entsprechende Testrechnungen. Die so ermittelten Parameterwerte sind in [Tab.](#page-50-0) 4.2 angegeben.

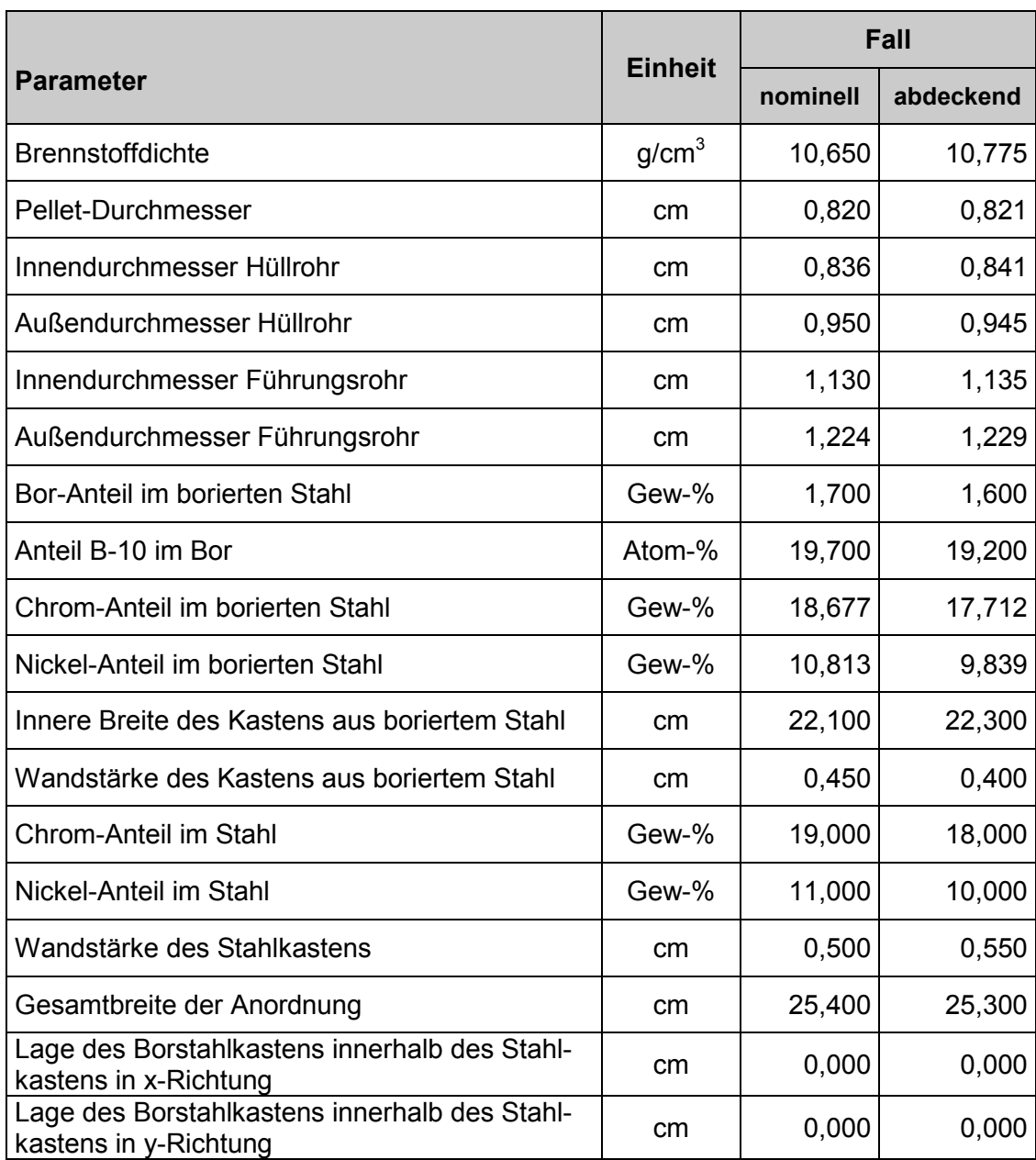

<span id="page-50-0"></span>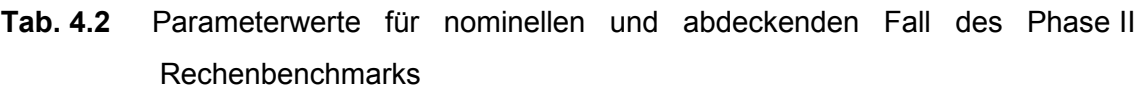

Die jeweiligen modul- bzw. codespezifischen Parameter wurden wie folgt gewählt: Im Fall des Transportcodes KENO-V.a wurde die Zahl der Neutronen pro Generationen zu 50 000 und die Zahl der verworfenen Generationen zur Sicherstellung der Quellkonvergenz zu 1 000 festgesetzt. Als Abbruchkriterium für die einzelnen Kritikalitätsrechnungen wurde das Erreichen einer Unsicherheit in keff von 5×10<sup>-5</sup> gewählt. Insgesamt wurden mit KENO-V.a vier verschiedene Rechenserien durchgeführt, in denen folgende unterschiedliche Wirkungsquerschnittsbibliotheken verwendet wurden:

- ENDF/B-VII in 238 Energiegruppen,
- ENDF/B-VII in kontinuierlichen Wirkungsquerschnitten,
- ENDF/B-V in 238 Energiegruppen und
- ENDF/B-V in 44 Energiegruppen.

Im Fall der Bibliotheken in Energiegruppenstruktur wurde zur Resonanzbehandlung das SCALE-Modul CENTRM eingesetzt.

Für die Rechnungen mit T-NEWT wurden für die Konvergenzkriterien die im SCALE-Paket vorgegeben Standardwerte genutzt. Als Wirkungsquerschnittbibliothek wurde ausschließlich die Bibliothek ENDF/B-VII in 238 Energiegruppenstruktur eingesetzt. Die Resonanzbehandlung erfolgt auch hier wieder mit dem Modul CENTRM.

Bei der Verwendung von MCNP 5 wurden jeweils 7 000 Neutronengenerationen mit je 50 000 Neutronen betrachtet, um eine hinreichende Genauigkeit des zu errechnenden Neutronenmultiplikationsfaktors  $k<sub>eff</sub>$  zu erreichen. Zur Sicherstellung der Quellkonvergenz wurden die ersten 1 000 Generationen wieder verworfen. Es wurden die folgenden Wirkungsquerschnittsbibliotheken mit einer kontinuierlichen Repräsentation der nuklearen Daten benutzt:

- ENDF/B-VII,
- JEFF 3.1.1,
- JENDL 3.3 mit aktualisierten Wirkungsquerschnitten der Aktinoiden und unter Verwendung der JEFF 3.1.1-Streumatrix für Wasser.

Die erzielten Resultate für k<sub>eff</sub> sind in [Tab.](#page-54-0) 4.3 aufgelistet. Um die einseitigen oberen 95% / 95%-Toleranzlimits aufgrund der statistischen Unsicherheiten in den Rechnungen mit KENO-V.a und MCNP zu ermitteln, wurden für jeden der beiden Fälle Kritikalitätsrechnungen mit variierten Startzufallszahlen durchgeführt. Bei der Verwendung von KENO-V.a mit ENDF/B-VII in 238 Energiegruppen wurden 500 Einzelrechnungen durchgeführt. Für die weitern oben beschriebenen Kombinationen von Transportcode und Wirkungsquerschnittsbibliothek wurden 100 Einzelrechnungen durchgeführt. Die Auswertung erfolgte mit ROOT in SUnCISTT beziehungsweise mit SUSA. Die erzielten

95 % / 95 %-Toleranzlimits sind in [Tab.](#page-54-0) 4.3 zusammengefasst. Im Fall der Analyse mit der SCALE-Sequenz T-NEWT, die auf den zweidimensionalen Transportcode NEWT zugreift, ist eine Bestimmung der 95 % / 95 %-Toleranzlimits für  $k_{\text{eff}}$  mittels Monte Carlo Sampling nicht möglich. Die Sequenz für den deterministischen Transportcode T-NEWT weist keinen geeigneten Parameter auf, der für eine entsprechende Sampling-Methode herangezogen werden könnte.

Die Unsicherheitsanalyse des Benchmarks unter Berücksichtigung der unsicheren technischen Parameter wurde ebenfalls mit allen genannten Kombinationen von Transportcodes und Wirkungsquerschnittsbibliothek durchgeführt. Insgesamt wurden so acht unabhängige Unsicherheitsanalysen durchgeführt. Zur besseren Vergleichbarkeit der Ergebnisse wurden für alle Unsicherheitsanalysen jeweils dieselben Stichproben der zu variierenden Parameter durchgeführt (vergl. [Tab.](#page-47-0) 4.1), d. h. es wurden jeweils dieselben Zufallszahlen für die unsicheren Parameter verwendet. Diese Stichproben wurden mit SUSA anhand der angegebenen Verteilungsfunktionen generiert. Insgesamt wurden 500 Sätze von Stichproben ("Samples") erstellt.

Aus den für den nominalen bzw. abdeckenden Fall erstellten Geometriemodellen wurden jeweils durch Einfügen geeigneter Schlüsselworte zunächst die Template-Dateien erstellt. Mittels des Modus *prepareSamples* SUnCISTT wurden anschließend in SUn-CISTT aus den Template-Dateien durch Einfügen der Stichproben die Eingabedateien für die jeweiligen Kritikalitätsrechnungen generiert.

Die Einzelrechnungen wurden mit den entsprechenden Codes durchgeführt und deren Resultate mit dem Modus *collectResults* von SUnCISTT zusammengestellt sowie mit SUSA, beziehungsweise ROOT ausgewertet.

Im Fall der Unsicherheitsanalyse mit dem Modus *cscaleTNEWT* wurden zwar für alle 500 Samples die Eingabedateien generiert, allerdings führte ein Sample (Nr. 418) zu einer nicht lauffähigen Eingabedatei. Aufgrund der Fehlermeldung schien in diesem speziellen Fall ein Bereich an der Grenzfläche zweier Gittereinteilungen für die Flussberechnung zu entstehen, der mit den gewählten Toleranzen für die Gitterdefinitionen in T-NEWT nicht vereinbar ist. Eine andere Gittereinteilung sollte in einem solchen Fall Abhilfe schaffen. Um aber die bereits durchgeführten Rechnungen für die übrigen 499 Samples mit der ursprünglichen Gitterdefinition nicht mit einer neuen Gitterdefinition wiederholen zu müssen, wurde entschieden, das Sample 418 aus der Analyse auszuschließen und nur die Resultate der übrigen 499 Samples zu betrachten. Auf den Vergleich mit den Resultaten des Moduls *cscaleCSAS5* bzw. der Anwendung *c-mcnp* hat das Fehlen eines Samples von 500 keinen nennenswerten Einfluss.

## **4.2.3 Ergebnisse und Vergleich**

Die Ergebnisse der acht mit SUnCISTT durchgeführten Unsicherheitsanalysen sowie der relevanten Parameter sind in [Tab.](#page-54-0) 4.3 zusammengestellt. Aufgeführt sind dort jeweils die errechneten Mittelwerte, Standardabweichungen und einseitigen oberen 95 % / 95 %-Toleranzlimits der Neutronenmultiplikationsfaktoren keff der jeweils berechneten Samples.

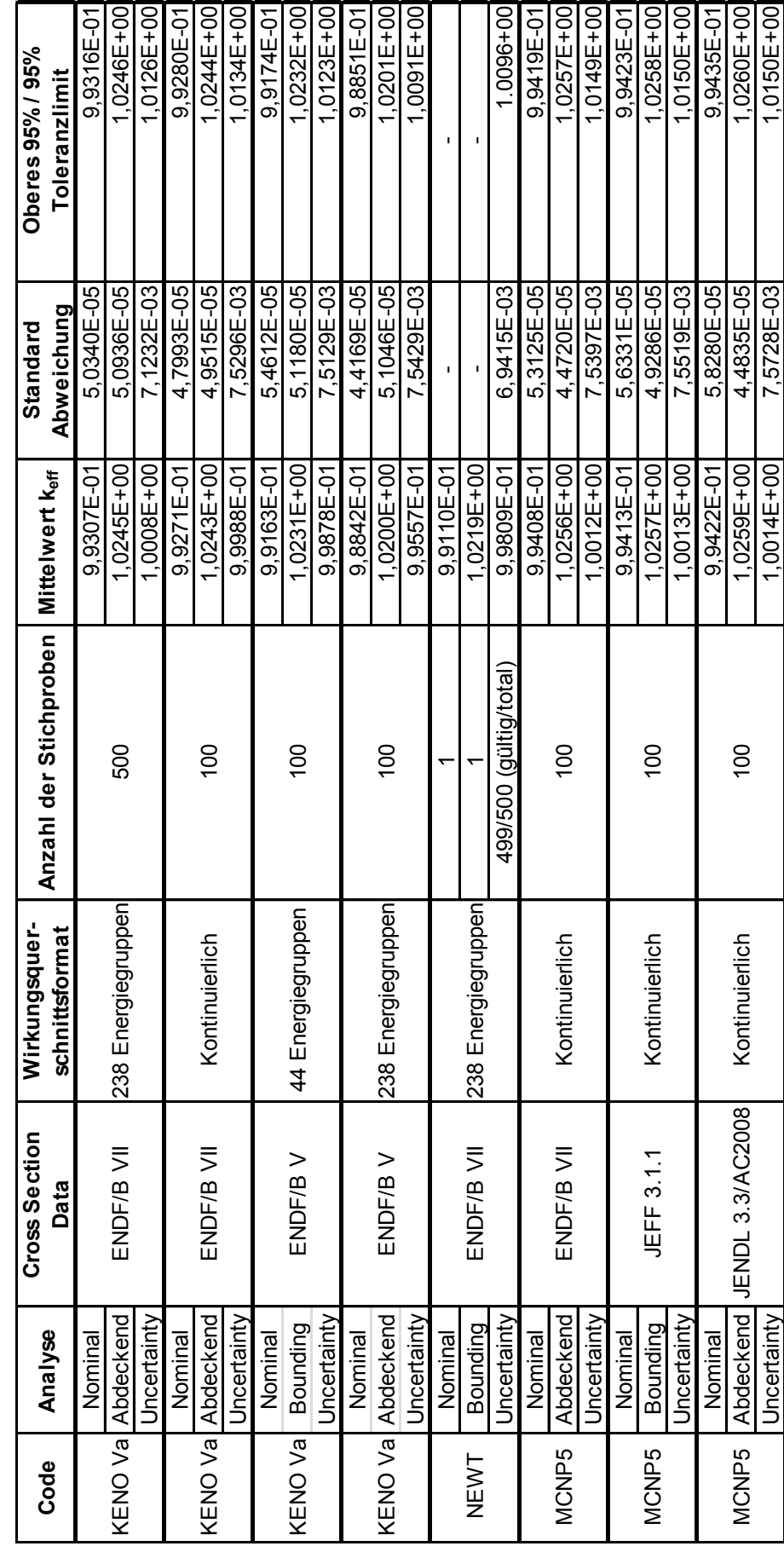

<span id="page-54-0"></span>Tab. 4.3 Ergebnisse der verschiedenen Unsicherheitsanalysen zum UACSA Phase II Benchmark **Tab. 4.3** Ergebnisse der verschiedenen Unsicherheitsanalysen zum UACSA Phase II Benchmark

Ein Vergleich der Ergebnisse liefert für die Mittelwerte von k<sub>eff</sub> für den nominellen Fall Werte zwischen

$$
(k_{\text{eff}})^{\text{Nom}}_{\text{min}} = 0.98842 \pm 4.4 \times 10^{-5}
$$

für Berechnungen mit KENO-V.a und ENDF\B-V Wirkungsquerschitten in 238 Energiegruppendarstellung und

 $(k<sub>eff</sub>)<sub>max</sub><sup>nom</sup> = 0.99422 \pm 5.83 \times 10^{-5}$ 

für Berechnung mit MCNP5 und der aktualisierten JENDL 3.3/AC2008 Wirkungsquerschnittsbiliothek. Für den abdeckenden Fall ergeben sich dagegen Werte, die um etwa 0,032 größer sind und eine ähnliche Streuung aufweisen:

 $(k<sub>eff</sub>)<sub>min</sub><sup>Aba</sup> = 1,020 \pm 5,1 \times 10^{-5}$ 

für Berechnungen mit KENO-V.a und ENDF\B-V Wirkungsquerschitten in 238 Energiegruppendarstellung und

 $(k<sub>eff</sub>)<sub>max</sub><sup>Abd</sup> = 1,0259 \pm 4,5 \times 10^{-5}$ 

für Berechnungen mit MCNP5 und der aktualisierten JENDL 3.3/AC2008 Wirkungsquerschnittsbiliothek. Die Standardabweichung durch statistische Unsicherheiten liegt in beiden Fällen bei 5⋅10-5, so wie aufgrund der Konvergenzkriterien und simulierten Neutronenanzahlen zu erwarten ist.

Die Mittelwerte für  $k_{\text{eff}}$  der Unsicherheitsanalysen sind um etwa 0,007 größer als die Werte des nominellen Falls:

 $(k<sub>eff</sub>)<sub>min</sub><sup>0ns</sup> = 0,9981 \pm 6,9 \times 10^{-3}$ 

für Berechnungen mit NEWT und ENDF/B-VII in 238 Enegiegruppendarstellung und

$$
(k_{\text{eff}})^{\text{Uns}}_{max} = 1,0014 \pm 7,6 \times 10^{-3}
$$

für Berechnungen mit MCNP5 und der aktualisierten JENDL 3.3/AC2008 Wirkungsquerschnittsbiliothek.

Die im Vergleich zu den nominalen Fällen höheren Werte lassen sich durch die Asymmetrie der Beta-Funktionen zur Beschreibung der Wahrscheinlichkeitsverteilungen einiger unsicherer Parameter erklären. Diese Eigenschaft ergibt in der Folge eine leicht asymmetrische Verteilung der k<sub>eff</sub>-Werte. Trotz der geringeren Statistik von 500 Stichproben lässt sich dies in [Abb.](#page-56-0) 4.5 erkennen. Das Maximum der Verteilung ist im Vergleich zu einer Gauß-Verteilung leicht zu höheren keff-Werten verschoben. Eine größere Anzahl von Stichproben würde diesen Effekt weiter verdeutlichen.

Die Standardabweichungen der Analysen, bedingt durch die Unsicherheiten in den technischen Parametern, belaufen sich auf Werte um 7,0⋅10<sup>-3</sup> für Fälle, in denen 500 Stichproben analysiert wurden. Ansonsten auf Werte um 7,5⋅10<sup>-3</sup>. Der Unterschied ist hier im Wesentlichen auf die Menge der betrachteten Samples zurückzuführen. Die Tatsache, dass die Standardabweichungen ansonsten sehr gut übereinstimmen, ist hier dadurch begründet, dass in allen Unsicherheitsanalysen dieselbe in SUSA generierte Liste mit Stichproben benutzt wurde.

Die 95 % / 95 %-Toleranzlimits belaufen sich jeweils auf Werte, die um etwa zwei Standardabweichungen über den Mittelwerten liegen. In allen Fällen liegen die aus der Unsicherheitsanalyse stammenden Toleranzlimiten unter den abdeckenden k<sub>eff</sub>-Werten und über den Nominalfällen.

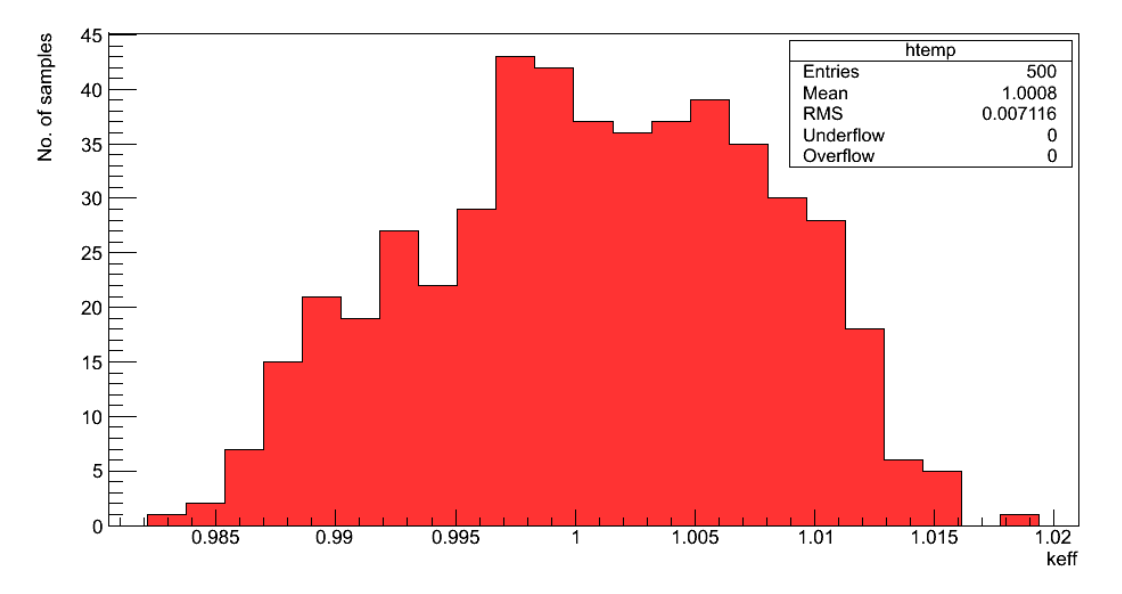

<span id="page-56-0"></span>**Abb. 4.5** Verteilung der errechneten Neutronenmultiplikationsfaktoren mit KENO-V.a und ENDF/B-VII in 238 Energiegruppen

Der Vergleich der verschiedenen SUnCISTT-Module untereinander zeigt, dass bei den SCALE-basierten Modulen die ältere Wirkungsquerschnittsbibliothek ENDF/B-V einen niedrigeren Mittelwert des Neutronenmultiplikationsfaktors als die neuere Bibliothek ENDF/B-VII liefert. Ferner weisen die Rechnungen mit dem deterministischen Transportprogramm NEWT grundsätzlich um ca. 0,002 niedrigere k<sub>eff</sub>-Werte als die Rechnungen mit KENO-V.a und gleicher Wirkungsquerschnittsbibliothek auf. Dieser Effekt ist in [Abb.](#page-57-0) 4.6 dargestellt.

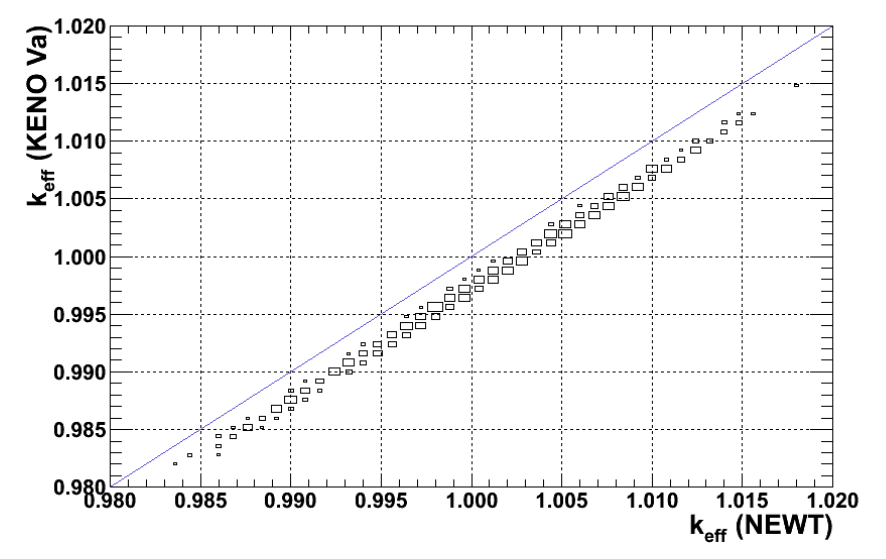

<span id="page-57-0"></span>**Abb. 4.6** Vergleich der mit KENO-V.a und NEWT errechneten Neutronenmultiplikationsfaktoren

Die Größe der Kästchen repräsentiert die Häufigkeit der Werte.

Im Fall der SUnCISTT-Anwendung *c-mcnp* (MCNP 5) zeigen alle Unsicherheitsanalysen trotz unterschiedlicher Wirkungsquerschnittsbibliotheken sehr gut übereinstimmende Werte. Dies ist sowohl für die Mittelwerte und Standardabweichungen als auch für die oberen 95 % / 95 % Toleranzlimits der Fall. Die Unterschiede in  $k_{\text{eff}}$  belaufen sich hier lediglich auf Werte um  $2·10<sup>-4</sup>$ . Besonders gut stimmen die Ergebnisse der aktualisierten Bibliothek JENDL 3.3 mit denen der Bibliothek JEFF3.1.1 überein.

Der Vergleich der Ergebnisse der SUnCISTT-Anwendung *c-mcnp* (MCNP 5) mit dem Modul *cscaleCSAS5* (KENO-V.a) bei Verwendung derselben Wirkungsquerschnittsbibliothek (ENDF/B-VII in kontinuierlicher Energieabhängigkeit) zeigt, dass die Mittelwerte programmabhängig leicht variieren. Die verschiedenen Analysen (nomineller und abdeckender Fall sowie Unsicherheitsanalyse) weisen für die Mittelwerte von keff Abweichungen in der Größe von 1⋅10<sup>-3</sup> auf, dabei ergeben die auf KENO-V.a basierenden

Resultate die jeweils kleineren Mittelwerte. Dieses Verhalten setzt sich auch in den ermittelten 95 % / 95 %-Toleranzlimits fort. Werden auch die Analysen mit den übrigen betrachteten Wirkungsquerschnittsbibliotheken in den Vergleich einbezogen, so zeigt sich, dass die Rechnungen mit MCNP 5 im Vergleich zu denen mit KENO-V.a generell zu größeren k<sub>eff</sub>-Werten führen.

Exemplarisch wird im Folgenden die Sensitivitätsanalyse für die 500 Stichproben der KENO-V.a Rechnung aufgeführt. Die Ergebnisse der Analyse zeigen die Einflüsse der Unsicherheiten der Eingangsparameter auf die Unsicherheiten des Resultates und sind für alle oben beschriebenen Analysen des Modells gleich.

Die mit dem Modul *collectResults* erstellte Ergebnisdatei wurde benutzt, um in SUSA eine Sensitivitätsanalyse bezüglich k<sub>eff</sub> durchzuführen. Die Ergebnisse sind graphisch in [Abb.](#page-59-0) 4.7 dargestellt. Auf der x-Achse sind die numerierten Eingabeparameter des Modells aufgetragen, gegen die relative Änderung auf der y-Achse. Die Aufschlüsselung der Parameter ist in Tab. 4.4 abgebildet. Den größten Einfluss hat die Gesamtbreite der Anordnung. Insgesamt kann man feststellen, dass der Einfluss der Unsicherheiten der großen Stahlstrukturen größer ist, als die Unsicherheiten bezogen auf die Brennstäbe.

Würde man die verwendeten Modelparameter als tatsächliche und reale Parameter ansehen, dann käme man zu dem Schluss, dass eine signifikante Reduzierung der Unsicherheiten durch eine verbesserte Qualität bei der Herstellung der Stahlcontainer erreicht werden kann. Die Unsicherheiten im Brennstoff hätten nur eine geringe Auswirkung auf die Unsicherheiten in  $k<sub>eff</sub>$ , genauso wie die exakte Positionierung des Brennelements innerhalb des Kastens.

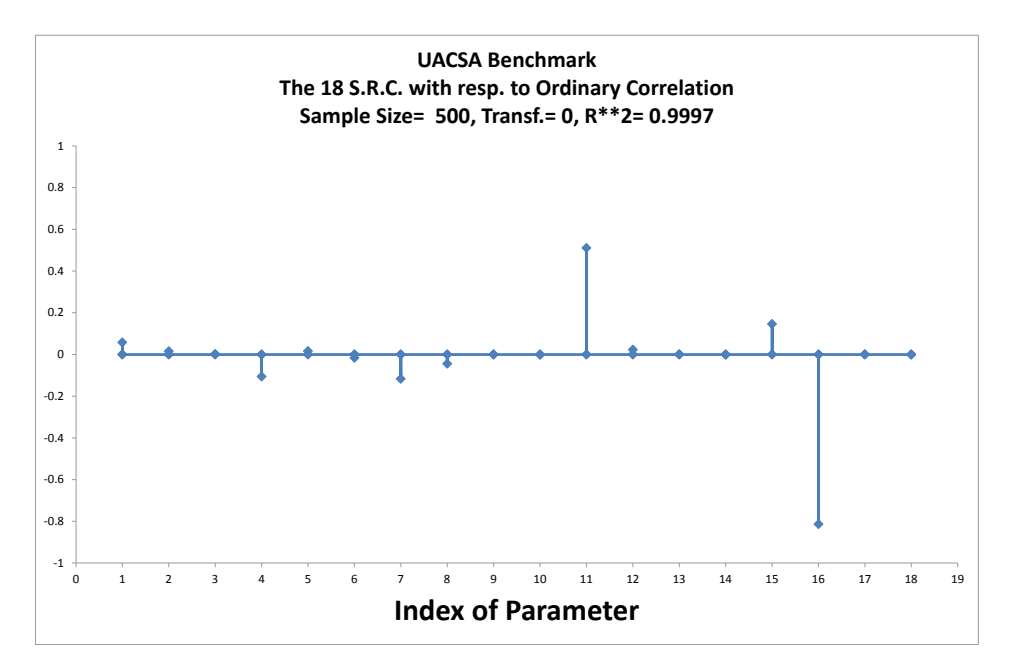

<span id="page-59-0"></span>**Abb. 4.7** Grafische Darstellung des Ergebnisses der Sensitvitätsanalyse für den UACSA Phase II Benchmark

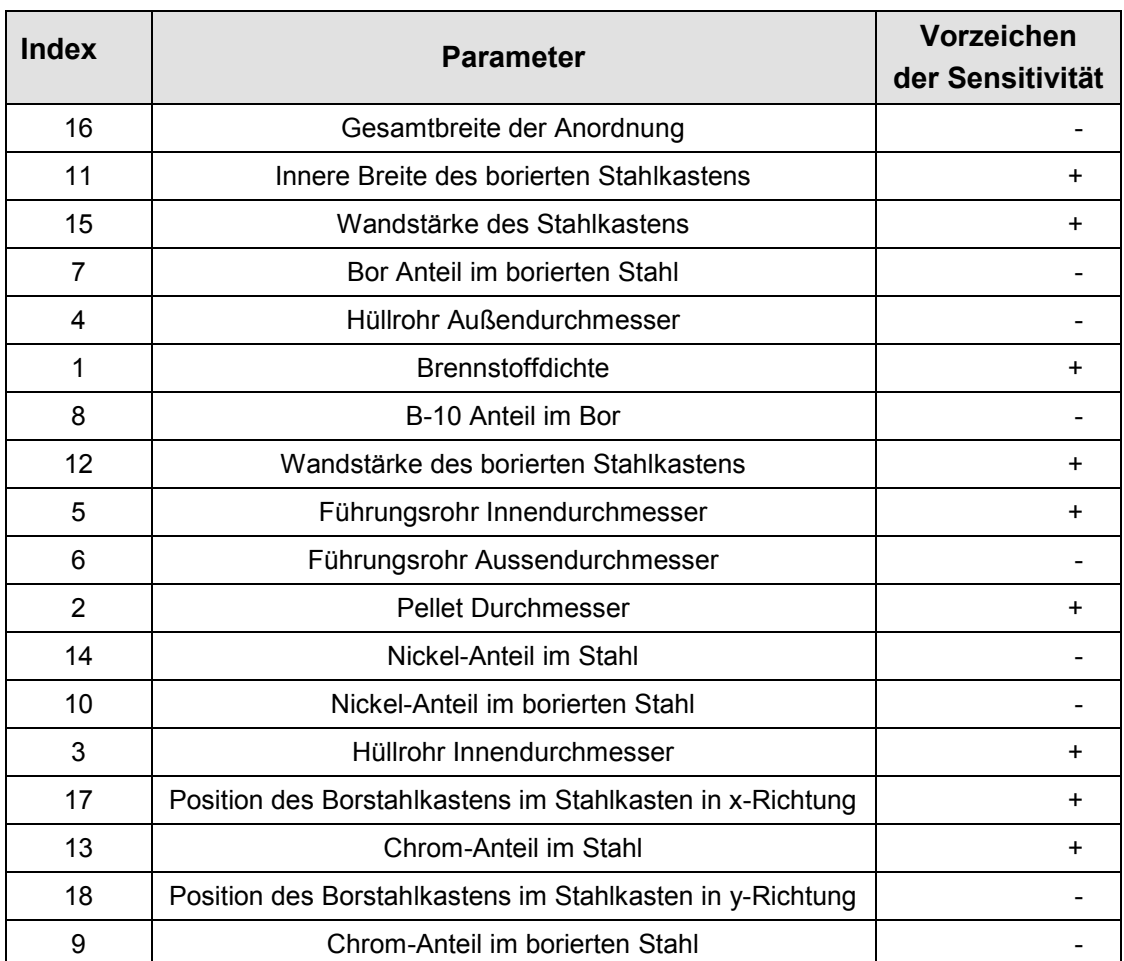

**Tab. 4.4** Aufschlüsselung der Parameter des UACSA Phase II Benchmarks in absteigender Reihenfolge ihres errechneten relativen Einflusses auf keff

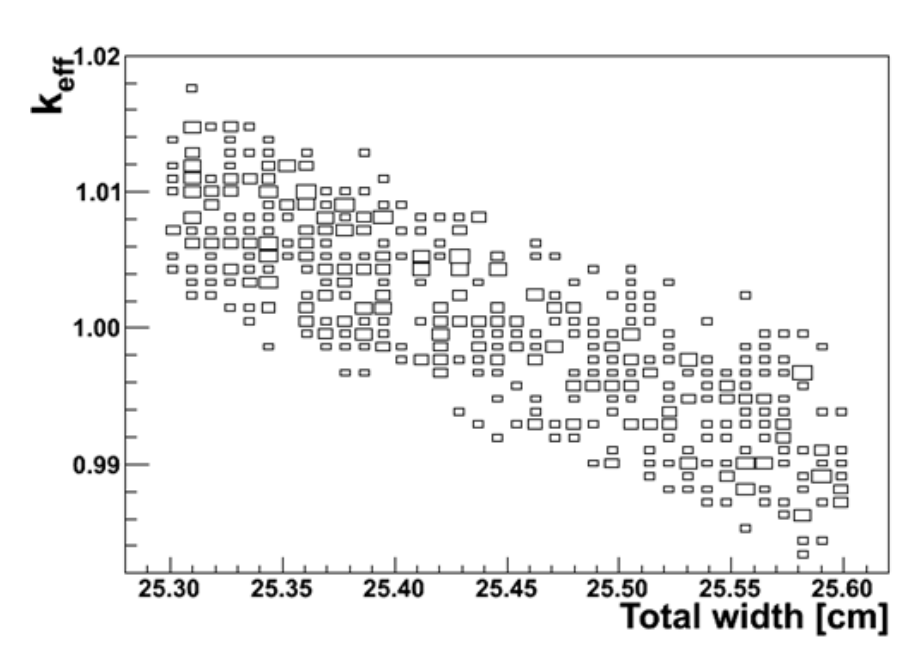

**Abb. 4.8** Dargestellt sind hier die Gesamtbreite der Konfiguration auf der x-Achse und die zugehörigen keff-Werte auf der y-Achse

Die Größe der Kästchen repräsentiert die Häufigkeit eines Datenpaares. Es lässt sich ein klarer, linearer Zusammenhang der beiden Größen feststellen. Wie man auch erwarten würde, führt eine Verkleinerung der Gesamtkonfiguration zu einem höheren keff.

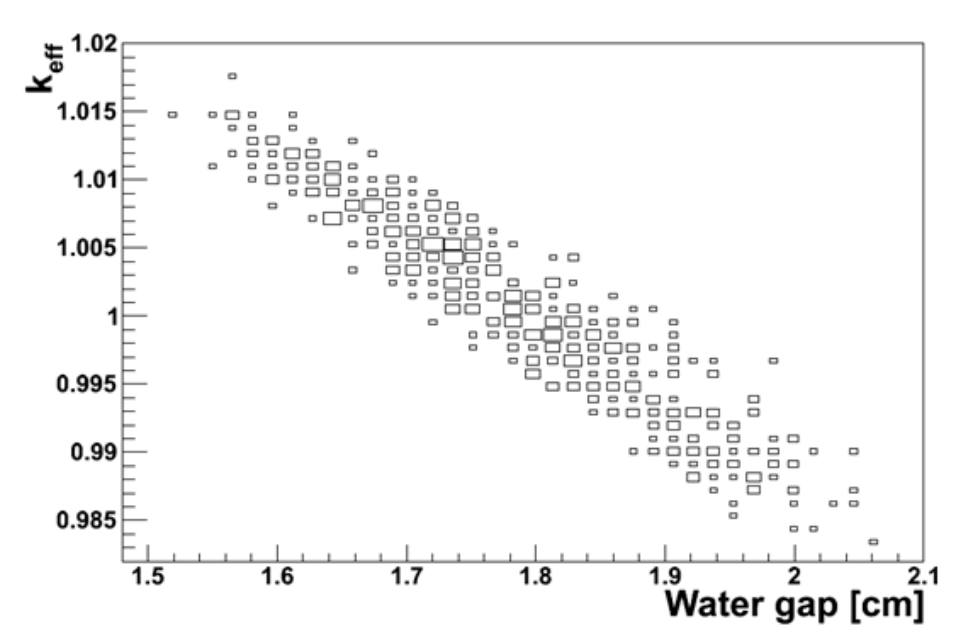

**Abb. 4.9** Breite des Moderatorspaltes zwischen den Brennstäben auf der x-Achse und die zugehörigen keff-Werte auf der y-Achse

Die Größe der Kästchen repräsentiert die Häufigkeit eines Datenpaares. Auch hier zeigt sich ein eindeutiger linearer Zusammenhang. Ein größerer mit Moderator gefüllter Abstand der Brennstäbe, bewirkt einen niedrigeren Wert für keff.

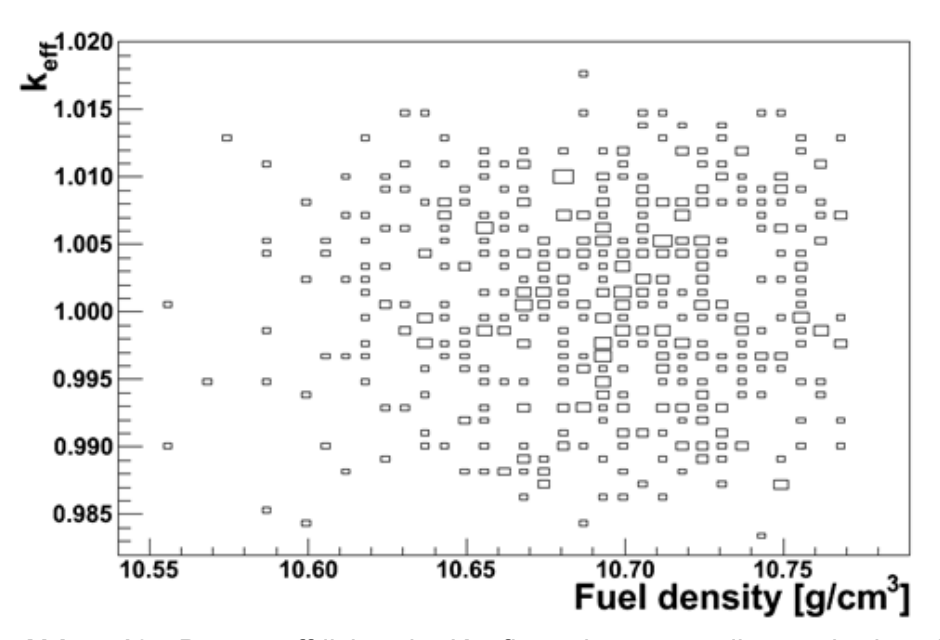

Abb. 4.10 Brennstoffdichte der Konfiguration gegen die zugehörigen k<sub>eff</sub>-Werte aufgetragen

#### **4.3 Zusammenfassung der Kritikalitätsanalysen**

In diesem Projekt wurde das Kritikalitätsmodul von SUnCISTT zur Untersuchung von Herstellungstoleranzen in Kritikalitätsberechnungen neu strukturiert und umfangreich erweitert. Die aus dem ORNL stammenden SCALE Sequenzen CSAS1, CSAS5, CSAS6 sowie T-NEWT wurden in einem Modul *c-scale* zusammengefasst. Im Rahmen dieses Projektes wurde ein Update der entsprechenden SUnCISTT Module von SCA-LE 6.0 auf SCALE 6.1 durchgeführt. Beide Versionen können in der aktuellen SUn-CISTT Version genutzt werden. Als ein weiteres Kritikalitätsmodul wurde die *c-mcnp* Anwendung entwickelt. Sie koppelt den Monte Carlo Transportcode MCNP5 des LANL an SUnCISTT.

Die hier durchgeführten Testrechnungen und Vergleiche zwischen den Kombinationen verschiedener Transportberechnugsprogramme und Wirkungsquerschnittsbibliotheken ergeben keinen direkten Hinweis auf mögliche Fehler in SUnCISTT. Die gefundenen Unterschiede in den Ergebnissen können vollständig auf statistische Effekte sowie auf die Nutzung verschiedener Transportcodes bzw. Wirkungsquerschnittsbibliotheken zurückgeführt werden.

Mit den Kritikalitätsanwendungen *c-scale* und *c-mcnp* stehen der GRS umfangreiche Werkzeuge zur Untersuchung von Fertigungstoleranzen auf physikalische Größen eines zu untersuchenden Systems zur Verfügung. Beide Anwendungen wurden verifiziert und ausgiebig getestet. Dazu wurde u.a. mit verschiedenen Kombinationen von Transportberechnungsprogrammen und Wirkungsquerschnittsbibliotheken der UACSA Benchmark Phase II der OECD/NEA gearbeitet. Die individuellen Lösungen sind untereinander konsistent. Eventuelle Abweichungen werden durch Eigenarten der verwendeten Transportcodes beziehungsweise der Wirkungsquerschnittsbibliotheken erklärt. Um die mit SUnCISTT erzielten Lösungen auch international vergleichen zu können, wurden die Lösungen des Benchmarks bei der OECD/NEA eingereicht. Eine Auswertung des Benchmarks lag bei Projektende noch nicht vor.

Anhand des bearbeiteten Benchmarks konnte gezeigt werden, wie sich Herstellungstoleranzen auf die Berechnung des Neutronenmultiplikationsfaktors  $k_{\text{eff}}$  auswirken. Es wurde beobachtet, dass die Monte Carlo Sampling Technik angewendet auf Herstellungstoleranzen, für alle Kombinationen von Transportberechnungsprogrammen und Wirkungsquerschnittsbibliotheken höhere k<sub>eff</sub>-Werte als für den nominalen Fall und kleiner als für den abdeckenden Fall liefert.

Zusätzlich ist SUnCISTT nun in der Lage, die Wirkung unterschiedlicher Transportberechnungsprogramme und/oder verschiedener Wirkungsquerschnittsbibliotheken auf Systemgrößen wie z. B. keff zu untersuchen und darzustellen. So wurde z. B. beobachtet, dass das SCALE Programm T-NEWT bei gleicher Wirkungsquerschnittsbibliothek stets geringfügig niedrigere Werte für keff liefert als KENO-V.a.

# **5 Abbrand- und Inventarberechnungen mit SUnCISTT**

Um Unsicherheits- und Sensitivitätsanalysen nicht nur für Kritikalitätsberechnungen sondern auch im Rahmen von Abbrandrechnungen durchführen zu können, wurde in diesem Vorhaben ein Abbrandberechnungsprogramm an SUnCISTT angekoppelt. Im Folgenden wird die Anbindung des in der GRS entwickelten eindimensionalen Inventarberechnungsprogramms OREST /HES 86/ beschrieben und an einem Beispiel die Anwendung erläutert.

# **5.1 Ankopplung von OREST an SUnCISTT**

Das Abbrandberechnunsprogramm OREST wurde in der GRS entwickelt und besteht aus einer Kopplung des eindimensionalen Spektralcodes HAMMER /SUI 67/ mit dem Inventarcode ORIGEN /BEL 73/. Zwar ist OREST durch die eindimensionale Geometriedarstellung nur in der Lage einfache Stabgitter bzw. Brennelementgeometrien adäquat abzubilden, eignet sich jedoch durch seine sehr kurzen Laufzeiten sehr gut für generische Untersuchungen und stellt für Druckwasserreaktor-Brennelemente eine gute Approximation dar.

Die Ankopplung von OREST an SUnCISTT ist in derselben Weise wie die bereits in Kap. [4](#page-42-1) diskutierten Ankopplungen der SCALE-Sequenz T-NEWT bzw. des Transportcodes MCNP 5 aufgebaut. Die OREST Anwendung in SUnCISTT *bu-orest* besteht aus einem Modul: *bu-orest*, welches wieder direkt vom Kern-Modul abgeleitet ist.

Der Ablauf der Unsicherheitsanalysen mit *bu-orest* ist ebenfalls analog zum Ablauf der SUnCISTT-Anwendung *c-scale* bzw. *c-mcnp*. Für den Anwender ergeben sich damit die gleichen Strukturen beim Aufruf der einzelnen SUnCISTT-Anwendungen und den Durchführungen der Unsicherheitsanalysen, unabhängig davon, ob Kritikalitäts- oder Abbrandrechnungen betrachtet werden.

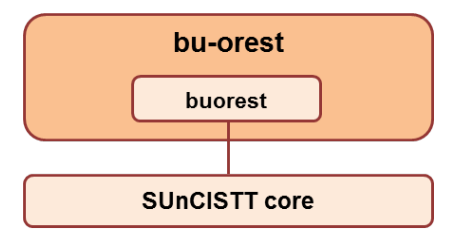

**Abb. 5.1** Schematischer Aufbau der Code-Struktur der SUnCISTT-Anwendung *buorest*

In dem aus dem Kern-Modul abgeleiteten Modul *bu-orest* werden analog zu den bereits diskutierten Modulen die Standardwerte zum Aufruf der Anwendung sowie die Methoden zum Extrahieren der Resultate der Einzelrechnungen entsprechend den OREST-spezifischen Anforderungen angepasst. Damit wird der Modus *prepareSamples*, abgesehen von den angepassten Standardwerten, im Wesentlichen unverändert vom Kern-Modul übernommen.

Der Modus *runSamples* ist ebenfalls für die Anwendung *bu-orest* durch Vererbung aus dem Kern-Modul in den Grundzügen vorhanden. Wie für die SCALE-Sequenzen und MCNP, wurde zur Steuerung der einzelnen Rechenläufe ein eigenständiges und von SUnCISTT unabhängig in Python 3 entwickeltes Werkzeug, *runORESTJobs.py,* erstellt. Dieses ist analog zu den Werkzeugen *runSCALEJobs.py* und *runMCNPJobs.py* aufgebaut und entspricht diesem ebenfalls in seinem Funktionsumfang. Eine Einbindung in SUnCISTT ist ebenso, wie für die Anwendungen *c-scale* und *c-mcnp,* möglich.

Zum Einlesen der Resultate der OREST-Rechnungen im Modus *collectResults* war, wie für die anderen eingebundenen Codes, die Entwicklung einer geeigneten Methode erforderlich. Deren Erstellung orientierte sich an der gegenüber einer Kritikalitätsrechnung deutlich umfangreicheren Menge an Resultaten. Im Falle eines Kritikalitätscodes werden vergleichsweise wenige Größen, z. B. der Neutronenmultiplikationsfaktor oder die Spaltratenverteilung, für einen festen Zustand bestimmt, wohingegen ein Abbrandcode ein umfangreiches Nuklidinventar mit den entsprechenden Eigenschaften ermittelt. Das Inventar wird zudem in der Regel zu verschiedenen Zeitpunkten ermittelt. Ferner werden pro Nuklid mehrere Größen bestimmt, wie z. B. die Konzentration in verschiedenen Einheiten, die Zahl der Zerfälle und die daraus resultierende Strahlung (α, β, γ, Neutronen). Im Falle von OREST wird das Inventar grundsätzlich für den Zeitpunkt des Bestrahlungsendes errechnet und kann zusätzlich für bis zu zehn Abklingzeiten bestimmt werden. Gleichzeitig kann der Anwender eine Reihe von verschiedenen Größen anwählen, die simultan in einem Rechendurchlauf je Nuklid ermittelt werden und in der OREST-Ausgabedatei enthalten sein sollen. Für nähere Details siehe /HES 86/.

In der erstellten SUnCISTT Methode zum Auslesen der OREST-Ausgabedateien werden diese Möglichkeiten im vollen Umfang entsprechend berücksichtigt. Es ist möglich, die Nuklidinventare, mit den jeweils von OREST ausgegebenen Größen, je Nuklid auszulesen sowie integrale oder über den Abbrand gemittelte Größen. Die jeweiligen Resultate werden in eine geeignete Datenstruktur überführt, die ein Ablegen verschiedener Inventare zu unterschiedlichen Abklingzeiten ermöglicht. Diese Methode wurde als eigenständiges Python-Modul erstellt, um sie nicht nur in SUnCISTT sondern auch in anderen Werkzeugen zur Verfügung haben zu können.

Im Modus *collectResults* von *bu-orest* werden die Ausgabedateien aller Einzelrechnungen analysiert und ausgelesen. Aufgrund der großen Anzahl möglicher Ergebnisse für *bu-orest* kann vom Anwender beim Aufruf optional eine Liste der zu analysierenden Nukliden und Größen je Nuklid sowie eine Auswahl der zu analysierenden Abklingzeiten angeben werden. Es werden so nur die in dieser Liste spezifizierten Informationen in SUnCISTT weiterverarbeitet und wie auch bereits bei den oben diskutierten Anwendungen in Form von Textdateien und Dateien im ROOT-spezifischen Datenformat *ROOT-Tree* ausgegeben. Die Textdateien sind für ein einfaches Einlesen in z. B. Microsoft EXCEL formatiert. Um die Menge an möglichen Ergebnissen nicht in einer einzelnen Dateie speichern zu müssen und so ein unübersichtliches Datenformat zu bekommen, musste das SUnCISTT Kernmodul verändert werden. Insbesondere um die Handhabung verschiedener Datensätze zu vereinfachen, wurde im SUnCISTT-Kernmodul die Möglichkeit geschaffen, die Resultate der Einzelrechnungen auf mehrere Ausgabedateien zu verteilen. Dafür wurde die Datenstruktur zum Ablegen der Resultate in SUnCISTT entsprechend überarbeitet. Die Art und Weise der Zusammenstellung der Resultate je Ausgabedatei ist dazu code-spezifisch in der jeweiligen SUnCISTT-Anwendung implementiert.

Mit der Ankopplung von OREST an SUnCISTT und den erweiterten *collectResults* Eigenschaften wurden umfangreiche Unsicherheitsanalysen für Abbrandberechnungen ermöglicht.

## *5.2* **Anwendungsbeispiel für** *bu-orest*

Im Folgenden wird ein typisches DWR Brennelement als Beispiel für die Anwendung *bu-orest* beschrieben. Aufgrund der Vielzahl an Ergebnisdaten bei Abbrandrechnungen, s. o., wird nur eine Auswahl aller verfügbaren Auswertungsergebnisse dargestellt und diskutiert.

## **5.2.1 Beschreibung des generischen Inventarberechnungsmodells**

Zur Verifizierung der entwickelten Methode wurde die *bu-orest* Anwendung auf ein typisches DWR-Brennelement angewendet. Das untersuchte Brennelement besteht aus einer 18x18 Anordnung von Brennstäben mit 24 Führungsrohren. Die Brennstäbe wurden als frisch mit einer Anfangsanreicherung von 4,4 % 235U angenommen. Der Zielabbrand wurde auf 40 GWd/tHM festgelegt, mit einem Abbrandzyklus aus 4 Zyklen zu je 305 Tagen mit jeweils 60 Tagen Betriebsstillstand dazwischen. Weitere Parameter sind in [Tab.](#page-69-0) 5.1 gegeben.

<span id="page-69-0"></span>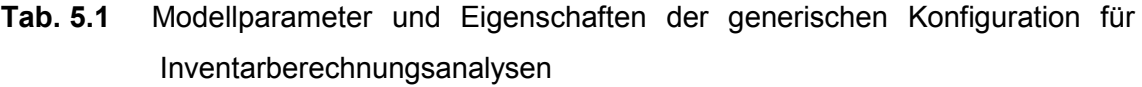

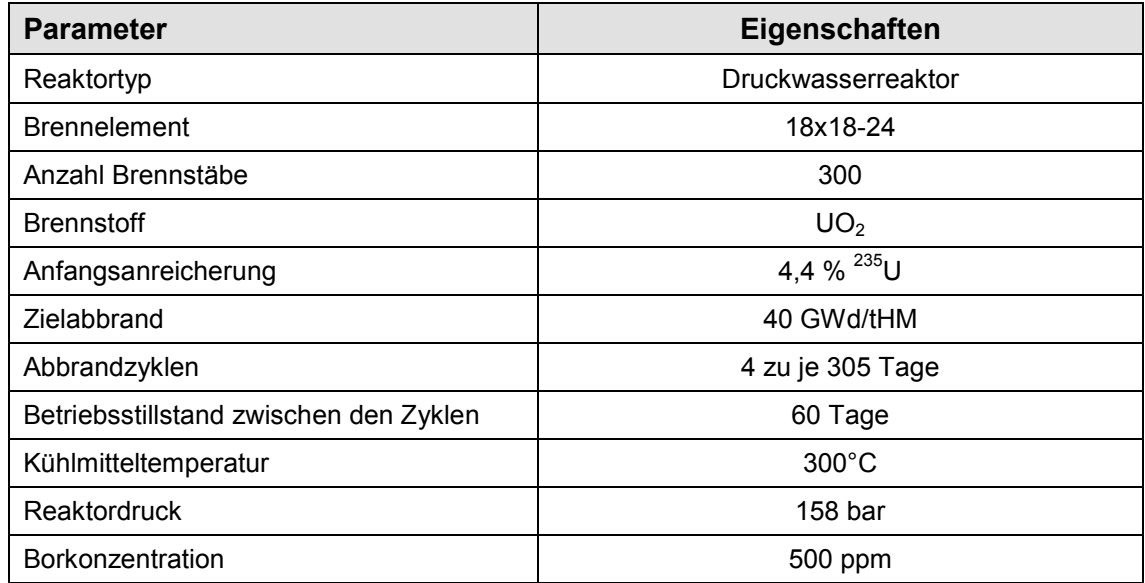

Für die Analyse mit dem Modus *bu-orest* von SUnCISTT wurden die Unsicherheiten bezüglich der Fertigungstoleranzen des Brennelementes aus dem in Kap. [4.2](#page-45-0) beschriebenen und die UACSA Benchmark Phase II /NEU 10/ übernommen. Die Betriebsunsicherheiten der Bestrahlungsphasen wurden entsprechend den typischen Variationen gewählt. Dabei wurde für diese Parameter eine Normalverteilung N(μ,σ) angenommen. Insgesamt wurden zehn Parameter der Abbrandrechnungen variiert. Die Einzelheiten der Parameter sind in [Tab.](#page-70-0) 5.2 aufgeführt.

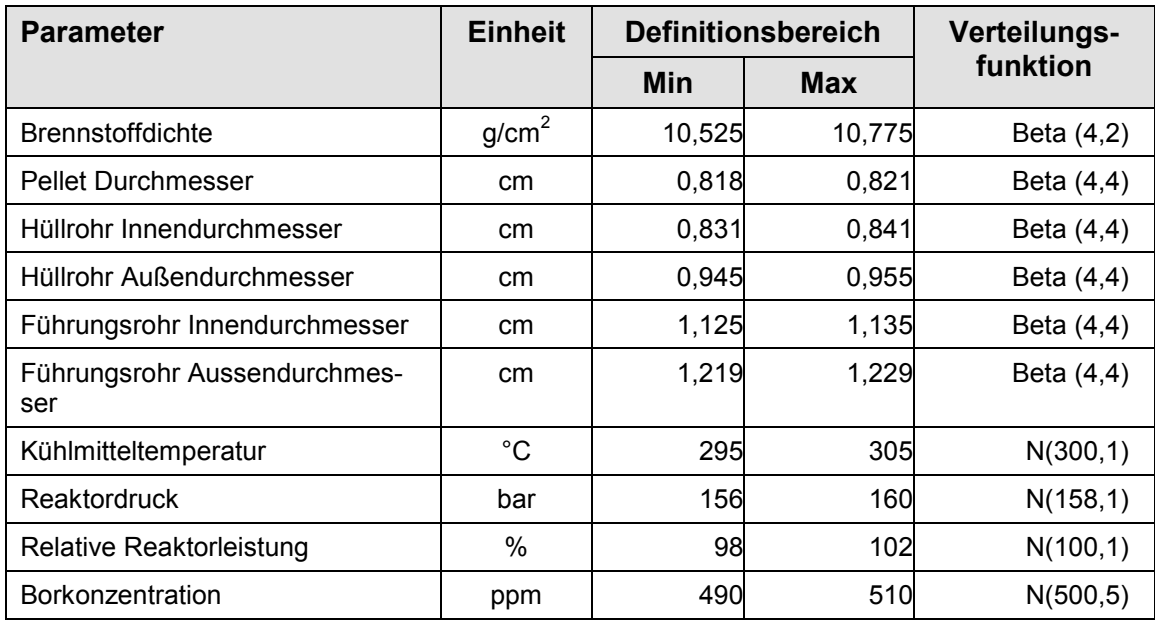

<span id="page-70-0"></span>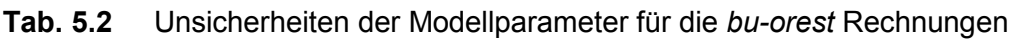

Es sei noch einmal darauf hingewiesen, dass die gewählten Unsicherheiten der Betriebsparameter sowie die aus dem UACSA Benchmark übernommenen Unsicherheiten gewählt wurden, um die *bu-orest* Anwendung zu verifizieren und rein generisch sind. Dies gilt insbesondere für die gewählten Verteilungsfunktionen. Eine konkrete Analyse mit dem Ziel quantitativer und qualitativ genauerer Ergebnisse erfordert eine genaue Definition der Wertebereiche der betrachteten Parameter.

### **5.2.2 Analyse des generischen Inventarberechnungsmodells**

Für die Unsicherheits- und Sensitivitätsanalyse mit SUnCISTT wurden mit SUSA 500 Stichproben der Modellparameter erstellt. Mit dem Modus *prepareSamples* wurden dann 500 OREST Eingabedateien erstellt und mit dem zuvor beschriebenen Script *runORESTjob.py* berechnet. Die Ergebnisse wurden mit dem Modus *collectResults* für den Zeitschritt von einem Jahr nach Entladung aufbereitet. Die Ergebnisdatei wurde anschließend für eine Sensitivitätsanalye in SUSA benutzt.

Insgesamt wurden 94 verschiedene Isotope für jeweils fünf Zeitpunkte (Entladung, sowie 1 a, 5 a, 10 a, und 100 a nach Entladung) sowie mehrere über den Abbrand gemittelte Größen berechnet. Aus Gründen der Übersichtlichkeit werden hier nur einige exemplarische Ergebnisse gezeigt. Dabei wird die Darstellung der Analyseresultate hier auf den Zeitpunkt 1 a nach Entladung beschränkt.

Für den gewählten Zeitpunkt wurde mit dem an SUnCISTT gekoppelten Analysewerkzeug ROOT die fünf Isotope mit der höchsten relativen Unsicherheit bestimmt (siehe [Tab. 5.3\)](#page-71-0). Die hohe Unsicherheit der Isotope ist hauptsächlich mit der numerischen Genauigkeit des Berechnungssystems OREST begründetet: Größen der Ordnung  $10^{-20}$  Mol und noch kleiner sind bezogen auf eine Tonne Schwermetall im Brennstab und zu niedrig für eine genaue Berechnung.

| <b>Isotop</b> | <b>Mittelwert</b><br>[mol/tHM] | Standardabweichung<br>[mol/tHM]  | <b>Relative Unsicherheit</b><br>[%] |
|---------------|--------------------------------|----------------------------------|-------------------------------------|
| Po-213        | $7,494\times10^{-26}$          | 4,508 $\times$ 10 <sup>-26</sup> | 60.16                               |
| Re-185        | $1,285 \times 10^{-24}$        | $6.687 \times 10^{-25}$          | 52.03                               |
| Fe-58         | $1.677 \times 10^{-24}$        | $2,809 \times 10^{-25}$          | 16.76                               |
| <b>Bk251</b>  | $4,516\times10^{-23}$          | $6,979\times10^{-24}$            | 15.46                               |
| Es-255        | $4,517\times10^{-20}$          | $6,979\times10^{-21}$            | 15.45                               |

<span id="page-71-0"></span>**Tab. 5.3** Die fünf Isotope mit der höchsten relativen Unsicherheit der bu-orest Analyse ein Jahr nach Entladung

Als nächstes Beispiel der vielfältigen SUnCISTT Analyseergebnisse werden die Konzentrationen ausgewählter Isotope diskutiert: Das Abbrandprodukt Sm-149 sowie die Aktinide Pu-239 und Cm-244. Die in SUnCISTT im Modus *collectResults* automatisiert erstellten ROOT Dateien sind in [Abb.](#page-72-0) 5.2 bis [Abb.](#page-73-0) 5.4 dargestellt. Angegeben sind die Mittelwerte (Mean) und die Standardabweichungen (in den Abbildungen aus ROOThistorischen Gründen als RMS bezeichnet). Letztere sind im Vergleich zu den in [Tab.](#page-71-0) 5.3 aufgeführten Unsicherheiten in einem wesentlich besseren Bereich. Die relativen Unsicherheiten liegen bei 0,513 % für Sm-149, 0,528 % für Pu-239 und 4.357 % für die Konzentrationsberechnung von Cm-244.
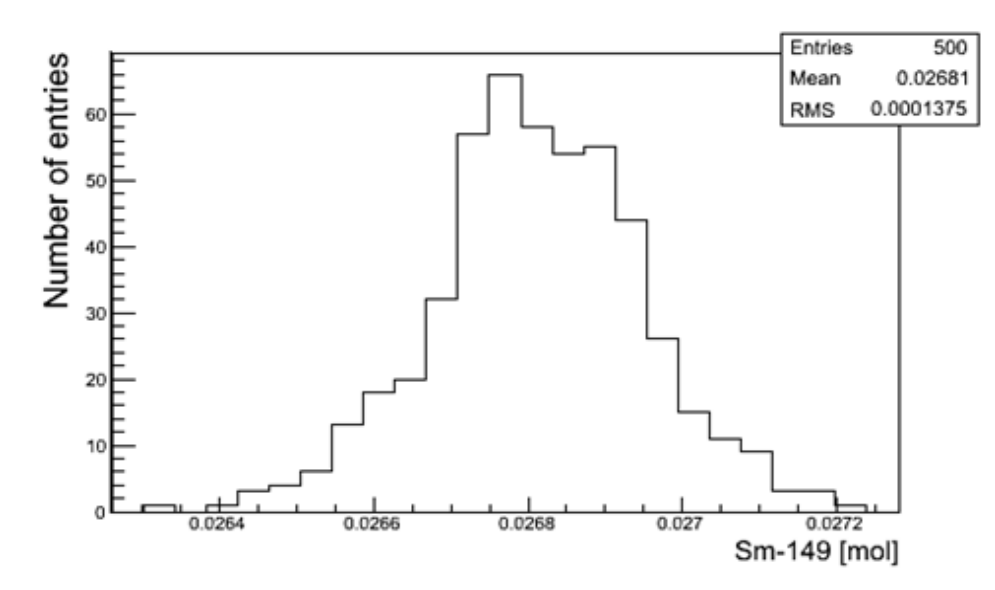

**Abb. 5.2** Sm-149 Konzentration zum Zeitpunkt 1 Jahr nach Entladung

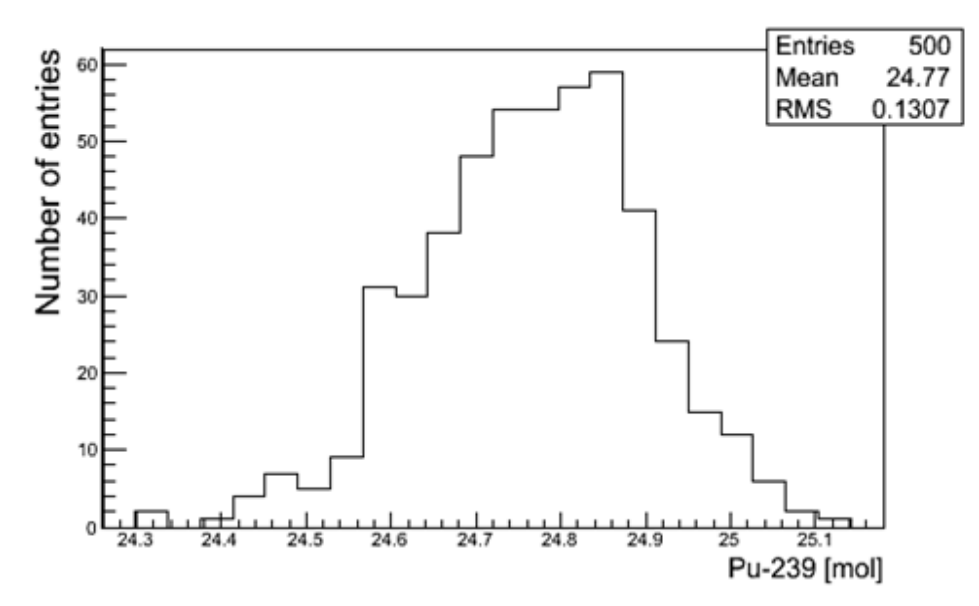

**Abb. 5.3** Pu-239 Konzentration zum Zeitpunkt 1 Jahr nach Entladung

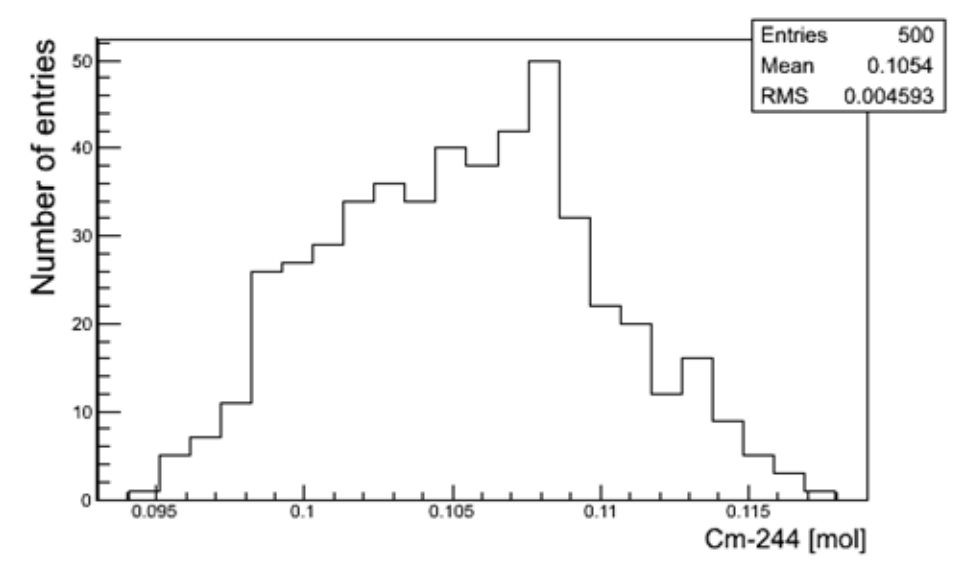

**Abb. 5.4** Cm-244 Konzentration zum Zeitpunkt 1 Jahr nach Entladung

Eine weitere grafische Analysemöglichkeit mit den von SUnCISTT erstellten ROOT-Dateien ist die Untersuchung der Zusammenhänge der Eingangsparameter, wie z. B. die Variation der Reaktorleistung mit dem Aufbau verschiedener Isotope zusammenhängt. In Abb. 5.5 bis Abb. 5.7 sind die Konzentrationen der drei oben untersuchten Isotope, i[n Abhängi](#page-73-0)gk[eit von der](#page-74-0) Reaktorleistung, dargestellt.

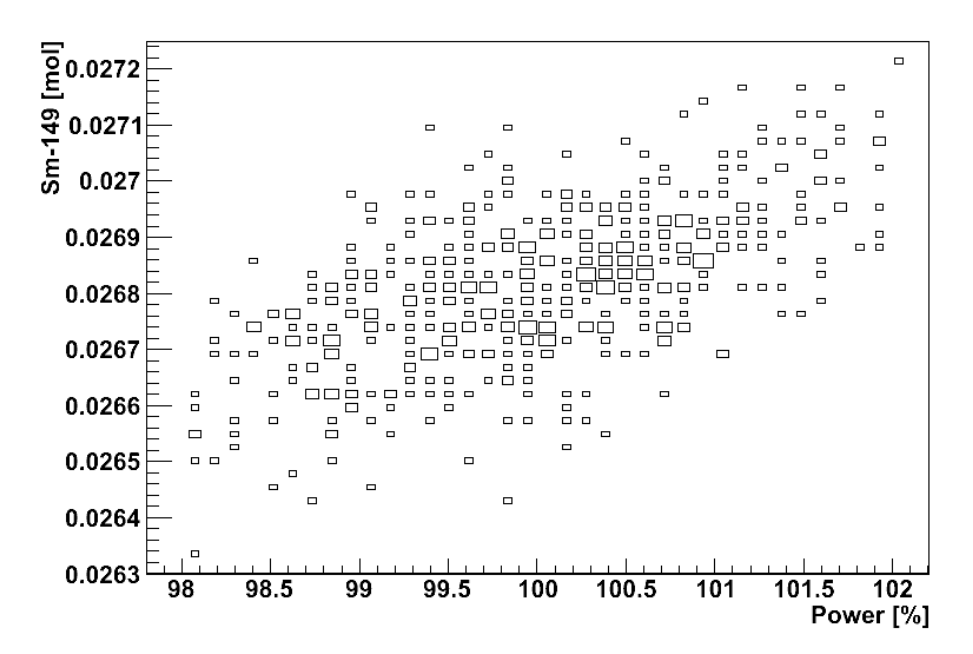

<span id="page-73-0"></span>**Abb. 5.5** Zusammenhang der Sm-149 Konzentrationen mit der Reaktorleistung

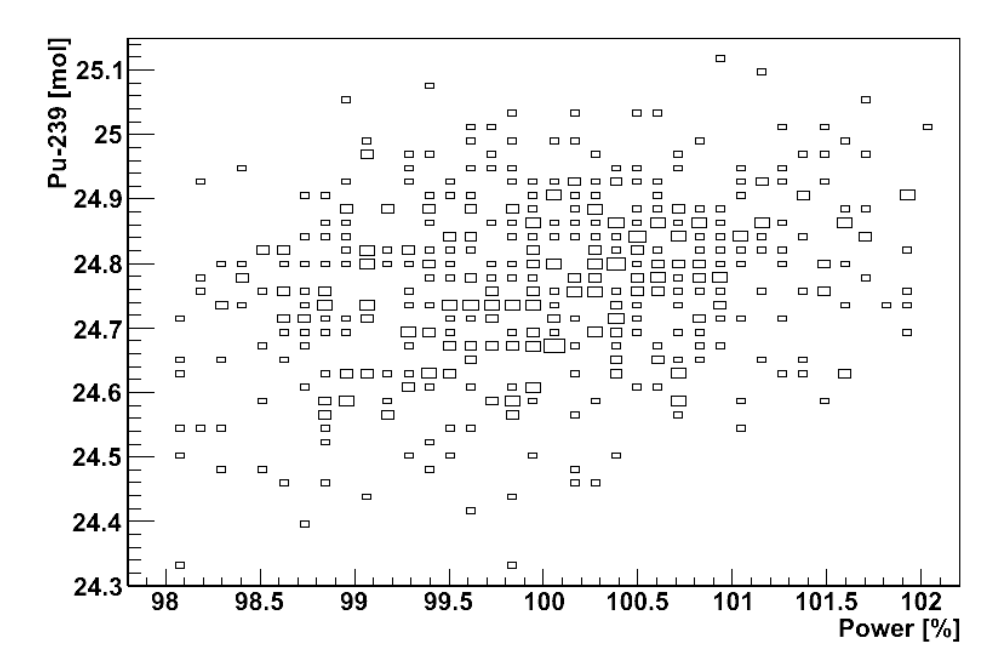

**Abb. 5.6** Zusammenhang der Pu-239 Konzentrationen mit der Reaktorleistung

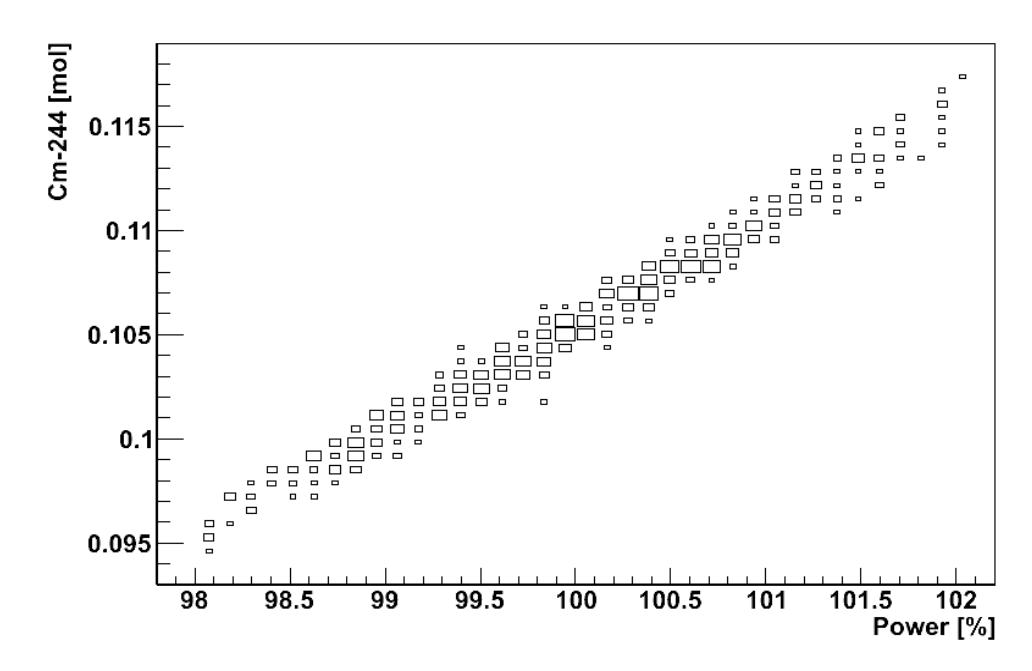

<span id="page-74-0"></span>**Abb. 5.7** Zusammenhang der Cm-244 Konzentrationen mit der Reaktorleistung

Ein eindeutiger Zusammenhang besteht zwischen der Reaktorleistung und der Cm-244 Konzentration. Steigt die Reaktorleistung, steigt auch die Cm-244 Konzentration linear an. Eine Folgerung daraus ist, dass je ungenauer die Reaktorleistung bekannt ist, je ungenauer wird auch die Cm-244 Konzentration bestimmt.

Einen abgeschwächten linearen Zusammenhang kann man noch bei der Sm-149 Konzentration erkennen, während die Pu-239 Konzentration keinen signifikanten linearen Zusammenhang zur Reaktorleistung erkennen lässt.

Um den Einfluss der Unsicherheiten der Eingangsparameter auf die Unsicherheit der Pu-239 Konzentration näher zu untersuchen, kann in SUSA eine Sensitivitätsanlyse mit der von SUnCISTT erstellten Ergebnisdatei durchgeführt werden. Eine solche Analyse ist in [Abb.](#page-75-0) 5.8 gezeigt. Auf der x-Achse sind die nummerierten Eingangsparameter gegen die relative Konsequenz auf die Pu-239 Konzentration auf der y-Achse aufgetragen. Die Nummerierung der Eingangsparameter entspricht dabei der Reihenfolge der Parameter in [Tab.](#page-70-0) 5.2.

Die Sensitivitätsanalyse zeigt zwar einen deutlichen Einfluss der Reaktorleistung, aber einen noch größeren Einfluss haben die Variationen der Hüllrohrdurchmesser (cladding), die Kühlmitteltemperatur (coolant) und die Brennstoffdichte (fuel density). Die Variation dieser Parameter sorgen über das resultierende Moderationsverhältnis in der Konsequenz alle für eine Variation der Pu-239 Konzentration.

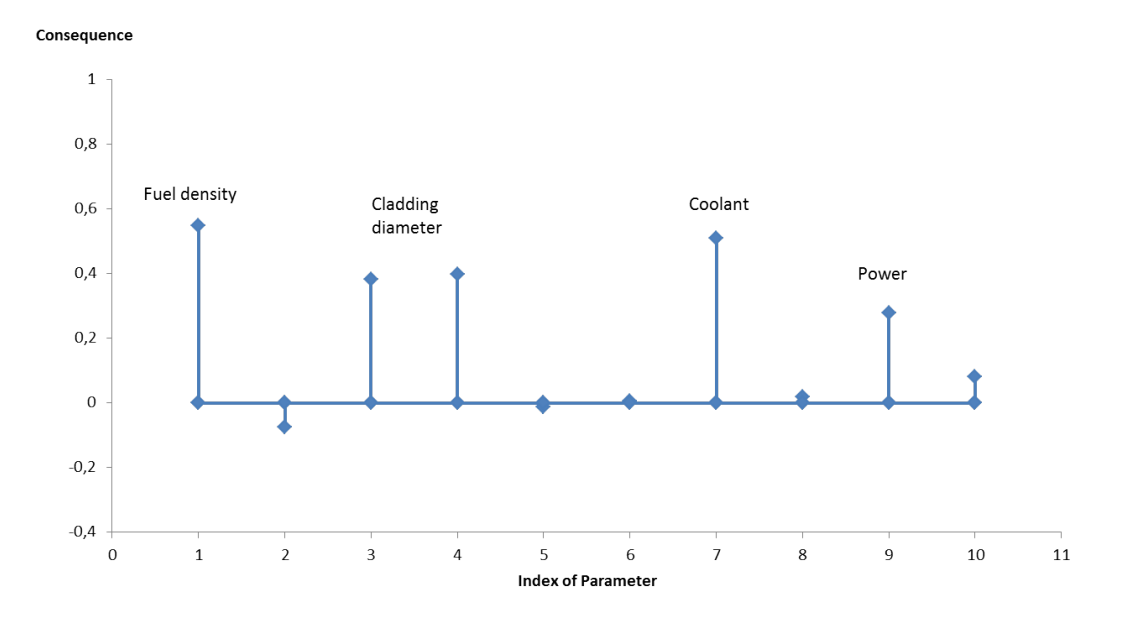

<span id="page-75-0"></span>**Abb. 5.8** Sensitivitätsanalyse der Pu-239 Konzentration bezogen auf die betrachteten zehn Eingangsparamter des Modells

Ebenfalls untersuchen lassen sich nun auch Effekte der Unsicherheiten auf integrale Systemgrößen, wie z. B. der Einfluss der Eingangsparametervariation auf die αAktivität. In [Abb.](#page-76-0) 5.9 bis [Abb.](#page-77-0) 5.11 ist die Verteilung der errechneten α-Aktivität der 500 Stichproben zu verschiedenen Zeiten (Entladung, nach 5×10<sup>5</sup> Jahren und nach 10<sup>4</sup> Jahren) gezeigt.

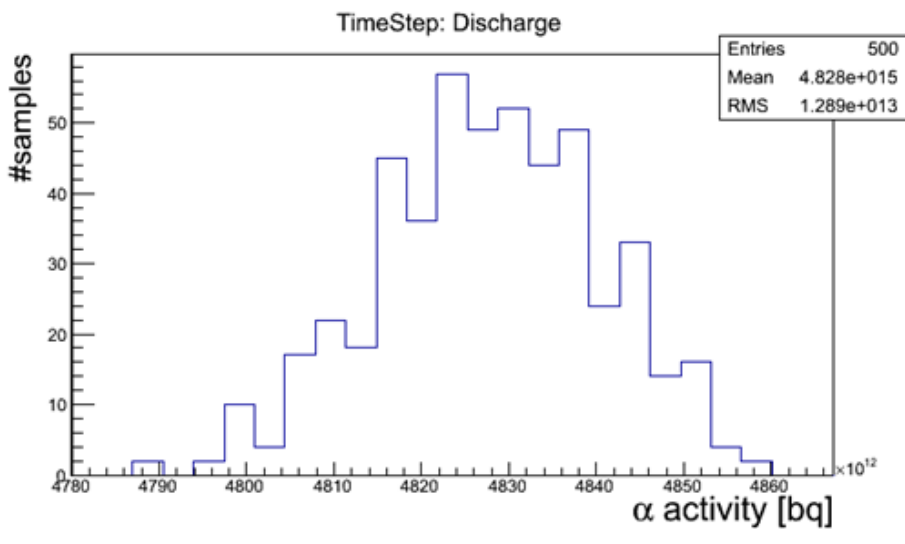

<span id="page-76-0"></span>**Abb. 5.9** Verteilungsfunktion der α-Aktivität zum Zeitpunkt der Entladung

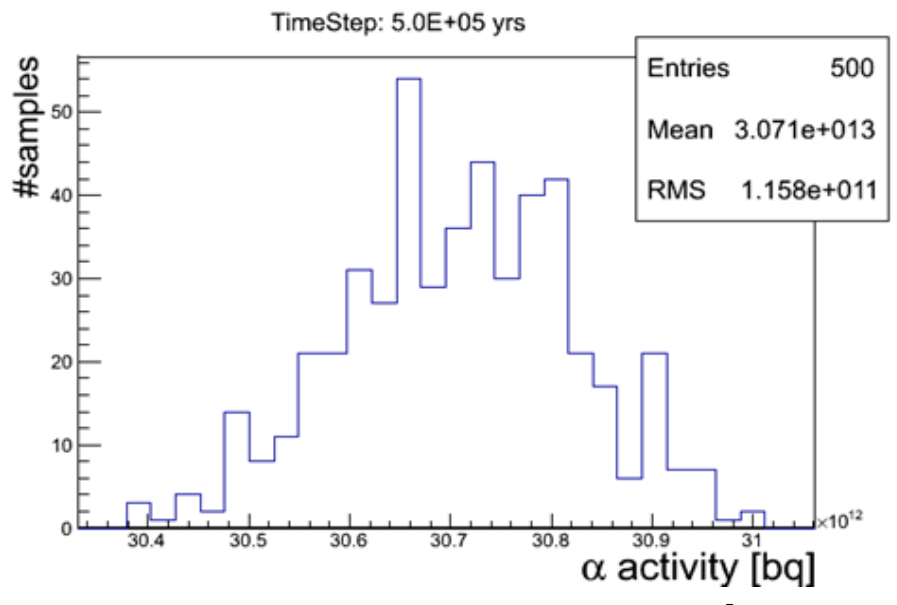

Abb. 5.10 Verteilungsfunktion der α-Aktivität zum Zeitpunkt 5×10<sup>5</sup> Jahren nach Entladung

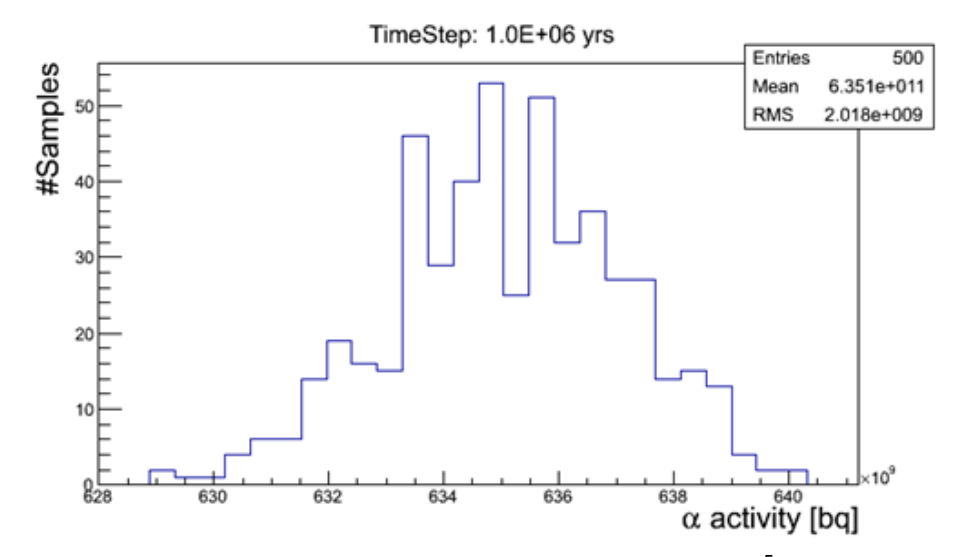

<span id="page-77-0"></span>Abb. 5.11 Verteilungsfunktion der α-Aktivität zum Zeitpunkt 10×10<sup>5</sup> Jahren nach Entladung

Exemplarisch ist in den nächsten zwei Bildern [\(Abb.](#page-77-1) 5.12 und [Abb.](#page-78-0) 5.13) der Einfluss der Variation der Brennstoffdichte und des Pelletdurchmessers auf die α-Aktivität zum Zeitpunkt ein Jahr nach Entladung gezeigt.

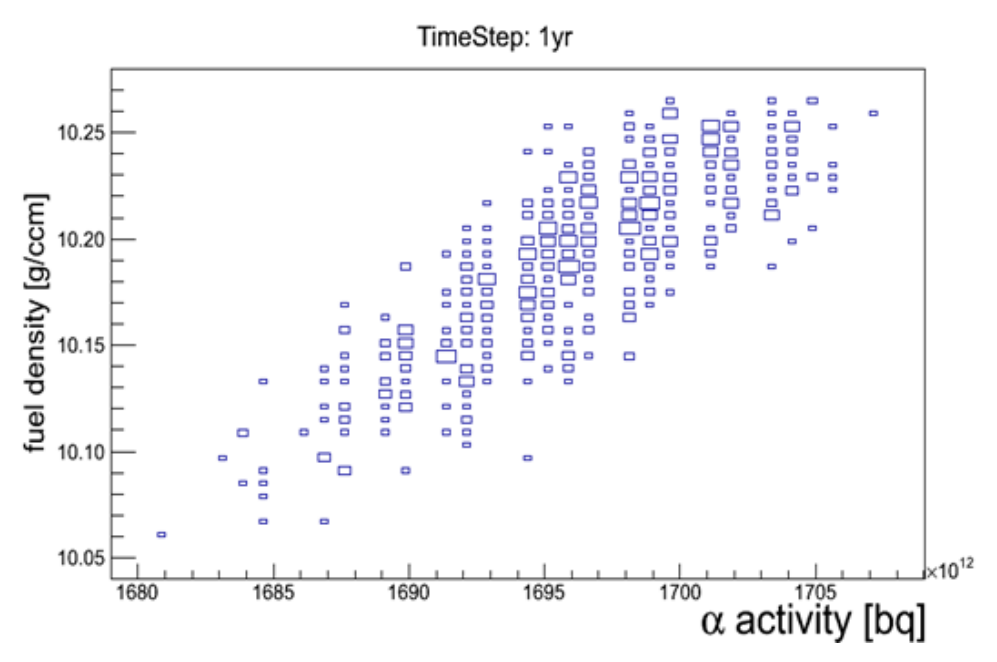

<span id="page-77-1"></span>**Abb. 5.12** Zusammenhang der α-Aktivität 1 Jahr nach Entladung mit der Variation der **Brennstoffdichte** 

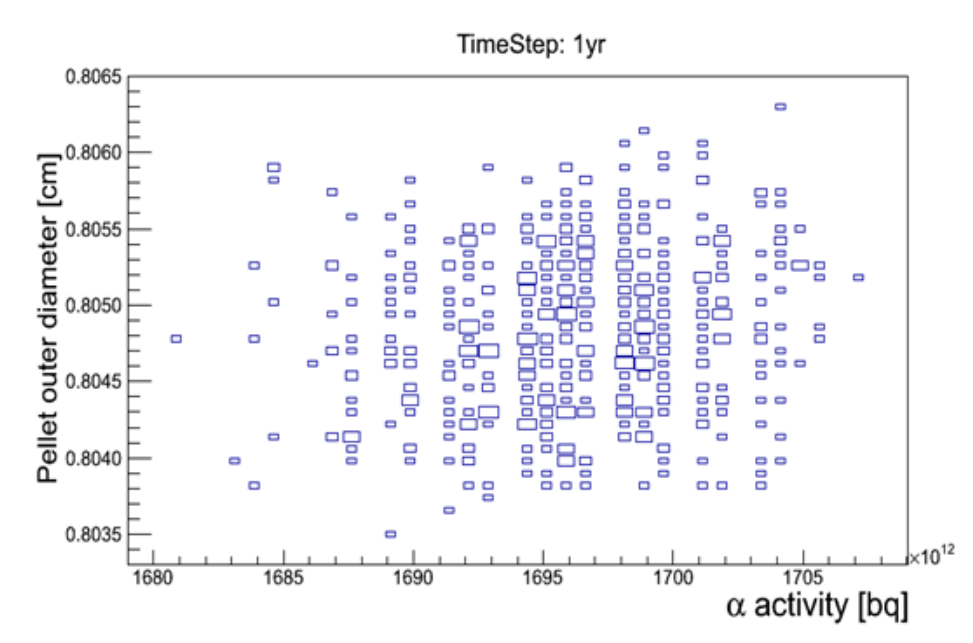

<span id="page-78-0"></span>**Abb. 5.13** Zusammenhang der α-Aktivität 1 Jahr nach Entladung mit der Variation des Pelletdurchmessers

Während die α-Aktivität unbeeinflusst von der Variation des Pelletdurchmessers bleibt, lässt sich eine geringe lineare Abhängigkeit von der Variation der Brennstoffdichte erkennen. Wird die Brennstoffdichte erhöht, steigt auch die α-Aktivität.

## **5.3 Zusammenfassung**

Mit der Anwendung *bu-orest* in SUnCISTT steht ein Werkzeug für eine umfassende und ausführliche Unsicherheits- und Sensitivitätsanalyse, basierend auf der Monte Carlo Sampling Methode für eindimensionale Abbrandrechnungen, zur Verfügung. Die Art der Fragestellung bestimmt die Auswahl der zahlreichen zur Verfügung stehenden Auswertungsmöglichkeiten. Untersucht werden kann unter anderem der Einfluss von Unsicherheiten auf einzelne Isotope, wie z. B. die oben gezeigten Sm-149, Cm-244 und Pu-239. Dabei können Eigenschaften, wie die Verteilungsfunktion der errechneten Isotope, untersucht werden oder deren Abhängigkeit von einzelnen Parametern, wie z. B. der Reaktorleistung.

Zusätzlich zur Analyse einzelner Isotope können auch integrale Größen, wie z. B. die α-Aktivität in Abhängigkeit der Variation von unsicheren Parametern, untersucht werden. Auch für diese Größen können sowohl die jeweiligen Verteilungsfunktionen, als auch deren Abhängigkeiten von einzelnen Größen mit den in SUnCISTT automatisch

erstellten ROOT-TTRee einfach und schnell statistisch ausgewertet und grafisch dargestellt werden.

Alle Analysen können zu beliebigen, im OREST-Template spezifizierten Zeiten, ausgeführt werden. Zusätzlich zum Entladezeitpunkt können bis zu zehn weitere Zeitpunkte definiert werden. Damit wurde die in diesem Vorhaben erstellte Funktionalität der *bu-orest* Anwendung in SUnCISTT erfolgreich getestet und verifiziert.

# **6 Kritikalitätsanalysen für bestrahlte Kernbrennstoffe mit SUn-CISTT**

In diesem Kapitel wird die *bu-orest-c-scale* Anwendung von SUnCISTT beschrieben. Mit dieser Anwendung ist es möglich, eine umfassende Unsicherheitsanalyse für Kritikalitätsanalysen durchzuführen. Aufgrund des Monte Carlo Sampling Ansatzes der verwendeten Methode ist eine konsistente und eindeutig nach zu verfolgende Behandlung der Unsicherheiten während der gesamten Rechenkette möglich. Letztere umfasst sowohl die Abbrandrechnungen mit *bu-orest*, als auch die Kritikalitätsberechnungen z. B. mit den *c-scale* Anwendungen. Diese Anwendungen werden dazu in einer geeigneten Weise verknüpft.

Da in dieser vorgesehenen Kopplung das eindimensionale OREST-System zur Inventarberechnung herangezogen wird, müssen innerhalb einer Analyse zahlreiche Abbrandrechnungen durchgeführt werden. Dies ergibt sich aus dem Ansatz, dass für jede Axialzone eines Brennelements oder eines einzelnen Brennstabs eine eigene Inventarberechnung durchgeführt werden muss. Bei einem voll beladenen Transportbehälter können so einige hundert bis mehrere tausend Einzelrechnungen zur lokalen Inventarbestimmung auftreten.

Damit diese aus SUnCISTT heraus gezielt angesteuert werden können, wurde eine Python 3 Schnittstelle zur Durchführung von OREST-Analysen erstellt. Dabei wurden entsprechende Klassen implementiert, die einen Analyseaufruf von OREST in Python 3-Code abbilden. Diese Analysen können direkt in das Queueingsystem der Linux-Cluster übertragen werden und somit auf verteilten Rechnerressourcen zügig durchgeführt werden. Die möglichen Parameter lassen sich so flexibel einstellen, dass beispielsweise alle für ein Brennelement durchzuführenden Rechnungen in einem Rechenlauf gestartet werden und die Resultate in einem eigenen Verzeichnis abgelegt werden können. Dadurch ist ein sinnvolles Bookkeeping der errechneten Inventare und deren Zuordnung zu Geometrieeinheiten des Kritikalitätsmodells möglich.

Weiterhin mussten zur korrekten Behandlung des Abbrands axiale Abbrandprofile berücksichtigt werden.

### **6.1 Handhabung von axialen Abbrandprofilen**

Um bei Unsicheheits- und Sensitivitätsanalysen bezüglich Berechnungen des Abbrandkredits axiale Abbrandprofile berücksichtigen zu können, wurden vorhandene und öffentlich zugängliche Daten aufbereitet und für die Benutzung in SUnCISTT vorbereitet. Dazu wurde im SUnCISTT Kernmodul eine allgemeine Klassenstruktur für Abbrandprofile entwickelt. Im Folgenden wird dieser Prozess für die hier betrachteten zwei Datenquellen von Abbrandprofilen kurz aufgeführt.

Die erste Quelle bezieht sich auf die im Phase II-C Benchmark "Impact of the Asymmetry of PWR Axial Burnup Profiles on the End Effect" /NEU 08/ der Expert Group on Burn-up Credit Criticality Safety (BUC) der WPNCS eingesetzten Profile. Hierbei handelt es sich um eine Sammlung von 850 DWR-Profilen aus dem Gemeinschaftskraftwerk Neckarwestheim 2 (GKN II). Die Profile sind in jeweils 32 Axialzonen unterteilt, wobei die Positionen der Axialzonen sowie deren Abbrand gegeben sind.

Die zweite herangezogene Quelle wurde von den Sandia National Laboratories (SNL) in den USA zusammengetragen und ist wie die GKN II Profile über die NEA-Databank verfügbar /CAC 97/. Bei den SNL-Profilen handelt es sich um 3 169 Abbrandprofile, die aus unterschiedlichen US-amerikanischen Druckwasserreaktoren stammen. Entsprechend variieren auch die für jedes Profil verfügbaren Angaben. Die Profile besitzen jeweils 18 axiale Abbrandzonen. Es ist zu beachten, dass die aktive Länge der Brennelemente dabei variieren kann.

Für beide Quellen wurde eine Filereader-Klasse implementiert, in der die in den zugehörigen Textdateien enthaltenen Informationen über die Abbrandprofile in die nachfolgend näher erläuterte Klassenstruktur überführt wurden. Da für einige der Brennelemente mehrere Profile nach verschiedenen Zyklen zur Verfügung stehen, beginnt die Klassenstruktur mit einer Klasse für Brennelemente. In den SNL-Profilen können auch Brennelemente mit Absorbern vorkommen, so dass jedes Objekt der Brennelement-Klasse auch ein Objekt besitzt, in dem diese abgespeichert werden können.

In einem Objekt der Klasse *FuelCycleHistory* werden die für jedes Brennelement verfügbaren Zyklen (abgebildet in einer Klasse *FuelAssemblyCycle*) gespeichert. Jedes Zyklus-Objekt beinhaltet dann Informationen über die Abbrandprofile (in der Klasse *AxialBUProfile*), worin die einzelnen Axialzonen mit ihren Eigenschaften enthalten sind (in der Klasse *AxialBUNode*).

Nach dem Transfer der Daten aus den Text-Dateien in die Klassenstrukturen werden noch weitere, zusätzliche Größen berechnet und abgespeichert, sofern diese verfügbar sind. So kann beispielsweise bei den Profilen von GKN II aus dem Abbrand der einzelnen Axialzonen der gemittelte Abbrand des Brennelements bestimmt werden.

Eine Option, zufällig gewählte Abbrandprofile in die Struktur einzulesen, wurde ebenfalls berücksichtigt. Ziel ist es hierbei, aus den Profilquellen von GKN II und SNL bestimmte Profile zu extrahieren (z. B. solche mit Absorber oder einem bestimmten Abbrand-Intervall) und für jede Axialzone den Mittelwert und die Standardabweichung zu bestimmen. Mit diesen Informationen können dann beliebig viele neue Profile mit Hilfe von SUSA stochastisch generiert werden.

Um diese dann wieder in das Klassenformat einzulesen wurde eine eigene Filereader-Klasse implementiert. Diese orientiert sich an der im SUnCISTT-Kern beinhalteten Klasse, in der die unsicheren Variablen im SUnCISTT-Modus *prepareSamples* eingelesen und verarbeitet werden. Da davon ausgegangen wird, dass lediglich der (relative) Partialabbrand pro Axialzone variiert wird, können beim Aufruf des Programms noch zusätzliche Parameter optional angegeben werden. Mit diesen Optionen können weitere Eigenschaften des Abbrandprofils berechnet und in der Klassenstruktur abgespeichert werden, z. B. die Länge der aktiven Zone des Brennelementes, aus der die Axialpositionen der einzelnen Axialzonen ermittelt werden können.

Um die in die Klassenstruktur übertragenen Abbrandprofile abzuspeichern und in den folgenden Analysen erneut als Objekte einlesen zu können, erbt jede der genannten Klassen von der Basisklasse *JSONSerializable*. Damit stehen jeder Klasse Methoden zur Verfügung, um sich selbst im *JSON*-Format, einem gängigen Datenformat zum Datenaustausch, herauszuschreiben. Ausgehend von der obersten Klasse, der *FuelAssemblyCollection*, in der jedes Brennelement einen Eintrag darstellt kann mit einem Funktionsaufruf die gesamte Sammlung von Brennelementen und Abbrandprofilen in einer *JSON*-Datei gespeichert werden.

Eingesetzt wird diese Klassenstruktur in einem eigenständigen Programm, *import-BUCProfiles.py*. Dieses Programm besitzt zudem die Möglichkeit analog, wie bei den SUnCISTT-Analysen, Informationen in einer ROOT-Datei zur späteren Visualisierung abzuspeichern. Damit können nicht nur Schaubilder der Abbrandprofil-Sammlung erstellt werden, sondern auch statistische Auswertungen der zu untersuchenden Abbrandprofile durchgeführt werden.

#### **6.2 Implementierung der** *bu-orest-c-scale* **Anwendung**

Für Unsicherheitsanalysen, bezogen auf die gesamte Abbrandkredit-Rechenkette, also der Inventarbestimmung mit direkt anschließender Kritikalitätsrechnung, wurde eine eigenständige SUnCISTT-Anwendung, *bu-orest-c-scale* implementiert. Ein Teil dieser neuen Anwendung ist die Anwendung *bu-orest-profiles*. Diese ermöglicht die Durchführung von Unsicherheitsanalysen mit dem eindimensionalen Abbrandcode OREST unter Berücksichtigung axialer Abbrandprofile. Zusätzlich zu den sonst üblichen zu variierenden Parametern, wie Anreicherung, Pelletdurchmesser oder Brennstabdurchmesser, können in der Unsicherheitsanalyse axiale Abbrandprofile angegeben und innerhalb ihrer Unsicherheiten ebenfalls variiert werden.

Die Profile werden aus zuvor anhand von Kenngrößen, wie z. B. dem Abbrand erstellten Bibliotheken entnommen. Die Berücksichtigung der Unsicherheiten der Profile in der Analyse erfolgt in der Form, dass für jeden Satz von Stichproben des Modells eine Abbrandrechnung pro Axialzone erstellt wird. Für einen Satz von 500 Stichproben werden also 500 Abbrandrechnungen durchgeführt.

Als zusätzliche Erweiterung gegenüber der Basis-Anwendung *bu-orest* erlaubt *buorest-profiles* die Verwendung mehrerer Templates zur Erstellung der OREST-Eingabedateien. Dadurch können in einer Unsicherheitsanalyse mehrere abzubrennende Brennstoffe betrachtet werden, wie z. B. Brennstäbe mit variierender Anreicherung oder Absorberkonzentration, oder verschiedene Brennelementtypen bei der Analyse beladener Behälter oder Lagerbecken. Für die Auswertung der OREST-Rechnungen werden nun zusätzlich die Brennstoffzusammensetzungen für alle Abklingzeitschritte sämtlicher OREST-Rechnungen in einer speziellen Datenstruktur hinterlegt. Diese Datenstruktur wird anschließend im sog. JSON-Format in separaten Dateien für jeden spezifizierten Abklingzeitschritt gespeichert. Um für die weitere Verarbeitung der Inventare eine einheitliche Basis zu erhalten, werden bereits beim beschreiben der Datenstruktur die von OREST ermittelten Nuklidkonzentrationen von der Einheit mol/tHM in die von SCALE benötigten Kernzahldichten umgerechnet.

In den so erstellten Materialbibliotheken werden die enthaltenen Nuklidinventare aller Stichproben, Axialzonen und betrachteten Materialien der abzubrennenden Brennstoffe für jeweils einen Abklingzeitschritt durch Definition eines Material-Identifikationscodes unterschieden. Damit ist eine eindeutige Zuordnung von Inventar und zugehöriger

72

OREST-Rechnung möglich. Die Unterscheidung der verschiedenen Abklingzeitschritte erfolgt durch einen entsprechenden Zusatz im Dateinamen.

Nach den Abbrandrechnungen sind in der SUnCISTT-Anwendung *bu-orest-c-scale* die ermittelten Inventare in nachfolgenden Kritikalitätsrechnungen einzufügen. Hierzu wurde die eigenständige SUnCISTT-Anwendung *c-scale-profiles* entwickelt, die durch Vererbung auf der bereits existierenden Anwendung *c-scale* basiert. Damit stehen als mögliche Kritikalitätscodes die SCALE-Sequenzen CSAS1, CSAS5, CSAS6 und T-NEWT zur Verfügung. Die abgeleitete Anwendung *c-scale-profiles* unterscheidet sich von ihrer Basis-Anwendung *c-scale* durch die Möglichkeit, die oben beschriebene Materialbibliotheken einzulesen und zu verarbeiten. Das Einlesen der Materialbibliotheken erfolgt im Modus *prepareSamples*, welche für die Anwendung *c-scale-profiles* entsprechend erweitert wurde.

Zur Verarbeitung der Materialinformationen wurde in SUnCISTT der Parametertyp *multiple value parameter* eingeführt. Im Gegensatz zu den bisherigen Parametern zum Ablegen der zu variierenden Größen erlaubt dieser Typ, dass nicht nur ein einzelner Zahlenwert sondern ein beliebiger Satz von Zahlenwerten abgelegt werden kann. Ferner weist dieser Typ die Besonderheit auf, dass das zugehörige Schlüsselwort in der Template-Datei durch einen größeren Datenblock anstelle eines einzelnen Zahlenwerts ersetzt werden kann. Dies wird in *c-scale-profiles* genutzt, um aus den abgelegten Materialinformationen den zugehörigen Materialdatenblock im SCALE-Eingabeformat automatisiert zu generieren und anstelle des Schlüsselwortes in die Eingabedatei einzufügen.

Dazu wurde die entsprechende Methode im SUnCISTT-Kernmodul und in den abgeleiteten Modulen implementiert. Die Verarbeitung dieses neuen Parametertyps verläuft in SUnCISTT im Wesentlichen analog zu den bisherigen Parametern. Eine Ausnahme besteht darin, dass ein *multiple value parameter* bislang keine Abhängigkeiten zu anderen Parametern aufweisen kann. Es wird also angenommen, dass die in der Materialbibliothek angelegten Werte bereits die endgültigen Werte sind. So ist z. B. ein nachträgliches Skalieren der Kernzahldichten derzeit nicht möglich, bislang aber auch nicht erforderlich.

Das SUnCISTT-Kernmodul wurde so erweitert, dass mehrere Template-Dateien genutzt werden können. Diese Funktionalität wurde auch für *c-scale-profiles* genutzt. Ebenso wurde *c-scale-profiles* derart gestaltet, dass mehrere Materialbibliotheken ein-

gelesen werden können. Die Zuordnung von Template und Materialbibliotheken erfolgt wieder analog zum Steuerungscode der Anwendung *bu-orest-profiles* über eine Nummerierung der Dateien am Namensende, die hier z. B. die Nummer des Abklingzeitschrittes wiedergeben kann. Auf diese Weise kann für jeden Abklingzeitschritt ein anderes Kritikalitätsmodell betrachtet werden, um z. B. Alterungsprozesse bei der Zwischenlagerung oder Degradationsprozesse bei der Endlagerung zu untersuchen.

Der Modus *collectResults* in *c-scale-profiles* wurde im Wesentlichen unverändert von der Basis-Anwendung *c-scale* übernommen. Für den Fall, dass lediglich ein Abklingzeitschritt betrachtet wird, ist so eine Auswertung der Resultate mit den von *c-scale* bereitgestellten Routinen direkt möglich, da das Betrachten eines Abklingzeitschrittes dem Vorgehen der Anwendung *c-scale* entspricht. Für den Fall, dass mehrere Abklingzeitschritte betrachtet werden, führt die jetzige Implementierung allerdings dazu, dass die Resultate aller Kritikalitätsrechnungen in eine Resultatdatei bzw. in eine Datei im speziellen ROOT-Format (ROOT-TTree) geschrieben werden. Die Auswertung mit den bisherigen Standardroutinen führt dann ggf. zu nicht aussagekräftigen Ergebnissen. Dies kann aktuell so umgangen werden, dass der Modus *collectResults* für nur einen Abklingzeitschritt aufgerufen wird und so die Auswertung aller Kritikalitätsrechnungen mit Hilfe mehrere Aufrufe erfolgt.

Die eigentliche SUnCISTT-Anwendung *bu-orest-c-scale* ergibt sich nun aus der Kopplung der Anwendungen *bu-orest-profiles* und *c-scale-profiles*. Das bedeutet, *bu-orest-cscale* ist kein abgeleitetes Modul des SUnCISTT-Kern-Moduls, sondern organisiert lediglich die entsprechenden Aufrufe der jeweiligen Modi der Anwendungen *bu-orestprofiles* und *c-scale-profiles*. Dazu wurden die notwendigen Routinen implementiert. Ferner wurden Methoden zur Eingabe der jeweiligen Optionen durch den Anwender und deren Überprüfung erstellt. Um die Handhabung zu vereinfachen werden die Aufrufe des Modus *collectResults,* der Anwendung *bu-orest-profiles* und *prepareSamples,* der Anwendung *c-scale-profiles* automatisiert nacheinander ausgeführt und die notwendigen Optionen direkt übertragen. Ebenso wurden die Standardwerte konsistent für alle Modi gewählt.

Die so erstellte Anwendung *bu-orest-c-scale* ermöglicht eine konsistente und zu jedem Rechenschritt nachvollziehbare Behandlung von Unsicherheiten in der Rechenkette. Im Folgenden wird eine entsprechende Analyse an dem Beispiel eines beladenen, generischen Behältermodells gezeigt.

### **6.3** *bu-orest-c-scale* **am Beispiel eines generischen Transportbehälters**

Die OECD/NEA Arbeitsgruppe "Expert Group on Advanced Monte Carlo Techniques" hat im Juli 2013 einen Benchmark vorgeschlagen, um den Effekt des sog. Undersamplings, also von zu niedrig gewählten Neutronenschicksalen in den Monte Carlo Einzelrechnungen (KENO, MCNP, usw.) zu untersuchen /REA 13/. Der Benchmark behandelt zwei Beispiele, u. a. einen mit bestrahlten DWR Brennelementen beladenen GBC-32 Transportbehälter. In den folgenden Berechnungen dient dieser Behälter als Verifikationsmodell und wurde im Rahmen der vorliegenden Studie näher untersucht.

### **6.3.1 Modellbeschreibung**

Das Design des Transportbehälters beinhaltet einen Brennstoffkorb mit 32 Brennelementschächten. Zwischen den Schächten befinden sich Neutronenabsorber aus B4C/Al. Der gesamte Korb ist umgeben von einem Stahlkörper mit einer Dicke von 20 cm sowie einer oberen und unteren Abdeckung, die jeweils 30 cm dick ist. Eine detaillierte Beschreibung des Behälters findet sich neben der Benchmark-Definition z. B. auch in /WAG 01/.

Bei den simulierten Brennelementen handelt es sich um 17x17 Westinghouse "Optimized Fuel Assemblies", dargestellt in [Abb.](#page-90-0) 6.2. Die einzelnen Abmessungen der variierten Größen sind in [Tab.](#page-87-0) 6.1 aufgeführt, nicht variierte in [Tab.](#page-87-1) 6.2. Die Auswahl der zu variierenden Parameter sowie die Charakteristika der Variationen selbst, wurden in Anlehnung an die von der UACSA vorgeschlagenen Parametervariationen in /REA 13/ bestimmt.

<span id="page-87-0"></span>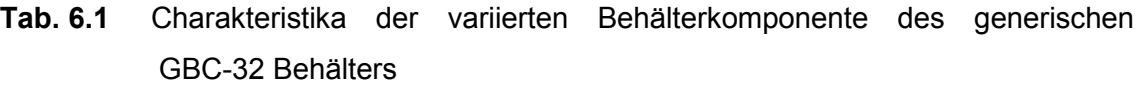

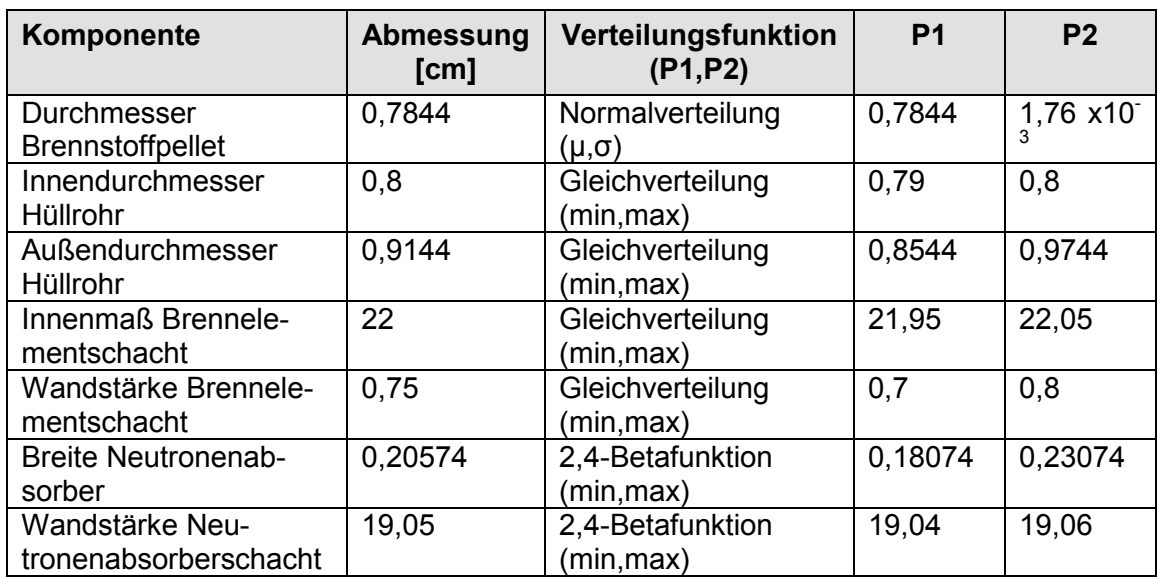

# <span id="page-87-1"></span>**Tab. 6.2** Abmessungen weiterer Behälterkomponenten des generischen GBC-32 Behälters

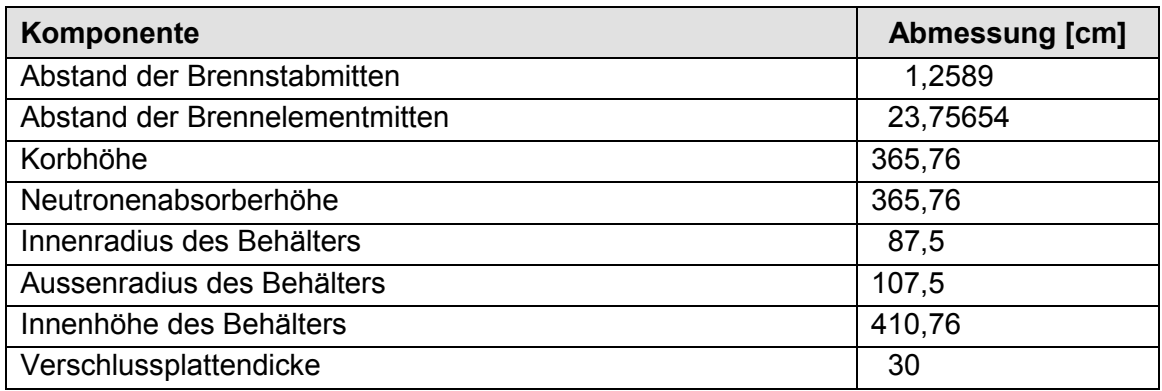

Die Brennstäbe wurden in 18 gleichlange Zonen eingeteilt. Die Maße sind in [Tab.](#page-88-0) 6.3 wiedergegeben.

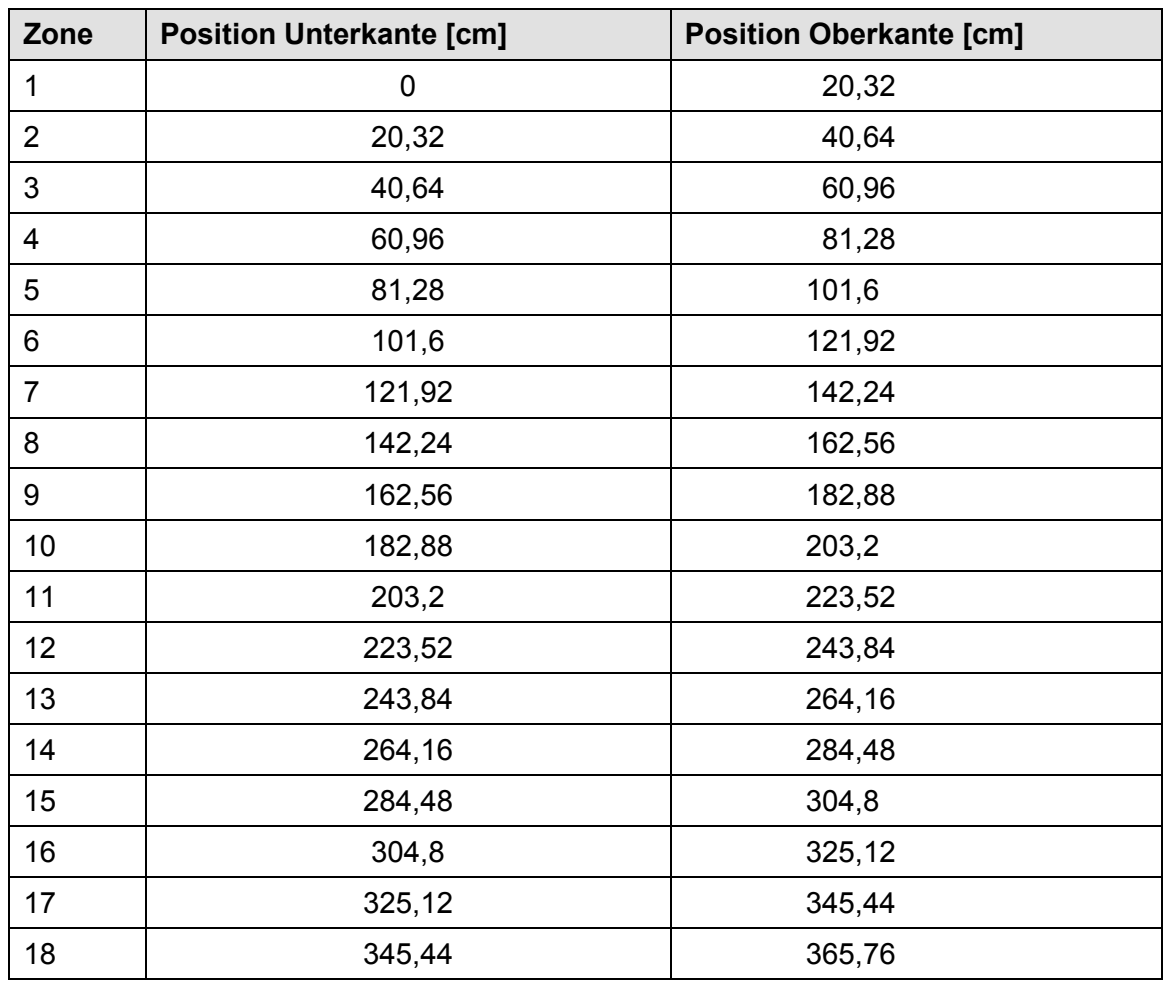

<span id="page-88-0"></span>**Tab. 6.3** Einteilung in 18 Axialzonen der Brennstäbe innerhalb des generischen GBC-32 Behälters

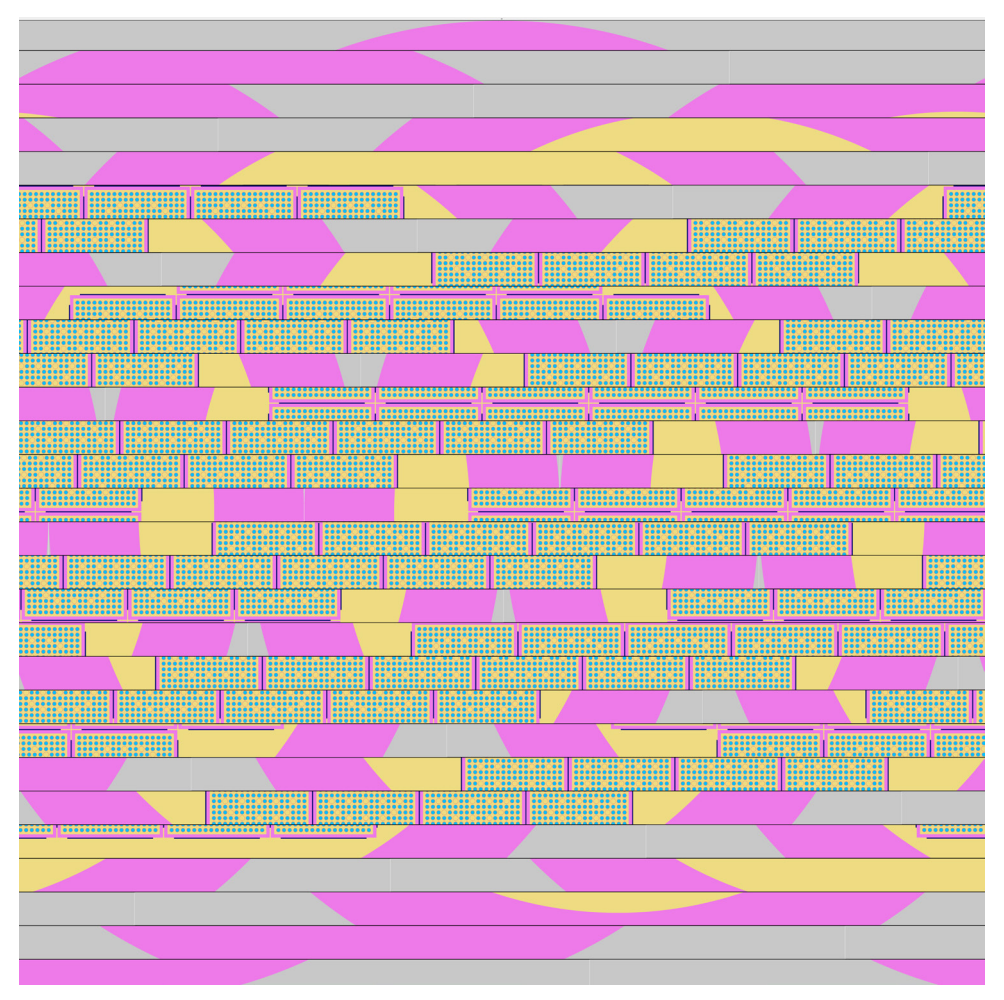

**Abb. 6.1** Schematischer Horizontalschnitt durch das verwendete GBC-32 Behältermodell

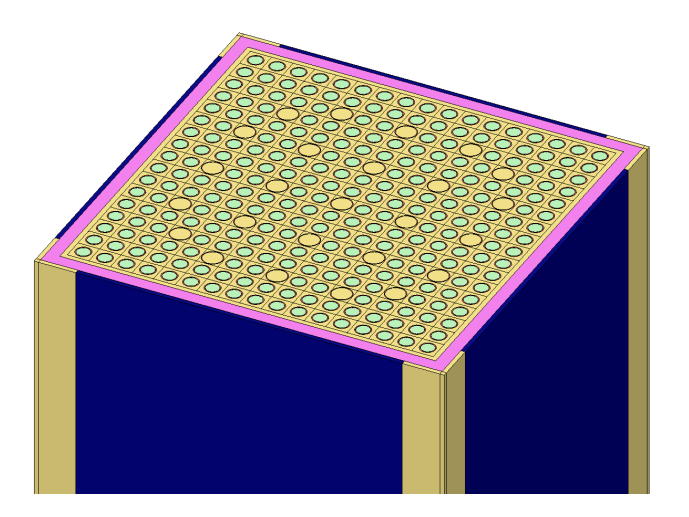

<span id="page-90-0"></span>**Abb. 6.2** Schematische Darstellung des Brennelements innerhalb des generischen GBC-32 Behälters

> Umgebendes Wasser (gelb), Stahlkasten (pink) und Absorberplatten (blau). Die Brennstäbe sind türkis dargestellt.

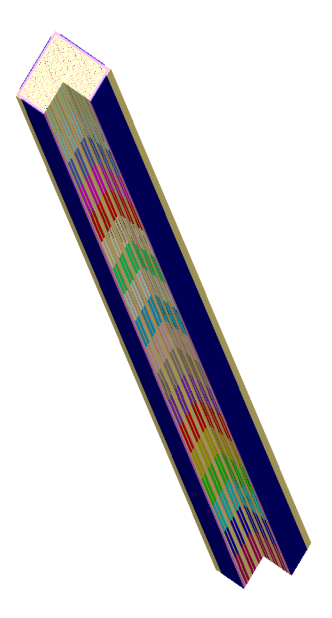

**Abb. 6.3** Dreiviertel-Darstellung des Brennelementes mit farblich differenziert dargestellten Axialzonen innerhalb des generischen GBC-32 Behälters

Für die Berechnungen des Inventars wurden einheitliche, DWR typische UO<sub>2</sub>-Brennelemente mit einer Anreicherung von 4,4 % 235U angenommen. Für das hier betrachtetet Modell wurde eine Beladung des Behältermodells mit zwei verschieden abgebrannten Brennelementen betrachtet. Für die äußeren 16 Brennelemente wurde ein Abbrand von 60 GWd/tSM angenommen, während für die 16 innenliegenden ein Abbrand von 27 GWd/tSM angenommen wurde. Die Inventare wurden mit der *bu-orest* Anwendung berechnet. Dabei wurden die in [Tab.](#page-91-0) 6.4 aufgelisteten Isotope betrachtet.

<span id="page-91-0"></span>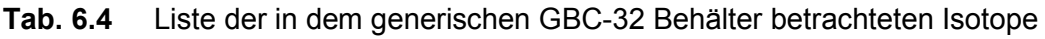

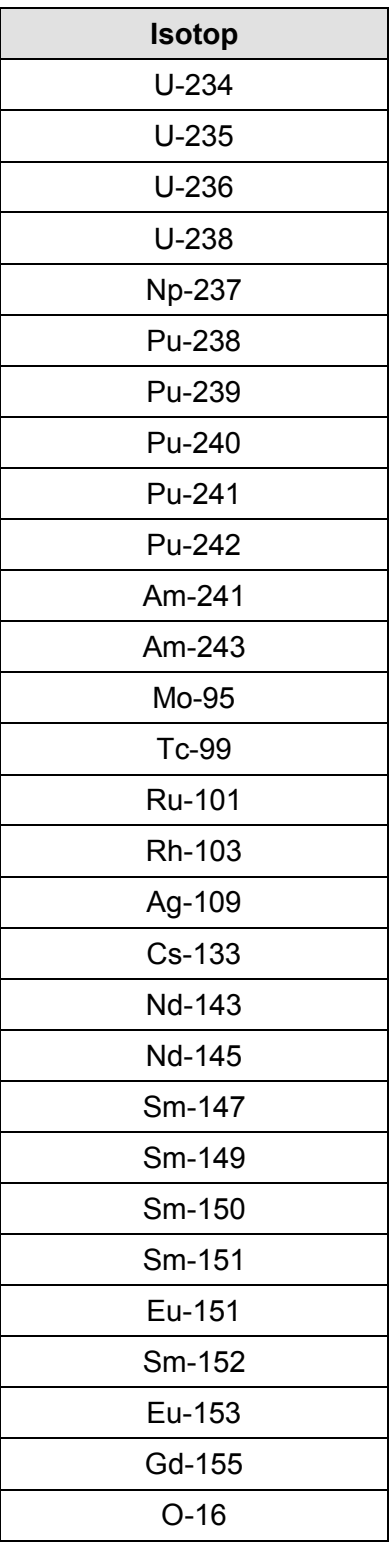

Bei der Berechnung der Inventare wurden die Borkonzentration des Moderators, die Anreicherung und die Brennstoffdichte variiert. Dabei wurden die in /NEU 09b/ diskutierten Annahmen bezüglich Verteilungsfunktionen und deren Charakteristika übernommen. Die Borkonzentration folgt einer Normalverteilung um 524,568 ppm mit der Standardabweichung von 26,0776 ppm. Auch die Brennstoffdichte ist als normalverteilt angenommen mit einem Erwartungswert von 10,1985 g/cm<sup>3</sup> und einer Standardabweichung von 0,0435 g/cm<sup>3</sup>. Die Variation der Anfangsanreicherung wurde als gleichverteilt zwischen 4,35 und 4,45 Gew.-% angenommen.

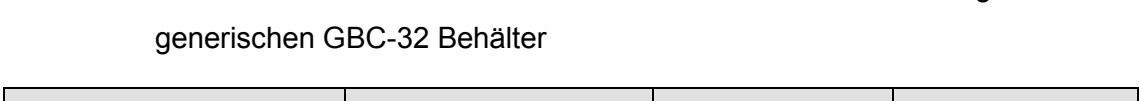

**Tab. 6.5** Charakteristika der variierten Größen der Inventarberechnungen für den

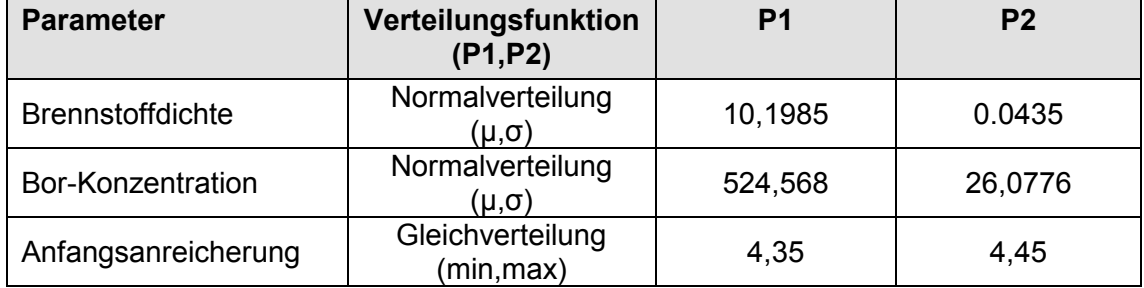

Zur Berücksichtigung des axialen Abbrands wurden die im NEA Programm ZZ-PWR-AXBUPRO-SNL /CAC 97/ berechneten Abbrandprofile benutzt. Die Datenbank beinhaltet axiale Abbrandverteilungen kommerzieller Druckwasserreaktoren für verschiedene Gitteranordnungen, Rektoren, Anreicherungen, etc. Insgesamt besteht die Datenbank aus 3 169 berechneten axialen Abbrandprofilen aus 106 Operatrionsyzklen, unter anderem auch 907 Abbrandprofile eines 17x17 Brennelementes. Aus den verschiedenen Profilen wurden die für das zuvor beschriebene Modell entsprechenden Abbrandprofile ausgewählt, so dass Anfangsanreicherung, Brennelementgeometrie, Abbrandgeschichte, etc. möglichst gut übereinstimmen.

### **6.3.2 Ergebnisse**

Es wurden für jede der 18 Axialzonen der zwei unterschiedlich abgebrannten Brennelemente 100 Stichproben des Inventars mit OREST erzeugt, insgesamt also 3 600 Einzelrechnungen. Die jeweiligen Inventare wurden in ein SCALE 6.1.2 Model übergeben, von dem ebenfalls 100 Stichproben bezüglich der Parameter aus [Tab.](#page-87-0) 6.1 und [Tab.](#page-87-1) 6.2 erstellt wurden. So wurden 100 Stichproben des beladenen Behälters mit variierenden Fertigungstoleranzen und Inventaren erstellt, die dann mit dem dreidimensionalen Monte Carlo Programm KENO-V.a in der CSAS5 Sequenz des SCALE 6.1.2 Pakets berechnet wurden. Die Daten wurden mit dem Softwarepaket ROOT analysiert.

**Tab. 6.6** Parameter der Kritikalitätsrechnungen mit SCALE 6.1.2 für das generische GBC-32 Behältermodell

| <b>Parameter</b>                              | <b>Wert</b>                   |
|-----------------------------------------------|-------------------------------|
| Anwendung                                     | <b>KENO.Va mit CSAS5</b>      |
| Wirkungsquerschnittbibliothek                 | ce_V7_endf<br>(kont. Energie) |
| Neutronengenerationen                         | 50.000                        |
| Neutronen pro Generation                      | 100.000                       |
| Verworfene Generationen                       | 500                           |
| Anvisierte Standardabweichung des Ergebnisses | 0,0001                        |

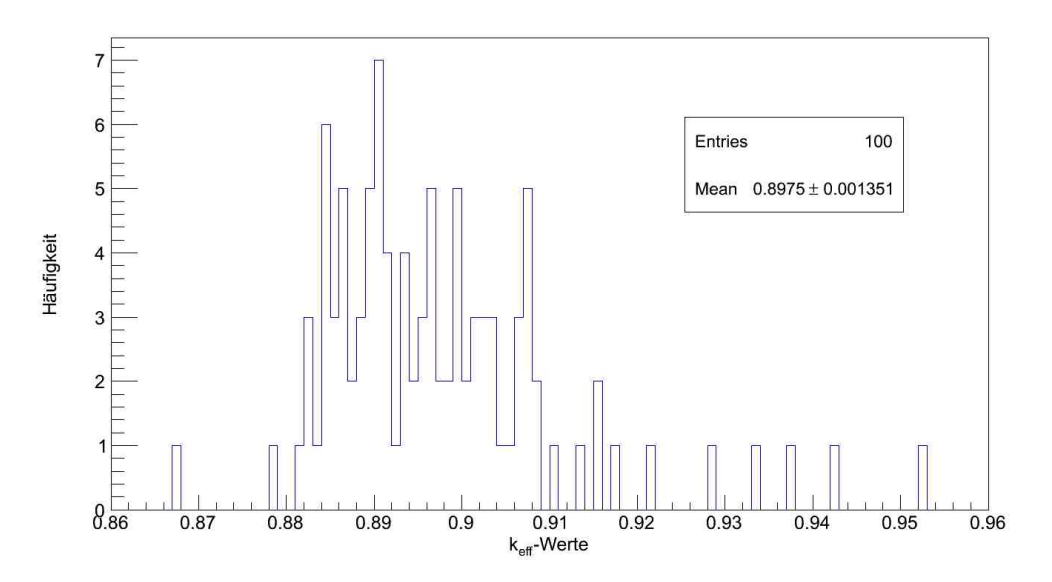

# **Abb. 6.4** Errechnete keff-Werte der 100 *c-scale* Stichproben für das generische GBC-32 Behältermodell

Der Mittelwert liegt bei keff = 0.8975 ± 0.001315.

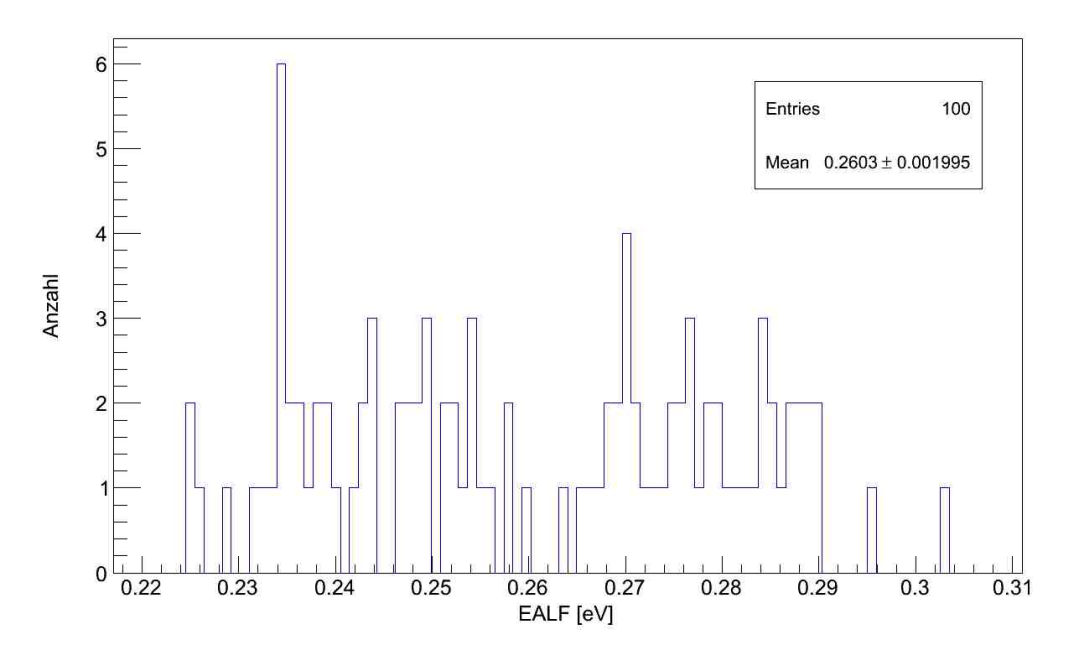

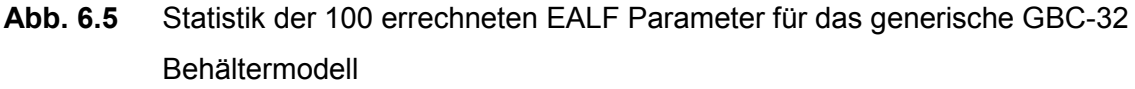

Der Mittelwert liegt bei 0.2603 (± 0.001995) eV

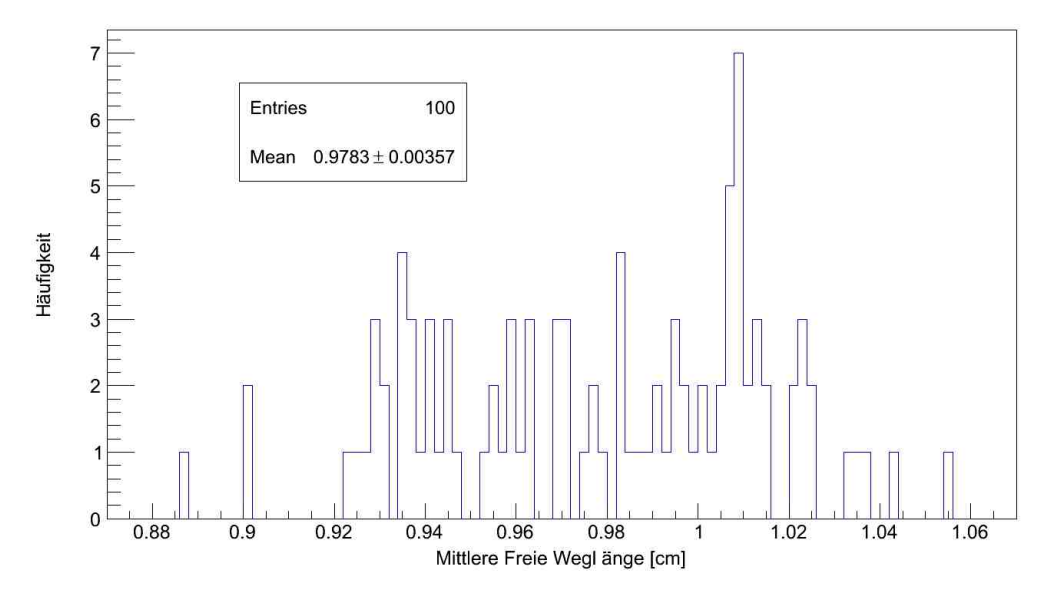

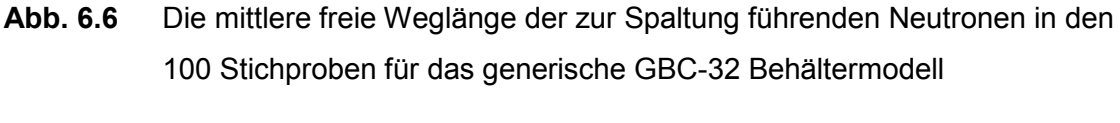

Der Mittelwert liegt bei 0.9783 (± 0.001995) cm.

Die 100 untersuchten Stichproben des beladenen Behälters hatten im Mittel einen Neutronenmultiplikationsfaktor von

$$
k_{\rm eff}^{100} = 0.8975 \pm 0.01351.
$$

Ebenfalls untersucht wurde die zur durchschnittlichen Lethargie der zur Spaltung führenden Neutronen gehörende Energie EALF (Energy of Average neutron Lethargy causing Fission). Der Mittelwert aller Stichproben lag bei

 $EALF<sup>100</sup> = 0.2603 ( $\pm$ 0.0195) eV.$ 

Die mittlere freie Weglänge der zur Spaltung führenden Neutronen MFP wurde berechnet zu

 $MFP = 0.9783(\pm 0.0357)$ cm.

Für den Vergleich dieser Werte mit Werten aus Berechnungen für den abdeckenden Fall oder den Nominalfall ergeben sich einige konzeptionelle Schwierigkeiten bei der Bestimmung des zugehörigen Profils. Es ist bekannt, dass die Annahme eines homogenen axialen Abbrandprofiles für Abbrände größer als 15 GWd/tSM nicht mehr konservativ sind und den Neutronenmultiplikationsfaktor zu höheren Werten verschieben ("end effect" /NEU 08/). Damit ist ein sinnvoller Vergleich der Ergebnisse mit den oben beschriebenen Ergebnissen der statistischen Auswertungen kaum zu definieren. Die Bestimmung des konservativ abdeckenden Profils ist ebenfalls nicht trivial und würde den Rahmen des vorliegenden Projekts übersteigen. Weiterführende Details zu den beschriebenen Problematiken sind z. B. in /BEH 11/ und /NEU 08/ beschrieben.

#### **6.4 Zusammenfassung**

Mit der *bu-orest-c-scale* Anwendung wurde SUnCISTT so erweitert, dass nun die gesamte Rechenkette einer Kritikalitätsanalyse hinsichtlich Unsicherheiten in der Abbrandrechnung und Kritikalitätsberechnung von DWR-Brennelementen untersucht werden kann. Bei der Entwicklung der Anwendung wurde ein großer Aufwand betrieben, um axiale Abbrandprofile korrekt in den Berechnungen berücksichtigen zu können. Daten aus den öffentlich zugänglichen Abbrandprofildaten wurden zu generellen Bibliotheken zur weiteren Benutzung in SUnCISTT aufgearbeitet. Dafür wurden eigens entwickelten Werkzeuge benutzt.

Je nach Anwendungsfall können aus den verfügbaren Profilen die jeweils vergleichbaren Kenngrößen anhand verschiedener Kenngrößen wie Abbrand, Absorber, etc. ausgewählt werden und zur Berechnung der Inventare und anschließender Kritikalitätsrechnung benutzt werden.

Die Funktionalität der Anwendung wurde anhand des Beispiels eines mit zwei unterschiedlich abgebrannten Brennelementen beladenen generischen Transportbehälters demonstriert. Dabei wurden exemplarisch zehn Größen variiert:

- Durchmesser Brennstoffpellet,
- Innen- und Außendurchmesser Hüllrohr,
- Innenmaß und Wandstärke des Brennelementschachts,
- Breite Neutronenabsorber,
- Wandstärke des Neutronenabsorberschachts,
- Brennstoffdichte,
- Bor-Konzentration,
- Anfangsanreicherung.

Die Variation dieser Größen erfolgt innerhalb der Charakteristika, die in den OECD/NEA Benchmarks Phasen II und IV der UACSA Gruppe vorgeschlagen wurden.

Die Ergebnisse lassen, abhängig von der Fragestellung, eine Vielzahl von Untersuchungsmöglichkeiten zu. Dank der umfangreichen automatischen Datenaufbereitung zur Analyse in SUSA und ROOT können effizient und schnell Schaubilder erstellt und darauf basierend weitergehende Interpretationen und stochastische Analysen durchgeführt werden.

# **7 Stochastische Analyse von Experimentserien zur Bestimmung von Korrelationen**

## **7.1 Einleitung**

Benchmark-Experimente zur Kritikalitätssicherheit, wie sie z. B. im "International Handbook of Evaluated Criticality Safety Benchmark Experiments of the International Criticality Safety Benchmark Evaluation Project" (ICSBEP) /OEC 12/ dokumentiert sind, bestehen für gewöhnlich aus Serien ähnlicher Einzelexperimente. Aus der Tatsache heraus, dass sich diese Benchmark-Experimentserien gewisse Versuchskomponenten teilen, lässt sich eine generelle Unabhängigkeit der einzelnen Experimente ausschließen. Für die Modellierung dieser Experimente mit Rechenprogrammen bedeutet dies, dass Sätze von unsicheren Parametern, wie z. B. Materialzusammensetzungen und geometrischen Abmessungen der einzelnen Benchmark-Experimente, nicht als statistisch voneinander unabhängig betrachten werden können.

Z. B. kann eine im ICSBEP Handbuch beschriebene Experimentserie aus verschiedenen Kritikalitätsmessungen in der immer selben Plutoniumnitrat-Lösung bestehen, wie in der Serie PU-SOL-THERM-013. In diesem Fall sind die Parameter zur Beschreibung der Lösung für alle Experimente identisch. Diese für alle Experiemente identischen Parameter müssen bei einer stochastischen Nachberechnungen der k<sub>eff</sub>-Werte einzelner Experimente einer Serie entsprechend beachtet werden.

Um Messungenauigkeiten und Herstellungstoleranzen in der Modellierung der Benchmark-Experimente mit Rechenprogrammen zu berücksichtigen, betrachtet man die in den Experimenten beschreibenden Parameter als stochastische Variablen. Identische Parameter einzelner Experimente führen so zu stochastischen Abhängigkeiten in den stochastischen Variablen der Rechenmodelle. Bei dem Vergleich der k<sub>eff-</sub>Werte der Einzelexperimente müssen diese berücksichtigt werden.

Das vorliegende Kapitel orientiert sich am Vorschlag eines Rechenbenchmarks der UACSA Expertengruppe der OECD/NEA mit dem Titel "Proposal for an UACSA Phase IV benchmark on correlations between criticallity safety benchmark experiments" /HOF 11/.

Der Rechenbenchmark hat zwei Ziele:

- 1. Die Berechnung der Pearson Korrelationskoeffizienten, also der linearen stochastischen Abhängigkeiten zwischen berechneten keff-Werten.
- 2. Eine Abschätzung des Einflusses dieser Korrelationen auf den Bias des k<sub>eff</sub>-Wertes eines gegebenen Anwendungsfalles.

Im Folgendem werden die zugrundeliegenden mathematischen Konzepte und deren Implementierung in SUnCISTT zur Berechnung von Pearson's Korrelationskoeffizienten beschrieben und die Ergebnisse und deren Anwendung auf den oben genannten Rechenbenchmark dargestellt.

Bei der stochastischen Analyse modellierter Daten ist es zwingend notwendig, konsistent in der mathematischen Beschreibung zu bleiben. Das betrifft die gesamte Analyse von der Definition der Eingangsparameter über das Model bis hin zur Interpretation der Ergebnisse. Jede nicht genaue Definition kann zu abweichenden Ergebnissen beziehungsweise zu Problemen bei deren Interpretation führen. Das trifft im Besonderen auf die Analyse von Experimentserien und die daraus bestimmten Unsicherheiten der Neutronenmultiplikationsfaktoren zu, wie sie z. B. bei der Validierung von entsprechenden Berechnungsprogrammen benutzt werden. In diesen Fällen muss klar definiert werden, welche Eingansparameter statistisch unabhängig voneinander sind und welche nicht. Die Besonderheit bei der stochastischen Analyse von Experimentserien ist dabei die Berücksichtigung eventueller Korrelationen.

Der Korrelationskoeffezient  $r_{xy}$  zwischen zwei Ergebnissen, z. B. k<sub>x</sub> und k<sub>y</sub>, ist ein dimensionsloses Maß für den Grad des Zusammenhangs derselben. Im Folgenden betrachten wir ausschließlich die Definition der Korrelation nach Spearson: Für zwei Zufallsvariablen x und y mit jeweiligen Standardabweichungen  $\sigma$  und Erwartungswerten  $\mu$ gilt:

$$
r_{xy} = \frac{\text{Cov}(x, y)}{\sigma_x \sigma_y} = \frac{\overline{(x - \mu_x)(y - \mu_y)}}{\sigma_x \sigma_y}
$$

Dabei symbolisiert der Balken den Erwartungswert. Konkret bedeutet dies für die k<sub>eff</sub> verschiedener Stichprobenumfänge A, B mit  $n$  Elementen  $i$ :

$$
r_{AB} = \frac{1}{\sigma_A \sigma_B} \sum_{i=1}^n (k_{A,i} - \bar{k}_A)(k_{B,i} - \bar{k}_B).
$$

Aus zwei Gründen ist die Bestimmung des Korrelationskoeffizienten bei der Untersuchung von Experimentserien und der anschließenden Verwendung der Ergebnisse wichig:

- 1. Die Varianz der Stichproben kann als Funktion des Korrelationskoeffizienten geschrieben werden. Die Ergebnisse aus korrelierten Parametern haben also eine andere Varianz als bei der Annahme nicht korrelierter Parameter.
- 2. Der Korrelationskoeffizient ist als dimensionsloses Maß des linearen Zusammenhangs zweier keff eine interessante Größe für die Auswahl möglicher Experimente im Validierungsverfahren eines Kritikalitätsrechenprogramms.

Die beiden genannten Punkte sollen als Motivation für das folgende Kapitel dienen. Im Folgenden wird aufgeführt, wie SUnCISTT erweitert wurde, um den Spearson´s Korrelationskoeffizienten (Produkt-Momentum Korrelationskoeffizient) zwischen Experimenten berechnen zu können. Die im "International Handbook of Evaluated Criticality Safety Benchmarks" /NEA 13/ aufgeführten Kritikalitätsexperimente bestehen oft aus Experimentserien, die in ein und demselben Labor durchgeführt wurden und zumindest teilweise den gleichen Versuchsaufbau sowie gemeinsame Komponenten benutzen. So wurden z. B. die Experimentserien für niedrig angereichertes Uran LEU-COMP-THERM-007 und -039 alle im selben Kritikalitätslabor in Valduc mit nur leicht veränderten Experimentaufbauten durchgeführt. Dabei blieben einige Komponenten in allen Versuchen dieselben. Die Ergebnisse der einzelnen Experimente sind also nicht mehr statistisch völlig unabhängig voneinander. Folglich sind die ermittelten Werte von keff als Funktion der Experimentparameter untereinander korreliert. Benutzt man diese korrelierten Werte für weitere Anwendungen, wie die Codevalidierung, müssen die Korrelationen bei der Bestimmung des Kritikalitätsakzeptanzsicherheitskriteriums berücksichtigt werden. Die Auswahl von geeigneten Experimenten geschieht typischerweise durch den Sachverstand des ausführenden Experten. Sie sollten neutronisch möglichst ähnlich zu dem zu untersuchendem Fall und zudem untereinander, hinsichtlich der technologischen Komponenten, möglichst unkorreliert sein.

In der OECD/NEA Organisation wurde eine Experten Gruppe zur Unsicherheitsanalyse in der Kritikalitätssicherheit (Uncertainty Analysis for Criticality Assessment – UACSA), als eine Untergruppe der Arbeitsgruppe zur Nuklearen Sicherheit (Working Party on Nuclear Criticallity Safety – WPNCS), gegründet. Ihre Aufgabe ist es, Fragen zu Sensitivitäts- und Unsicherheitsanalysen in der Kritikalitätsanalyse zu bearbeiten und das Wissen darüber zu vernetzen. Ebenso sollen Tests und Vergleiche verschiedener Methoden durchgeführt und eine Unterstützung bei der Auswahl und Entwicklung von sicheren und effizienten Methoden geboten werden.

Innerhalb der Experten Gruppe wurde 2012 ein Benchmark diskutiert, der Korrelationen zwischen verschiedenen Experimenten und deren Einfluss auf Berechnungsungenauigkeiten bestimmen soll. Die vorläufige Version des Benchmarks "Proposal for an UACSA Phase IV Benchmark on correlations between criticlity safety benchmarks experiments" wurde mit SUnCISTT untersucht und wird im Folgenden näher beschrieben.

## **7.2 Weiterentwicklung von SUnCISTT zur Korrelationsbestimmung**

Um Korrelationen von Experimentserien untersuchen zu können, war es notwendig eine Erweiterung der Fähigkeiten des SUnCISTT vorzunehmen. Dessen Schwerpunkt lag bisher auf der Durchführung von Unsicherheitsanalysen für einzelne Experimente, so dass entsprechende Erweiterungen des SUnCISTT implementiert werden mussten.

Da diese auf den bisher existierenden SUnCISTT-Anwendungen aufbaut, wurde sie als weitere SUnCISTT-Utility, außerhalb des SUnCISTT Kernmodules, aufgesetzt. Diese Neuentwicklung, die über den Programmaufruf *runBenchmarkCorrelations.py* gestartet wird besitzt fünf Modi, von denen die ersten drei den bekannten Modi der einzelnen SUnCISTT-Anwendungen entsprechen: *prepareSamples*, *runSamples*, *collectResults*, *analyseResults*, *cleanUp*.

Im neu erstellten Modus *analyseResults* wird auf die ROOT-Dateien der einzelnen Experimentnachrechnungen zugegriffen, in denen die Ergebnisse des *collectResults*-Modus der SUnCISTT-Anwendungen in Form eines TTree-Objektes abgespeichert sind. Ausgehend von diesen Dateien werden dann die für den Benchmark wichtigen Kenngrößen wie die Kovarianzen und Korrelationen zwischen den einzelnen Experimenten ermittelt, aufbereitet, Grafiken erstellt und abgespeichert.

Der zweite neue Modus *cleanUp* erleichtert es in den unterschiedlichen Verzeichnissen Ordnung zu halten, indem obsolete Dateien oder bestimmte Dateitypen gelöscht werden können. Ziel ist es, die immer umfangreicher werdende Buchhaltung an Datei für den Anwender übersichtlich zu halten.

Die wichtigsten Kommandozeilenargumente sind zum einen eine Datei, in der die zu analysierenden Benchmark-Experimente sowie die zugehörigen Fallnummern benannt werden sowie der relative oder absolute Pfad, an dem die Informationen zu den einzelnen Experimenten auf dem Dateisystem abgelegt sind. Unterhalb dieses Pfades wird eine gewisse Datei- und Ordnerstruktur gefordert, die es dem Programm ermöglicht alle notwendigen Dateien zu finden.

Die zur Berechnung benötigten individuellen Eingabedateien (z. B. .inp Dateien für SCALE Rechnungen), die in der Datei- und Verzeichnisstruktur abgelegt sind, können aus der GRS Versionskontrolle entnommen werden. Aus Gründen der Qualitätssicherung und späterer Nachvollziehbarkeit der durchgeführten Analysen werden die Eingangsdateien in einem Subversion-Repository verwaltet.

Obwohl in der Entwicklung der Utility-Anwendung *runBenchmarkCorrelations.py* die SUnCISTT-Anwendung *c-scale,* da diese für die Benchmark-Nachrechnung zum Einsatz kommen sollte, im Vordergrund stand, ist die Struktur dennoch allgemein genug gehalten, um auch mit den anderen SUnCISTT-Anwendungen genutzt zu werden.

Für die Entwicklungsarbeiten war es auch notwendig die Basis-Funktionalitäten, das heißt die Basisklassen von SUnCISTT, anzupassen. Beispielsweise wurde bisher immer davon ausgegangen, dass die Anzahl der in SUSA variierten Parameter der Anzahl der im Modell zu variierenden Parameter entspricht. Für den Fall, dass bestimmte Parameter über mehrere Benchmark-Experimente gleich variiert werden sollen, wird nun in SUSA eine große, alle unsicheren Parameter umfassende Liste erstellt. Daher wurde eine Option in den SUnCISTT-Kern eingebaut, über die die Größe der Liste auf der Kommandozeile mitgegeben werden kann.

## **7.3 Anwendung am Beispiel des UACSA Benchmark Phase IV**

Ein Ziel des vorgeschlagenen Benchmarks ist es, die resultierenden Kovarianz- und Korrelationsmatrices zwischen vorgegebenen Benchmark-Experimentserien für zwei Fälle zu vergleichen:

- 1. Die Benchmark-Experimente werden unabhängig voneinander variiert,
- 2. Gemeinsame Unsicherheiten werden in allen Experimenten auf gleicher Weise berücksichtigt.

Zur besseren Verdeutlichung der in SUnCISTT durchgeführten Analyse wird die Methodik im Folgenden zuerst anhand eines semianalytischen Models erklärt. Anschließend wird die Analyse anhand von Experimenten aus dem ICSBEP Handbuch demonstriert.

#### **7.3.1 (Semi-)Analytisches Model**

Als Einstieg soll ein einfaches Model betrachtet werden. Man nimmt an, dass ein System vollständig durch drei Parameter  $x_1, x_2, x_3$  beschrieben werden kann. Der zugehörige errechnete  $k_{\text{eff}}$ -Wert  $k_c$  ist definiert als

<span id="page-103-0"></span>
$$
k_c(\vec{x}, \vec{\hat{\alpha}}) \coloneqq \frac{\hat{\alpha}_1 \hat{\alpha}_4 x_1}{\hat{\alpha}_1 x_1 + \hat{\alpha}_2 x_2 + \hat{\alpha}_3 x_3} \tag{7.1}
$$

mit  $\vec{\hat{a}} = (\hat{a}_1, \hat{a}_2, \hat{a}_3, \hat{a}_4) = (9.9968, 1.0066, 1.0225, 1.2198)$ . Der Vektor repräsentiert die beste Näherung von Berechnungen, basierend auf nuklearen Daten. Der tatsächliche Vektor  $\vec{a}$  ist unbekannt. Die dadurch induzierten Unsicherheiten sind vorgegeben durch die Kovarianzmatrix als

$$
\Sigma_{\alpha} = \text{diag}(\sigma_{\alpha_1}{}^2, \sigma_{\alpha_2}{}^2, \sigma_{\alpha_3}{}^2, \sigma_{\alpha_4}{}^2) = 10^{-4} \text{ diag}(1,1,1,1). \tag{7.2}
$$

Da es sich um eine Diagonalmatrix handelt, sind die  $\alpha_i$  untereinander unkorreliert. Die Einträge der Matrix können als Varianzen der normalverteilten Unsicherheiten interpretiert werden.

Für neun fiktive Benchmarkexperimente sind in der untenstehenden Tabelle die Systemparameter  $x_1$ ,  $x_2$ ,  $x_3$  und die zugehörigen Standardabweichungen  $\sigma$  als beste Schätzer angegeben. Die angegeben Werte sollen wieder als Mittelwert und Standardabweichung der normalverteilten Variablen angesehen werden. Die vorletzte Spal-te zeigt die nach Gl. [\(7.1\)](#page-103-0) errechneten  $k_c$ -Werte. Die letzte Spalte zeigt die experimentell ermittelten Werte, deren Fehler als vernachlässigbar angenommen werden.

| <b>Benchmark</b> | $x_1$  | $\sigma_1$ | $x_2$      | $\sigma_2$ | $x_3$     | $\sigma_3$ | $k_{\rm c}(\vec{x}, \vec{\hat{\alpha}})$ | $k_{\exp}$ |
|------------------|--------|------------|------------|------------|-----------|------------|------------------------------------------|------------|
| 1                | 2.0072 | 0.05       | 4.042      | 0.05       | $-0.0746$ | 0.05       | 1.0174                                   | 1.0        |
| 2                | 2.0072 | 0.05       | 1.9601     | 0.05       | 1.9292    | 0.05       | 1.0194                                   | 1.0        |
| 3                | 2.0072 | 0.05       | $-0.0506$  | 0.05       | 3.9477    | 0.05       | 1.0177                                   | 1.0        |
| $\overline{4}$   | 2.0072 | 0.05       | $-2.0458$  | 0.05       | 6.0650    | 0.05       | 1.0111                                   | 1.0        |
| 5                | 2.0072 | 0.05       | $-3.9905$  | 0.05       | 8.0370    | 0.05       | 1.0086                                   | 1.0        |
| 6                | 2.0072 | 0.05       | $-6.0613$  | 0.05       | 9.8448    | 0.05       | 1.0158                                   | 1.0        |
| 7                | 2.0072 | 0.05       | $-12.0059$ | 0.05       | 15.9819   | 0.05       | 1.0063                                   | 1.0        |
| 8                | 2.0072 | 0.05       | $-16.0923$ | 0.05       | 19.9995   | 0.05       | 1.0066                                   | 1.0        |
| 9                | 2.0072 | 0.05       | $-20.0440$ | 0.05       | 23.9692   | 0.05       | 1.0032                                   | 1.0        |

<span id="page-104-0"></span>**Tab. 7.1** In dem Spielmodell vorgegebene Systemparameter und Standardabweichungen

Aus den gegebenen Daten soll die Kovarianz- und Korrelationsmatrix bezüglich der 9 Experimente bestimmt werden. Zur Untersuchung der Korrelationen durch identische Komponenten in Experimentserien sollen die Matrices für zwei verschiedene Fälle verglichen werden. Im ersten Fall werden alle Systemparameter für jedes Benchmarkexperiment als statistisch unabhängig betrachtet. Die Experimente sind also völlig unabhängig voneinander. Im zweiten Fall werden die Matrices unter der Annahme berechnet, dass der Systemparameter  $x_1 = 2.0072 \pm 0.05$  in allen Experimenten identisch ist. In jedem Benchmarkexperiment wäre also dasselbe Bauteil verwendet worden.

### **7.3.2 Berechnung und Resultate**

Die Gleichung [\(7.1\)](#page-103-0) wurde mit dem Auswertungsprogramm ROOT für die in [Tab.](#page-104-0) 7.1 gegeben Werte für  $\vec{x}$  und  $\vec{\hat{\alpha}}$  berechnet. Die TRandom3 Klasse von ROOT wurde benutzt, um Pseudozufallszahlen innerhalb der gegebenen Toleranzen zu generieren. Es wurden jeweils  $10^7$  Samples für die zwei oben beschriebenen Fälle generiert. Die Eingangsparameter und Ergebnisse wurden in TTree Objekten gespeichert und in ROOT analysiert.

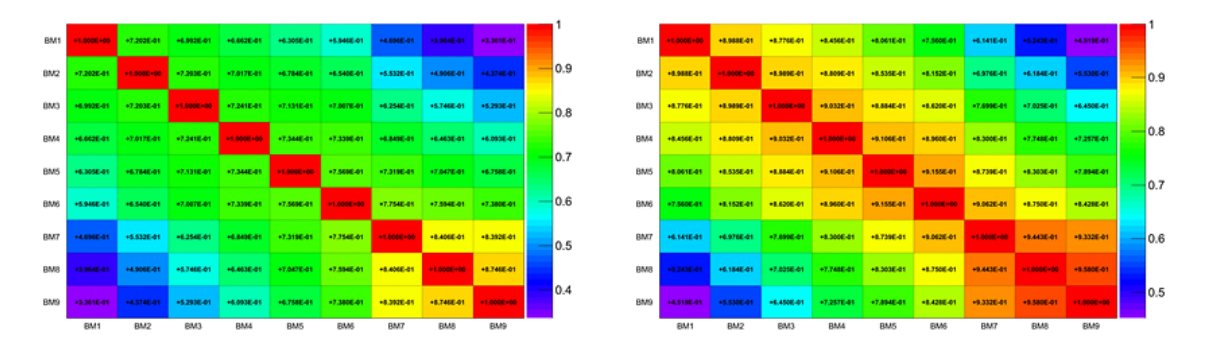

<span id="page-105-0"></span>**Abb. 7.1** Farbcodierte Darstellungen der Korrelationsmatrices des analytischen Modells für statistisch unabhängige und abhängige Variation

Wie in [Abb.](#page-105-0) 7.1 zu erkennen ist, induziert die einmalige Variation der Parameter zusätzliche Korrelationen im Vergleich zu den unabhängig für jeden Benchmark neu variierten Parametern. Dieses Ergebnis ist so zu erwarten. Ein weiterer Test für unsere Methode ist, dass die resultierenden Matrices diagonal symmetrisch sind, dass also die Korrelationskoeffizienten zwischen Benchmark x und y dieselben sind wie zwischen y und x.

Im Folgenden werden die erprobten Methoden auf reale Experimente erweitert.

#### **7.4 Experimentserien mit wasserreflektierten UO2 Brennstab Anordnungen**

Die aus dem analytischen Model gewonnen Erkenntnisse sollen nun auf Kritikalitätssicherheits Benchmarkexperimente angewendet werden. Vorgegeben sind insgesamt 21 Experimente der in der Einleitung bereits erwähnten Serien LEU-COMP-THERM-007 und -039 aus dem Kritikalitätshandbuch. Betrachtet werden die Experimente 1 bis 4 aus der Serie LEU-COMP-THERM-7 und alle Experimente aus LEU-COMP-THERM-39. Alle Experimente sind durch Wasser moderierte, quadratisch angeordnete Brennstabanordnungen. Der Brennstoff besteht aus niedrig angereichertem  $UO<sub>2</sub>$  mit einem Anteil von 4,738 Gew.-%<sup>235</sup>U. Die Brennstäbe wurden für verschiedene Anordnungen (siehe [Abb.](#page-108-0) 7.3 bis [Abb.](#page-110-0) 7.5) in einem Tank platziert und mit Wasser bis zum Kritikalitätslevel aufgefüllt. Für eine schematische Darstellung des Experimentaufbaus siehe [Abb.](#page-108-1) 7.2. Die Anordnungen der Brennstäbe der einzelnen Experimente sind in [Abb.](#page-108-0) 7.3 bis [Abb.](#page-110-0) 7.5 gezeigt.

Wie im Handbuch beschrieben, sind alle 21 Experimente im selben Labor durchgeführt worden und haben dieselben experimentellen Aufbauten sowie Brennstäbe benutzt.

Einige experimentelle Unsicherheiten sind demnach identisch für alle Experimente. Die Fertigungstoleranzen der verwendeten Komponenten sind dem Handbuch entnommen und in [Tab.](#page-106-0) 7.2 dargestellt. Die Variablen der Innendurchmesser und Stärke der Hüllrohre sind gleichverteilt mit U(a,b), während alle anderen Variablen als normalverteilt mit  $N(\mu, \sigma)$  angenommen werden.

| Parameter                  | Verteilungsfunktion | <b>Model Parameter</b>  |  |  |
|----------------------------|---------------------|-------------------------|--|--|
| Hüllrohr Innendurchmes-    | U(a, b)             | $a = 0.81$ cm           |  |  |
| ser                        |                     | $b = 0.83$ cm           |  |  |
| Hüllrohrstärke             | U(a, b)             | $a = 0.055$ cm          |  |  |
|                            |                     | $b = 0.065$ cm          |  |  |
| <b>Pellet Durchmesser</b>  | $N(\mu, \sigma)$    | $\mu = 0.7892$ cm       |  |  |
|                            |                     | $\sigma = 0.0017$ cm    |  |  |
| Höhe der Brennstoffsäule   | $N(\mu, \sigma)$    | $\mu = 89.7$ cm         |  |  |
|                            |                     | $\sigma = 0.3$ cm       |  |  |
| Mittlere lineare Masse der | $N(\mu, \sigma)$    | $\mu = 5.0778$ g/cm     |  |  |
| <b>Brennstoffsäule</b>     |                     | $\sigma = 0.0282$ g/cm  |  |  |
| <sup>234</sup> U-Anteil    | $N(\mu, \sigma)$    | $\mu = 0.0307$ At.-%    |  |  |
|                            |                     | $\sigma = 0.0005$ At.-% |  |  |
| <sup>235</sup> U-Anteil    | $N(\mu, \sigma)$    | $\mu = 4.79525$ At.-%   |  |  |
|                            |                     | $\sigma = 0.002$ At.-%  |  |  |
| <sup>236</sup> U-Anteil    | $N(\mu, \sigma)$    | $\mu = 0.1373$ At.-%    |  |  |
|                            |                     | $\sigma = 0.0005$ At.-% |  |  |

<span id="page-106-0"></span>**Tab. 7.2** Identische Fertigungstoleranzen aller Experiemente

Der <sup>238</sup>U-Anteil ergibt sich aus der Differenz der restlichen Anteile zu 100%.

Die Temperatur ist prinzipiell eine Größe, deren Variation ebenfalls mit berücksichtigt werden muss. In dem vorgeschlagenen Benchmark ist dieser Parameter jedoch nicht beachtet worden. Die Begründung ist im ICSBEP Handbuch z. B. in den Tabellen 7 bis 10 der LEU-COMP-THERM-007 Versuchsbeschreibung dargestellt. Der Einfluss einer Temperaturvariation um 4 °C auf k<sub>eff</sub> ist, verglichen mit den Variationen der Größen in [Tab.](#page-106-0) 7.2, vernachlässigbar.

In allen Experimenten wurde die kritische Wasserhöhe gemessen und deren Werte als normalverteilt angenommen. Diese Verteilungen werden als voneinander vollständig unabhängig betrachtet. In [Tab.](#page-107-0) 7.3 sind die kritischen Wasserhöhen und deren Unsicherheiten für alle Experimente aufgeführt.

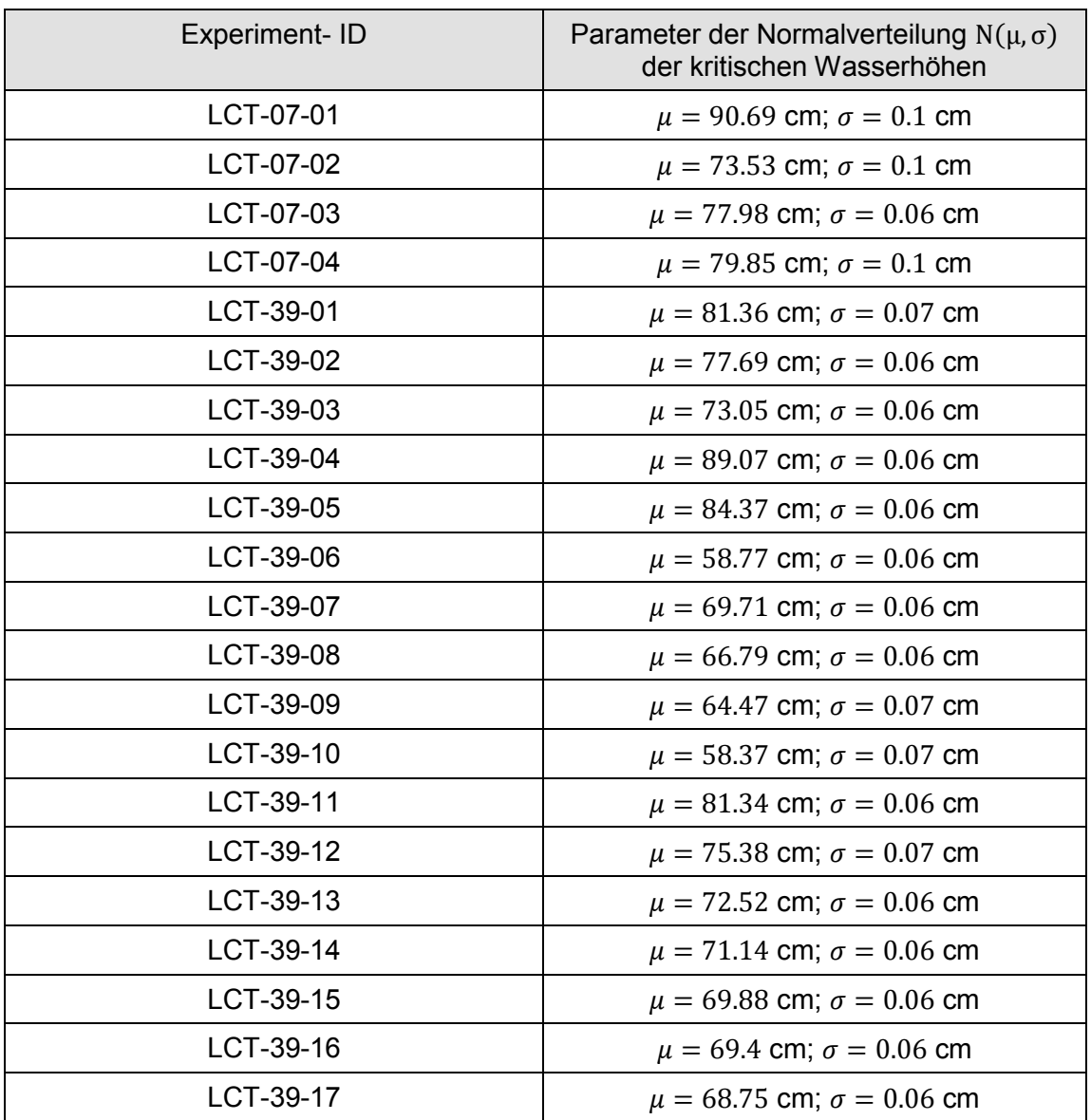

# <span id="page-107-0"></span>**Tab. 7.3** Gemessene kritische Wasserhöhen der einzelnen betrachteten Benchmark-Experimente
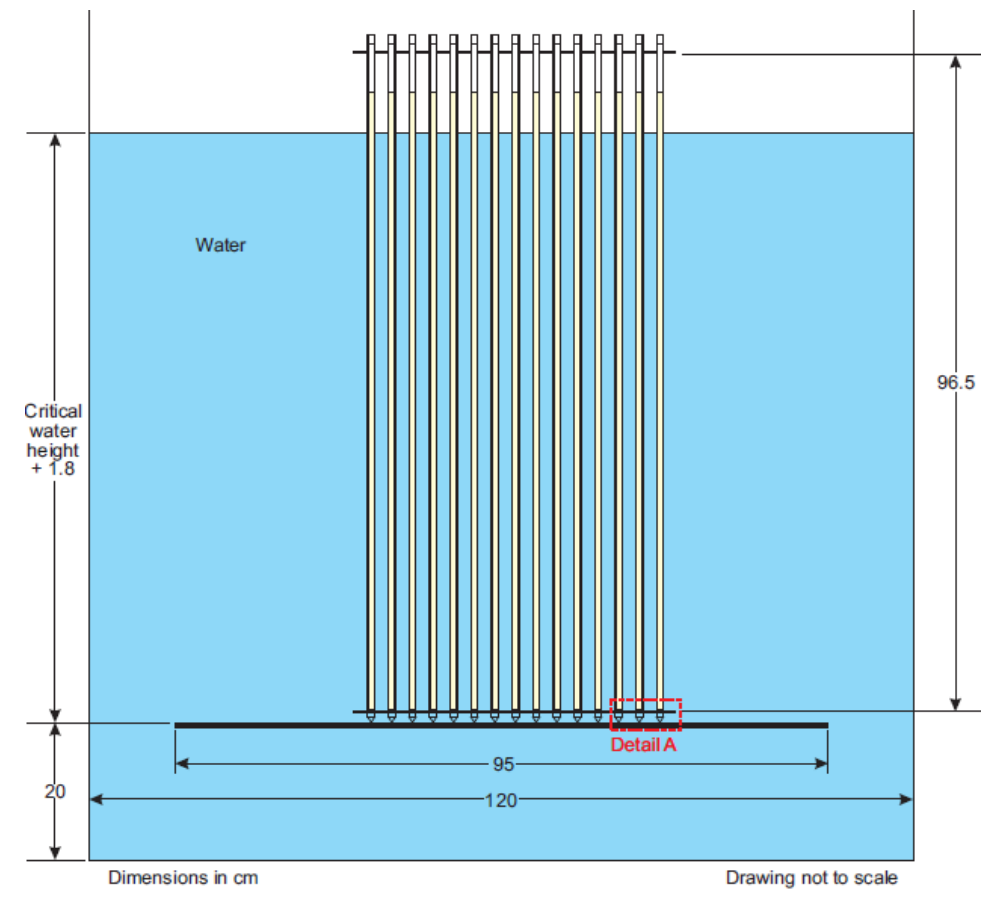

<span id="page-108-0"></span>**Abb. 7.2** Schematische Darstellung eines experimentellen Aufbaus

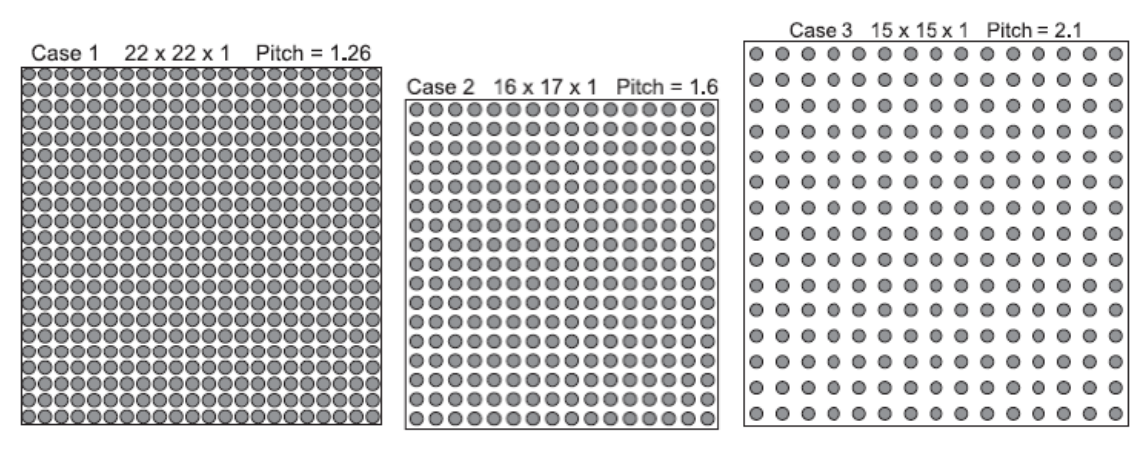

<span id="page-108-1"></span>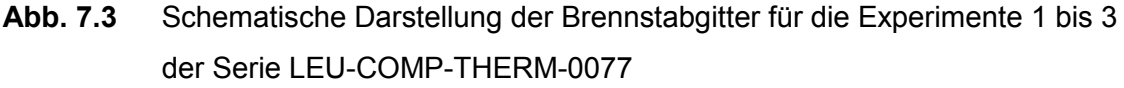

Experiment 4 ist ein 18×17 Gitter mit dem doppelten Pitch von Experiment 1

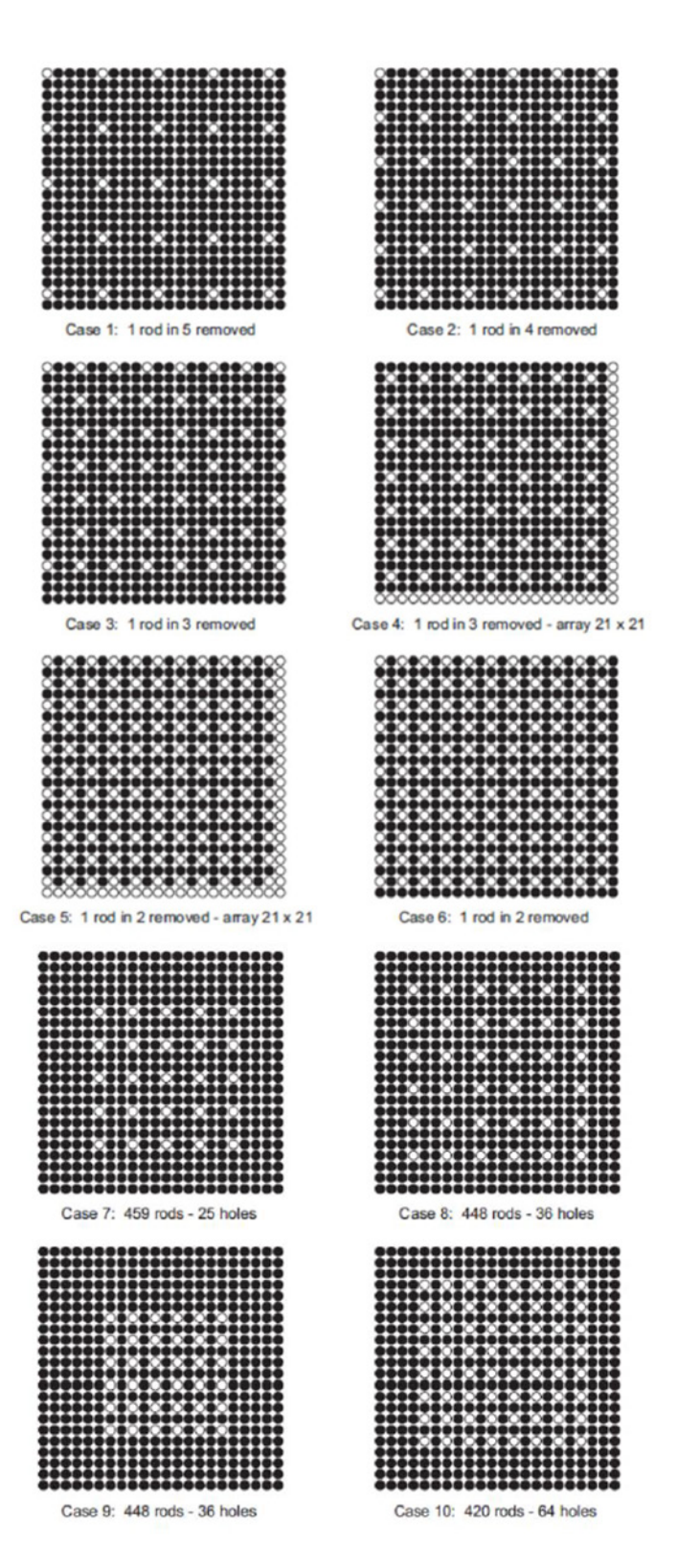

<span id="page-109-0"></span>**Abb. 7.4** Schematische Darstellung der Brennstabgitter für die Experimente 1 bis 10 der Serie LEU-COMP-THERM-039

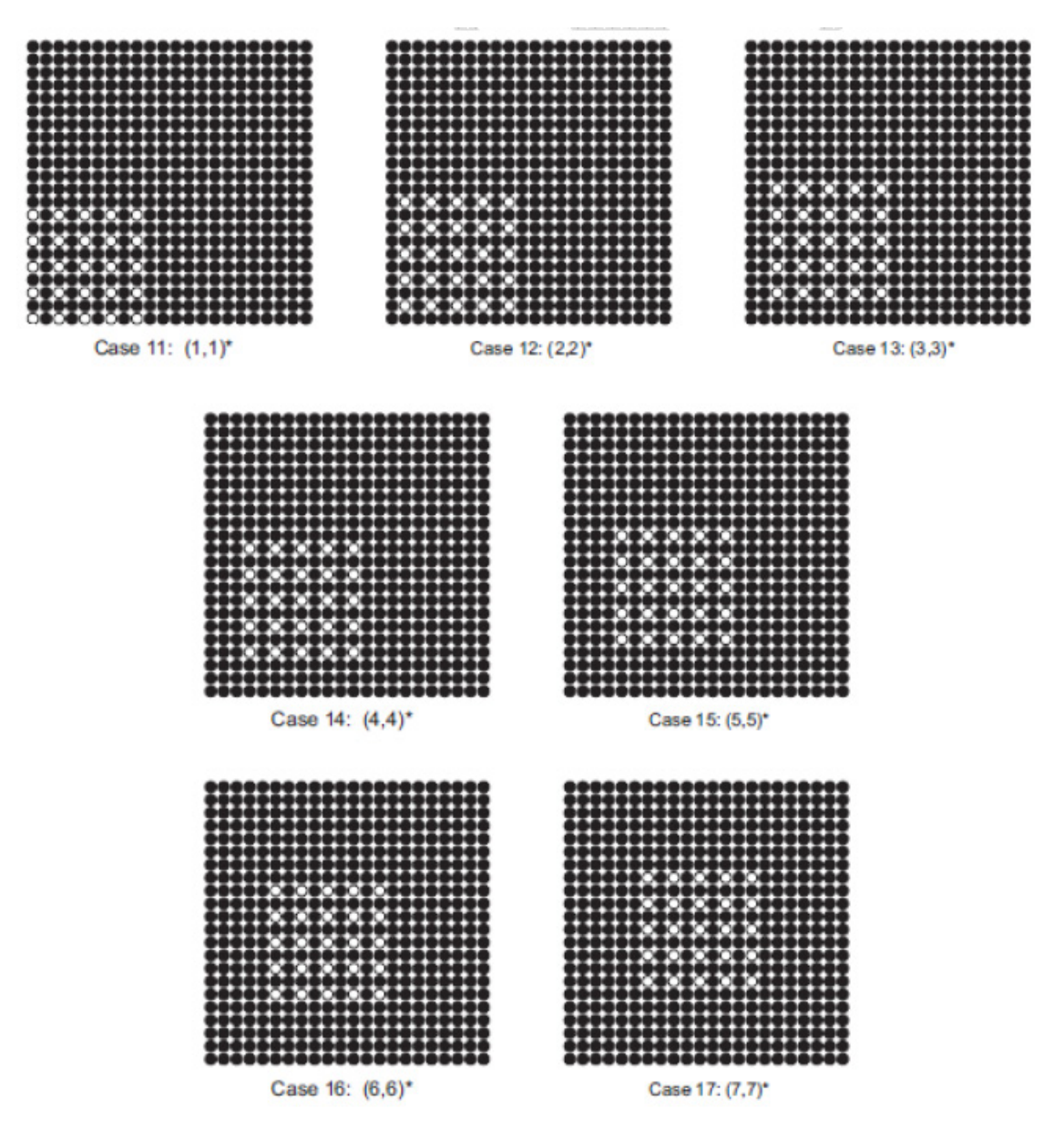

<span id="page-110-0"></span>**Abb. 7.5** Schematische Darstellung der Brennstabgitter für die Experimente 11 bis 17 der Serie LEU-COMP-THERM-039

Der zu untersuchende Benchmark besteht wieder aus zwei Teilen. Im ersten Teil sollen die Kovarianz- und Korrelationsmatrix der errechneten keff-Werte der 21 Experimente berechnet werden. Dabei sollen die Systemparameter der identischen Versuchskomponenten einmal als statistisch unabhängig und einmal als statistisch abhängig betrachtet werden.

Im zweiten Teil soll mit Hilfe der Korrelationsmatrices der Bias des Neutronenmultiplikationsfaktors eines Anwendungsfalls abgeschätzt werden.

#### **7.4.1 Korrelationsanalyse mit SUnCISTT**

Zur Berechnung und Darstellung der Kovarianz- und Korrelationsmatrices wurde die c-SCALE Anwendung in SUnCISTT entsprechend erweitert und mit dem GRS eigenen Programm SUSA und dem Auswertungsprogramm ROOT kombiniert. Es wurden zuerst Sätze von Pseudo-Zufallszahlen entsprechend [Tab.](#page-106-0) 7.2 und [Tab.](#page-107-0) 7.3 in SUSA generiert. Mit diesen wurden SCALE bzw. KENO Eingabedateien entsprechend der Benchmarkbeschreibung erstellt und berechnet. Die Ergebnisse wurden dann mit ROOT beziehungsweise in SUSA dargestellt.

Hier wurde SUSA benutzt, um Sätze von Pseudozufallszahlen für die in [Tab.](#page-106-0) 7.2 und [Tab.](#page-107-0) 7.3 angegeben Werte zu erstellen. Mit Angabe der Verteilungsfunktionen sowie der weiteren Charakteristika, wie z. B. Erwartungswert und Standardabweichung, wurden statistisch unabhängige Listen mit Zufallszahlen erzeugt. Die Listen umfassen dabei 1 000 vollständige Sätze von Zufallszahlen. Dabei umfasst ein vollständiger Satz alle benötigten wahrscheinlichkeitsverteilten Variablen des Experimentes. Insgesamt wurden 22 Listen erstellt: 21 Listen mit den generierten Zufallszahlen für jede kritische Wasserhöhe aus [Tab.](#page-107-0) 7.3 und die Fertigungstoleranzen aus [Tab.](#page-106-0) 7.2. Die Listen wurden wie in Benchmark gefordert, statistisch unabhängig erzeugt. Dabei wurde darauf geachtet, dass die Startzahl des Zufallszahlengenerators fortlaufend ist, sich also nicht wiederholt.

Für die statistisch abhängige Analyse wurden die Zufallszahlen für die Fertigungstoleranzen aus [Tab.](#page-106-0) 7.2 einmal generiert und für alle Experimente in [Tab.](#page-107-0) 7.3 identisch verwendet.

Im nächsten Schritt wurden die entsprechenden Eingabedateien für die  $k_{\text{eff}}$  Berechnungen mit KENO-Va im SCALE 6.1.2 Paket erstellt. Dabei wurden für die entsprechenden Parameter aus [Tab.](#page-106-0) 7.2 und [Tab.](#page-107-0) 7.3 Platzhalter statt numerischer Werte eingetragen, z. B. "FRodIn" statt des numerischen Wertes für den Hüllrohrinnendurchmesser oder "U-234" für den <sup>234</sup>U-Anteil. Im nächsten Schritt sollen diese Platzhalter durch die entsprechenden numerischen Werte aus der Liste der Zufallszahlen ersetzt werden. Eine eindeutige Zuordnung der Zufallszahlen und Platzhalter erfolgt mittels einer JSON-Datei. Dabei gilt es zu beachten, dass nicht alle Zufallszahlen der Liste direkt übernommen werden können. So wurden z. B. Zufallszahlen für den Innendurchmesser des Hüllrohres generiert. Die KENO-V.a Eingabedatei benötigt jedoch den Innenradius. Auch ob eine Weiterverarbeitung oder Manipulation der Zufallszahl

nötig ist, steht in der JSON-Datei. Es wird dann auf ein entsprechendes Python Modul, in dem eventuelle Manipulationen der von SUSA generierten Zufallszahlen spezifiziert sind, verlinkt.

Zur Erstellung der Monte Carlo Samples eines Experiments, z. B. LEU-COMP-THERM-007 Experiment 1, benötigt man

- die von SUSA generierte Liste mit Zufallszahlen,
- ein KENO-Va Template, also eine Eingabedatei in der die variierten Größen durch Platzhalter ersetzt wurden,
- eine JSON-Datei mit der eindeutigen Zuordnung des SUSA-Listenplatzes und des Platzhalters sowie den Hinweis auf eine eventuelle Weiterverarbeitung der Zufallszahlen in einem Pythonmodul,
- ein Pythonmodul mit Rechenvorschriften für eine eventuelle Weiterverarbeitung der Zufallszahlen.

Diese Dateien sind für alle 21 Experimente qualitätsgesichert mit einem SVN System hinterlegt worden. Für jedes der 21 Experimente wurde für jeden der zwei Fälle eine SUSA generierte Zufallszahlenliste der Eingangsparameter, ein KENO.Va-Template sowie die zugehörige .json Datei und das Pythonmodul erstellt. Zusätzlich wurde auch zu jedem Experiment eine KENO.Va Eingabedatei mit den Erwartungswerten aus [Tab.](#page-106-0) 7.2 und [Tab.](#page-107-0) 7.3 erstellt. Alle Dateien wurden qualitätsgesichert auf dem GRS TeamForge Server hinterlegt. Damit lässt sich jede weitere Entwicklung zurückverfolgen und die weiteren Vorteile eines SVN Servers, wie z. B. ein Umfangreiches *bugtracking,* nutzen.

Auf die aufgebaute Struktur konnte nun mit der Erweiterung von SUnCISTT zugegriffen werden. Die Erweiterungen zur Bestimmung von Korrelationen zwischen Experimentserien wurden, dank der Objektorientiertheit von Python 3, als Add-Ons zu den Hauptfunktionen realisiert. Damit ist es nun möglich, mehrere Unsicherheitsanalysen gleichzeitig zu steuern. Eine schematische Darstellung ist in [Abb.](#page-113-0) 7.6 gezeigt.

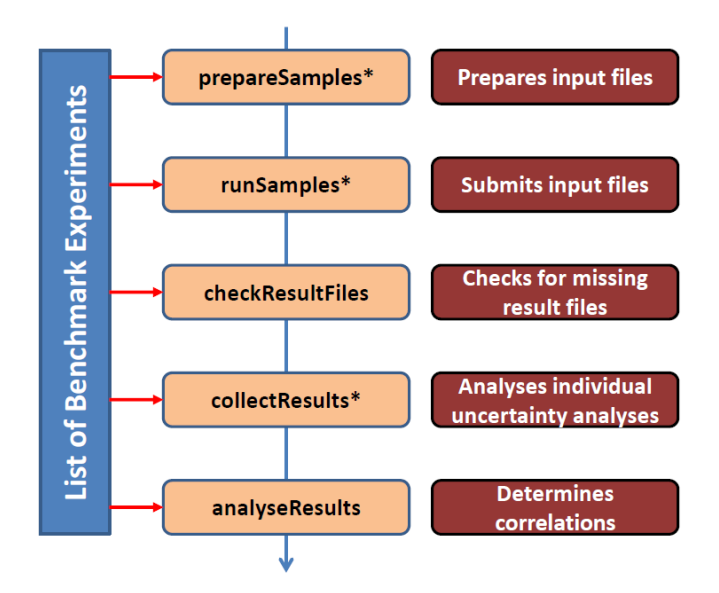

<span id="page-113-0"></span>**Abb. 7.6** Ablaufdiagramm des SUnCISTT Add-Ons zur Bestimmung von Korrelationen zwischen berechneten Werten von k<sub>eff</sub> verschiedener Experimente

Die einzelnen SUnCISTT Programme benötigen als Eingabe eine Liste mit den zu untersuchenden Experimenten. Die mit einem Stern in [Abb.](#page-113-0) 7.6 gekennzeichneten Programme beziehen sich auf die SUnCISTT Anwendung, in diesem Fall die *c-scalecsas5* Anwendung und werden automatisch von dem neuen Add-On aufgerufen. Der Programmteil *prepareSamples* erstellt aus dem Template der SUSA Liste und der .json- Datei mit dem Phytonmodul die Eingabedateien für die *c-scale-csas5* Sequenz. Die Eingabedateien enthalten nun die variierten Größen als Zufallszahlen und können mit *runSamples* ausgeführt werden. Sind alle Berechnungen abgeschlossen, werden mit dem Modul *analyseResults* die individuellen Unsicherheiten der Berechnungen von k<sub>eff</sub> kombiniert und die Kovarianz- und Korrelationsmatrix berechnet. Diese Analysemethode basiert auf den individuell für jede Berechnung erstellten ROOT-Dateien.

Mit der *c-scale-csas5* Anwendung wurden die Eingabedateien für die CSAS5 Sequenz der SCALE Anwendungspakete generiert. Die Kritikalitätsrechnungen wurden mit SCALE in der Version 6.1.2 mit dem Neutronentransportcode KENO-V.a durchgeführt. Als Wirkungsquerschnittsbibliothek wurden die 238 Gruppen ENDF/B-VII mit resonanter Selbstabschirmung durch CENTRM gewählt. In allen KENO-V.a Eingabedateien wurden 100 000 Neutronen pro Generation gefordert und die Anzahl der zu überspringenden Generationen auf 1 000 gesetzt. Das Konvergenzkriterium wurde mit 5×10<sup>-5</sup> niedrig genug im Vergleich zu den Unsicherheiten der Fertigungstoleranzen gesetzt.

Insgesamt wurden pro Experiment 625 Samples jeweils für statistisch abhängige und unabhängige Parameter erstellt, also mehr als 30 000 Einzelrechnungen.

## <span id="page-114-1"></span>**7.5 Ergebnisse der Korrelationsanalyse**

Die Analyse der 21 Experimente wurde mit SUnCISTT für statistisch unabhängige Fertigungstoleranzen und statistisch abhängige durchgeführt. Dabei wurden für jeden der zwei Fälle und jedes Experiment 625 Einzelrechnungen durchgeführt. Die errechneten Neutronenmultiplikationsfaktoren müssen idealerweise in Erwartungswert und Standardabweichung für statistisch abhängige und unabhängige Fertigungstoleranzen übereinstimmen. Diese Tatsache kann als Konsistenz-Überprüfung angesehen werden. Eventuelle Unterschiede dürfen ausschließlich statistischer Herkunft sein und können auftreten, wenn z. B. die Anzahl der Einzelrechnungen zu gering gewählt wird. Unsere Analyse zeigte nahezu identische Verteilungen der errechneten k<sub>eff</sub>-Werte für die statistisch abhängige und unabhängige Variation. In [Abb.](#page-114-0) 7.7 sind Erwartungswert und Standardabweichung der errechneten k<sub>eff</sub>-Werte der 21 untersuchten Experimente mit statistisch abhängiger Variation der Fertigungstoleranzen gezeigt.

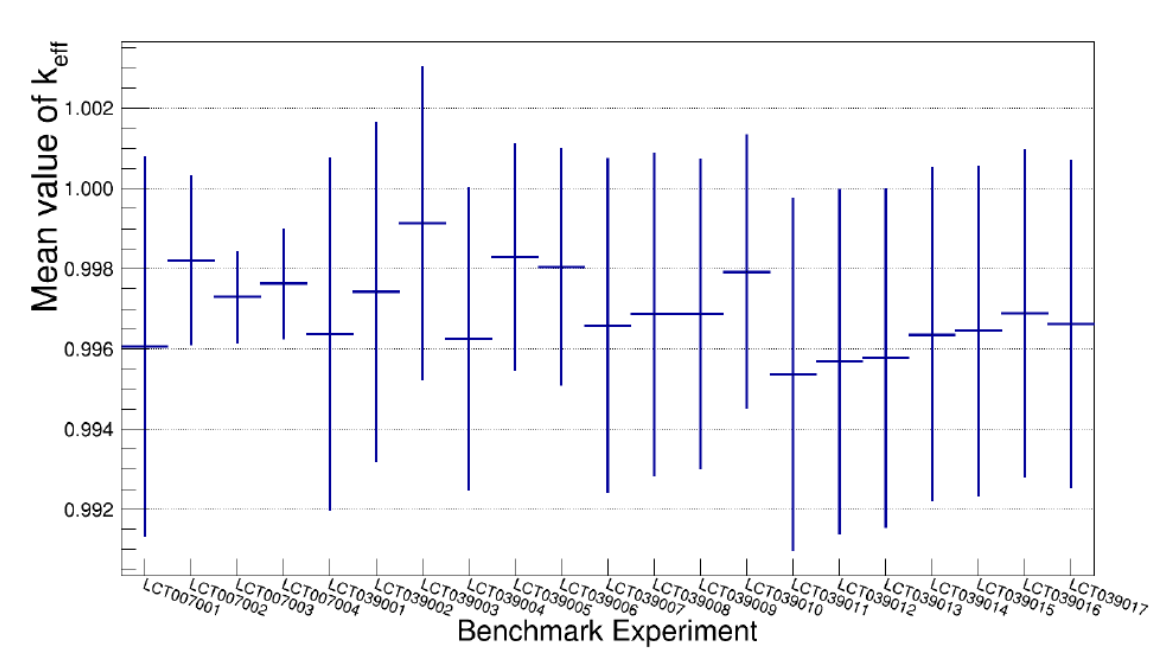

<span id="page-114-0"></span>**Abb. 7.7** Erwartungswerte und Standardabweichungen der einzelnen Experimente aus der Korrelationsanalyse

In Übereinstimmung mit den Berechnungen im ICSBEP Handbuch sind auch hier alle  $k<sub>eff</sub>$ Werte kleiner als 1. Die Standardabweichungen liegen zwischen 10<sup>-3</sup> und 5×10<sup>-3</sup> und damit weit über dem Konvergenzlimit der Berechnung. Die in dieser Analyse gefundenen Standardabweichungen sind alle größer als die im ICSBEP Handbuch angegebenen Unsicherheiten. Während der Unterschied bei den Experimenten drei und vier der Serie LEU-COMP-THERM-007 nur gering ist, ist die errechnete Unsicherheit bei anderen um den Faktor vier größer, siehe [Abb.](#page-115-0) 7.8. Dies deutet darauf hin, dass die Ungenauigkeitsabschätzung im ICSBEP Handbuch eventuell zu optimistisch durchgeführt wurde.

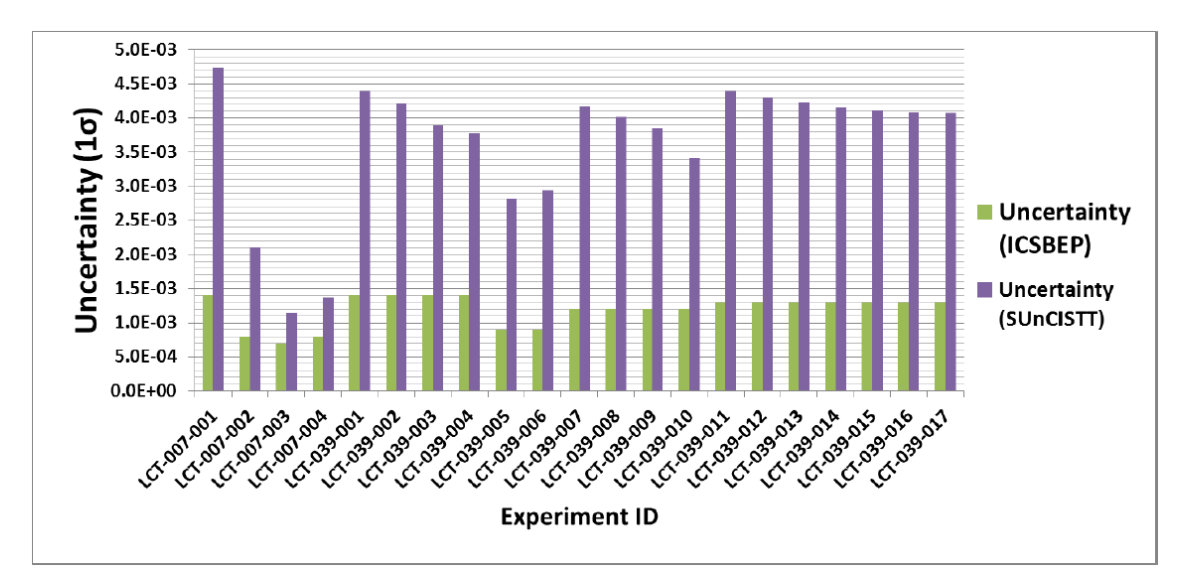

<span id="page-115-0"></span>**Abb. 7.8** Vergleich der mit SUnCISTT berechneten  $\sigma(k_{\text{eff}})$  und den im ICSBEP angegebenen Standardabweichungen

Mit dem neu entwickelten Modul *analyseResults* wurden die Kovarianz- und KorrelatiosMatrices erstellt. Für den Fall der statistisch unabhängigen Variation der Fertigungstoleranzen, also der individuellen Variation der in [Tab.](#page-106-0) 7.2 angegeben Größen für jedes Experiment, findet man wie erwartet keinen statistischen Zusammenhang zwischen den Werten von k<sub>eff</sub> der 21 Experimente. Die errechneten Korrelationskoeffizienten sind zwar ungleich Null, jedoch mit circa 0,2 nicht signifikant genug zur Identifikation von statistischen Abhängigkeiten. Die Korrelationskoeffizienten der Experimente sind farbcodiert in [Abb.](#page-116-0) 7.9 dargestellt.

Variiert man die Fertigungstoleranzen in [Tab.](#page-106-0) 7.2 genau einmal und benutzt diese für alle Experimente, induziert man große, lineare statistische Abhängigkeiten in den k<sub>eff</sub>-Berechnungen. Wie in [Abb.](#page-117-0) 7.10 gezeigt, sind die Experimente linear stark korreliert, bis auf die Experimente drei und vier der Serie LEU-COMP-THERM-007. Während alle anderen Experimente einen Korrelationskoeffizienten größer 0,9 aufweisen, haben diese beiden Experimente zwar untereinander Korrelationskoeffizienten größer 0,9, mit allen anderen korrelieren sie jedoch wesentlich weniger. Der lineare Zusammenhang

der Experimente drei und vier mit den restlichen 19 Experimenten ist wesentlich kleiner. Eine Erklärung dafür liegt im wesentlich größeren Pitch der beiden Experimente, der zu einem verändertem Neutronenspektrum führt. Dieser Effekt scheint den linearen Zusammenhang zwischen den Werten von k<sub>eff</sub> zu überlagern. Die Aussage, dass es keinen statistischen Zusammenhang zwischen den beiden Experimenten mit den restlichen 19 gibt, kann man auf Grund der Definition des Korrelationskoeffizienten nicht treffen. Lediglich die Aussage, dass es keinen linearen Zusammenhang gibt, ist zulässig. Für eine weitere Einschätzung muss man sich die Streubilder genauer anschauen. In [Abb.](#page-117-1) 7.11 bis [Abb.](#page-119-0) 7.14 sind exemplarisch einige Verteilungen gezeigt. Man sieht in den Abbildungen klar, wie das veränderte Neutronenspektrum durch die Vergrößerung des Pitches in den Experimenten drei und vier der Serie LEU-COMP-THERM-007 die Korrelation zu den übrigen Experimenten aufhebt. Naiv würde man erwarten, dass beide Experimente stark mit den übrigen korreliert sind. Tatsächlich zeigt die Analyse mit SUnCISTT nur vergleichsweise geringe Korrelationskoeffizienten. Z. B. beträgt letzterer zwischen den Experimenten 2 und 4 der Serie LEU-COMP-THERM-007 nur ca. 0,3 und ist damit nicht signifikant korreliert.

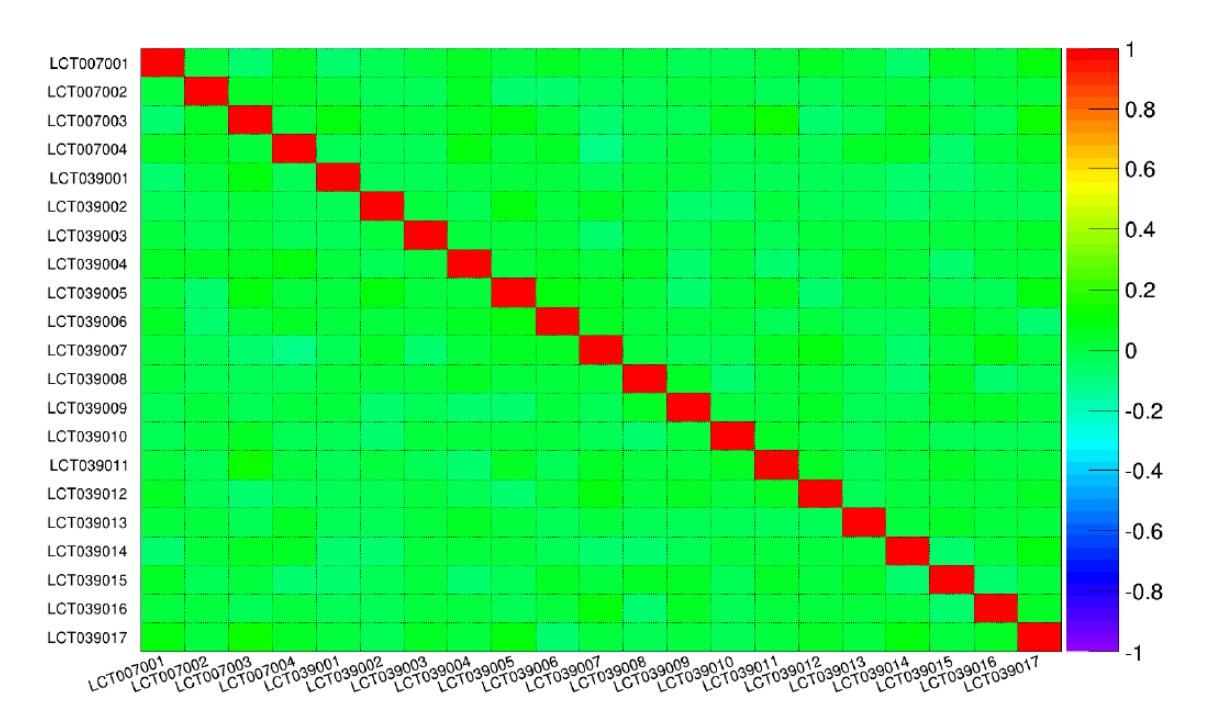

<span id="page-116-0"></span>**Abb. 7.9** Darstellung der farbcodierten Korrelationskoeffizienten für statistisch unabhängige Variation der Fertigungstoleranzen nach [Tab.](#page-106-0) 7.2

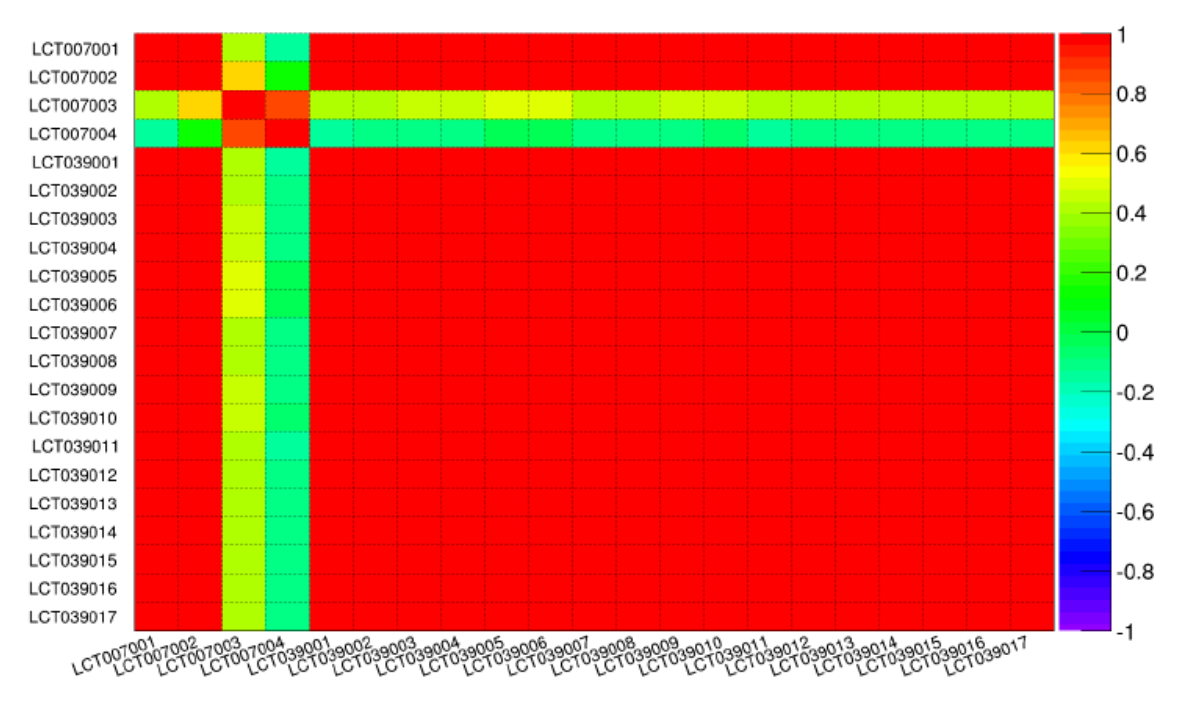

<span id="page-117-0"></span>**Abb. 7.10** Farbcodierte Korrelationskoeffizienten für statistisch abhängige Variation der Fertigungstoleranzen nach [Tab.](#page-106-0) 7.2

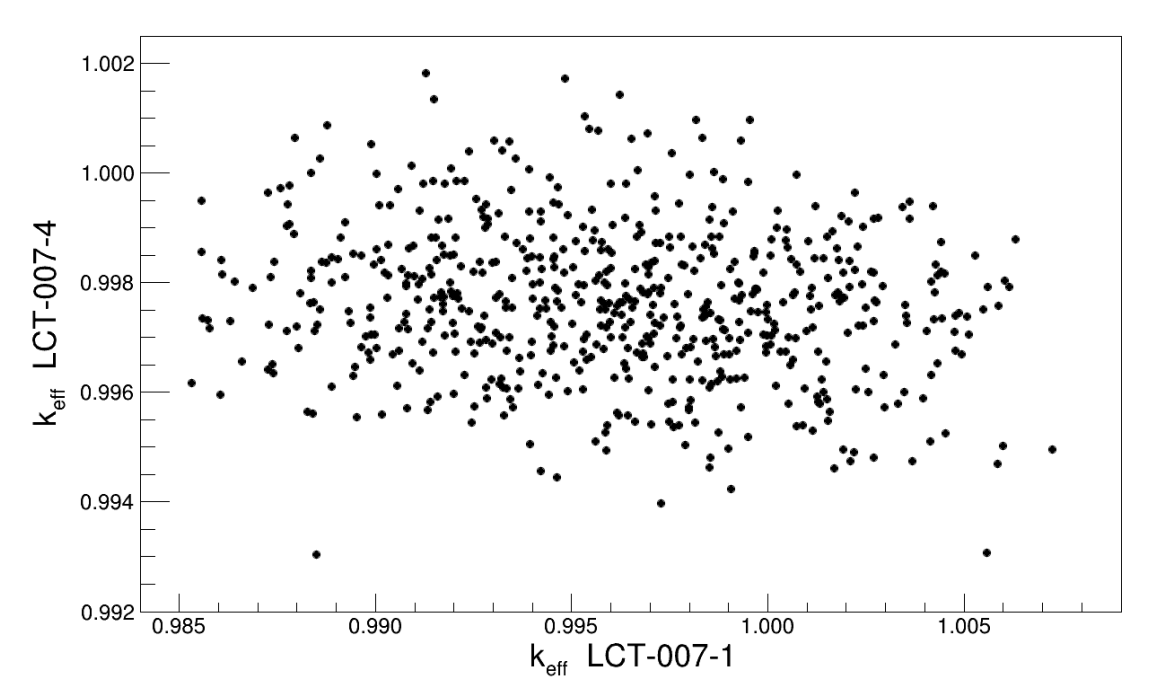

<span id="page-117-1"></span>Abb. 7.11 keff - Werte der Experimente 1 und 4 der Serie LEU-COMP-THERM-007 für statistisch abhängig variierte Fertigungstoleranzen

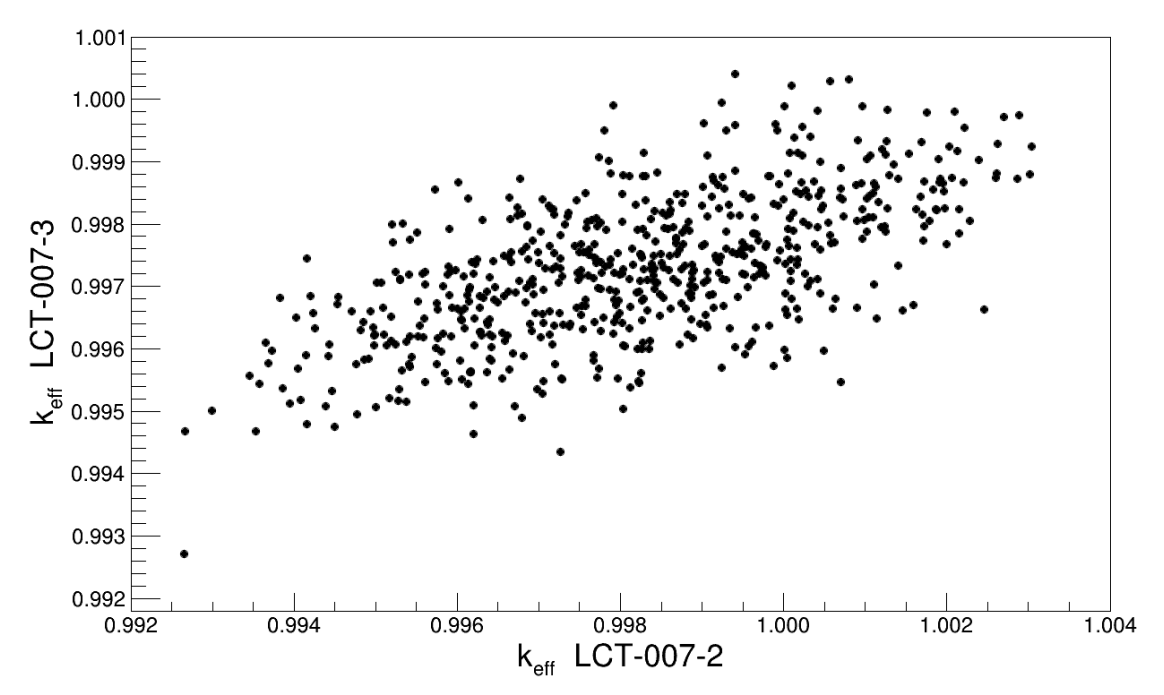

<span id="page-118-0"></span>**Abb. 7.12** keff-Werte der Experimente 2 und 3 der Serie LEU-COMP-THERM-007 für statistisch abhängig variierte Fertigungstoleranzen

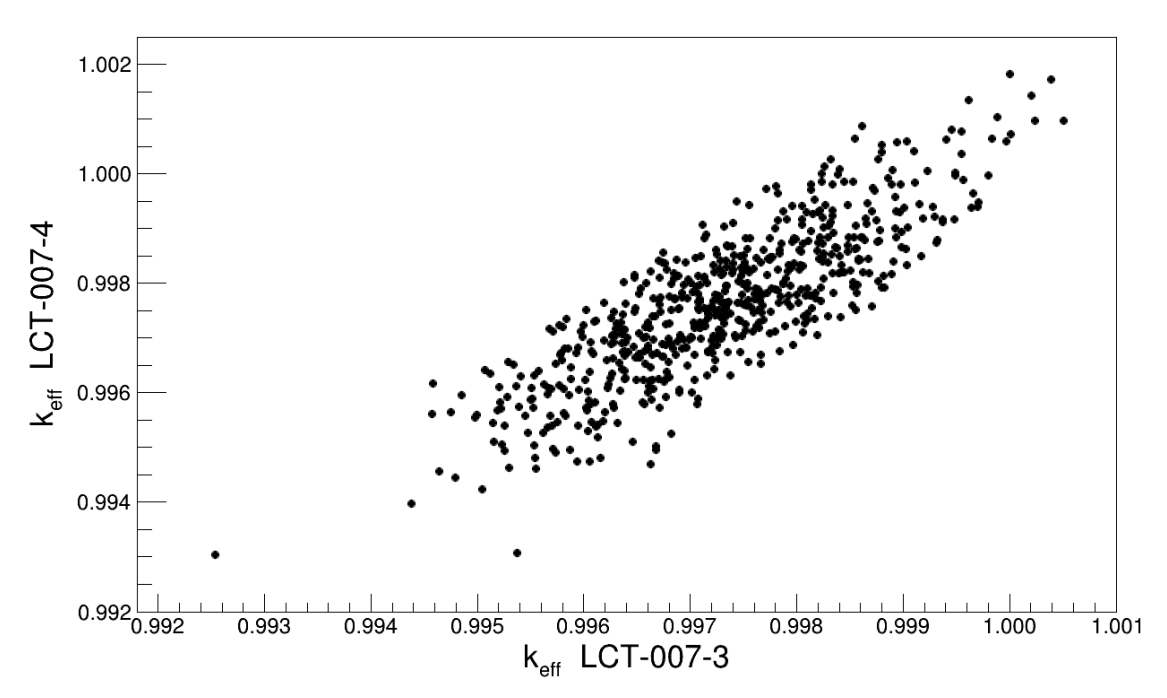

<span id="page-118-1"></span>**Abb. 7.13** keff-Werte der Experimente 3 und 4 der Serie LEU-COMP-THERM-007 für statistisch abhängige Fertigungstoleranzen

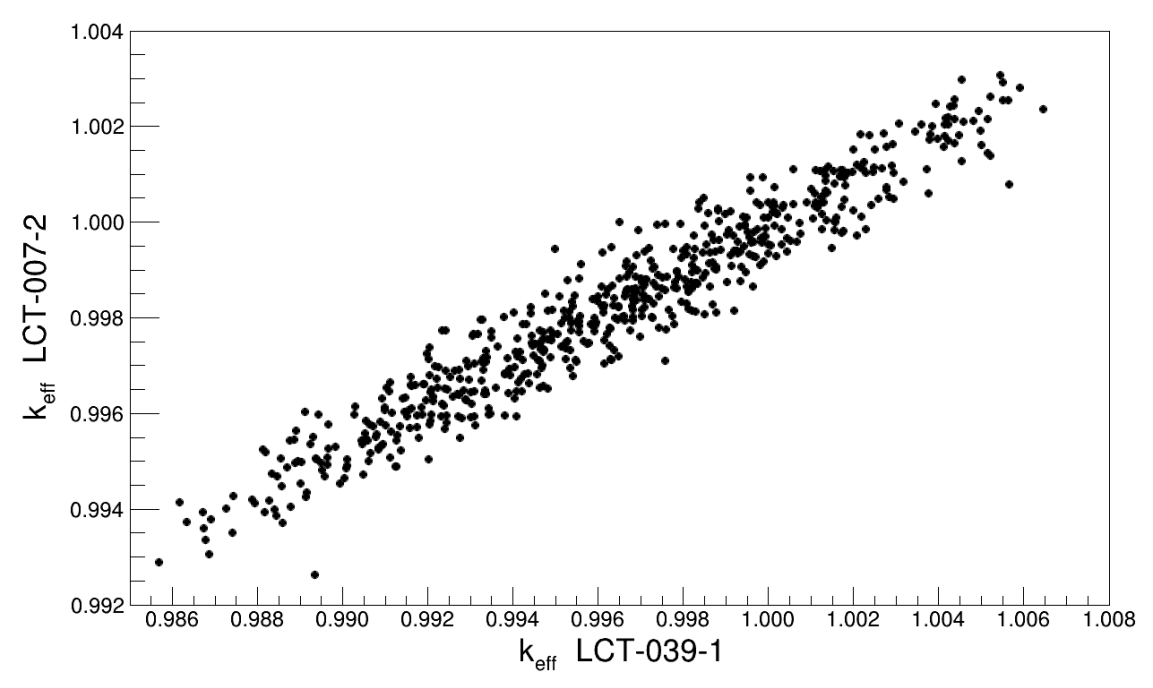

<span id="page-119-0"></span>Abb. 7.14 keff-Werte der Experimente 1 und 2 der Serie LEU-COMP-THERM-039 beziehungsweise -007 für statistisch abhängig variierte Fertigungstoleranzen

## <span id="page-119-1"></span>**7.6 Ansatz zur Bias Bestimmung**

Im Folgenden wird diskutiert, wie sich die errechneten Korrelationen auf die Bias-Bestimmung eines Anwendungsfalles auswirken können. Der in dem Rechen-Benchmark beschriebene und hier dargestellte Fall ist konstruiert, um die Auswirkung von ausschließlich hoch korrelierten Daten zur Bias-Bestimmung zu untersuchen. Für einen tatsächlichen Validierungsansatz würde man nicht auf ausschließlich hoch korrelierte Benchmark-Experimente zurückgreifen. Idealerweise wären die Benchmark-Experimente untereinander nicht korreliert.

### **7.6.1 Beschreibung des Anwendungsfalls**

Als Anwendungsfall wird ein einzelnes 16x16 DWR Brennelement, bestehend aus 236 Brennstäben und 20 Führungsrohren, betrachtet. Der Brennstoff besteht aus frischem UO2 mit einer Anfangsanreicherung von 5 Gew.-% 235U. Der Einfachheit halber werden die restlichen 95 Gew.-% als <sup>238</sup>U angenommen. Ebenso wird eine vollständig reflektierende Wasserumgebung angenommen. Die Hüllrohre bestehen aus Zirkaloy-2. Weitere Eigenschaften finden sich in [Tab.](#page-120-0) 7.4.

<span id="page-120-0"></span>**Tab. 7.4** Weitere Eigenschaften des Anwendungsfalls zur Biasbestimmung unter Berücksichtigung der Benchmarkkorrelationen

| Eigenschaft                                    | Wert  |  |  |
|------------------------------------------------|-------|--|--|
| Abstand der Brennstabmitten [cm]               | 1,43  |  |  |
| Brennstoffdichte $\left[\frac{q}{cm^3}\right]$ | 10.96 |  |  |
| Aussendurchmesser Brennstab [cm]               | 1.38  |  |  |
| Aktive Länge [cm]                              | 390   |  |  |
| Moderatortemperatur [°K]                       | 277   |  |  |
| Moderatordichte $\left[\frac{q}{cm^3}\right]$  |       |  |  |

Eine Skizze des Brennelementlayouts ist in [Abb.](#page-121-0) 7.15 gezeigt. Die Kreuze symbolisieren hier die Position der Führungsstäbe. In [Abb.](#page-121-1) 7.16 ist ein Horizontal- und Vertikalschnitt durch das simulierte CSAS5 Modell des Brennelements gezeigt. Das Modell ist von einer 60 cm dicken Wasserschicht in allen Richtungen umgeben, um die vollständige Reflektion der Neutronen zu erreichen. Die verschiedenen Farben der Brennstoffumgebungen symbolisieren die berücksichtigten unterschiedlichen Modereatorbedingungen der einzelnen Brennstäbe. Das beschriebene Brennelement wird nun mit den in Kap. [7.4](#page-105-0) beschriebenen Experimentserien validiert. Grundsätzlich eignet sich der beschriebene Anwendungsfall für einen Vergleich mit den beschriebenen Experimentserien. Er besteht ebenso aus wasserumgebenden Brennstäben mit schwach angereichertem Urandioxid und einem vergleichbaren Pitch wie die beschriebenen Experimentserien.

Die Berechnungen des Anwendungsfalles wurden mit derselben CSAS5 Konfigurationen wie die in Kap. [7.4](#page-105-0) beschriebenen Experimentserien berechnet, außer dass das Konvergenzkriterium auf 2.0x10<sup>-5</sup> gesetzt wurde. Die Berechnungen wurden ebenfalls mit der ENDF/B-VII basierten Neutronen Wirkungsquerschnittsbibliothek in der 238 Gruppen Struktur durchgeführt.

Das Ergebnis für den Neutronenmultiplikationsfaktor

 $k_{\text{eff}}^{Apl} = 0.969979 \pm 0.00002$ 

und den Trendparameter EALF

 $EALF^{Apl} = 0.236489 + 0.000018$  eV

des Anwendungsfalls liegen im Bereich der in Kap. [7.5](#page-114-1) errechneten Werte der Experiment-Benchmarks, so dass eine Trendanalyse möglich ist.

| χ |   | χ |   |   |   | χ |   |   |                  |  |
|---|---|---|---|---|---|---|---|---|------------------|--|
|   |   |   |   |   |   |   |   |   |                  |  |
| χ |   |   |   |   |   |   |   |   |                  |  |
|   | χ |   |   |   |   |   | χ |   |                  |  |
|   |   |   |   |   |   |   |   |   |                  |  |
|   |   |   |   |   |   |   |   |   |                  |  |
|   |   |   |   |   |   |   |   |   |                  |  |
| X |   |   |   |   |   |   |   |   |                  |  |
|   |   |   | Χ |   | Χ |   |   |   |                  |  |
| χ |   | χ |   |   |   | χ |   |   |                  |  |
|   |   |   |   |   |   |   |   |   |                  |  |
|   |   | χ |   | Χ |   | Х |   | χ | χ<br>χ<br>χ<br>Χ |  |

<span id="page-121-0"></span>**Abb. 7.15** Layout des 16x16 Brennelements mit 20 Führungsstäben

<span id="page-121-1"></span>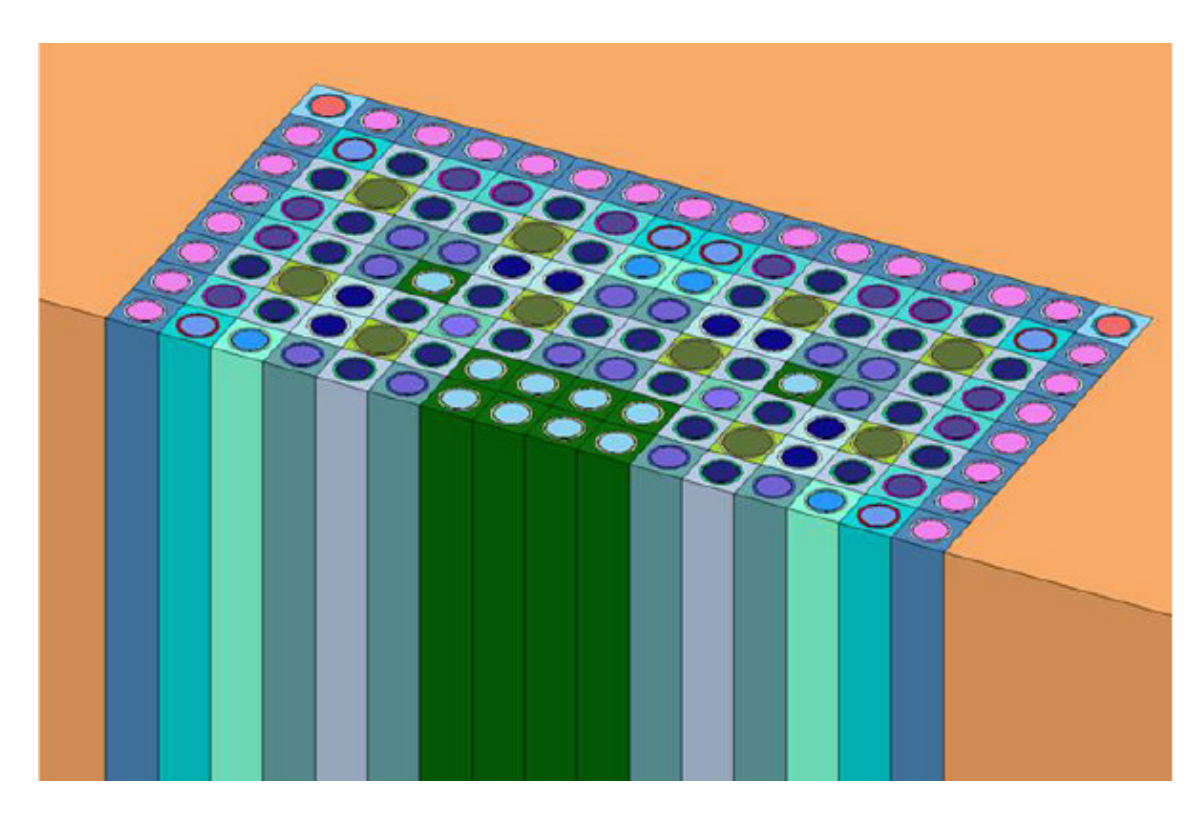

**Abb. 7.16** Horizontal- und Vertikalschnitt durch das CSAS5-Modell des Anwendungsfalls

## <span id="page-122-0"></span>**7.6.2 Trendanalyse**

Als Trandparameter wurde, wie üblich, der EALF Paramter verwendet. Es wurde angenommen, dass es einen einfachen, linearen Zusammenhang zwischen EALF und den zugehörigen k<sub>eff</sub>-Werten gibt

 $f(EALF) = a \times EALF + b.$ 

Für die Analyse wurden die Mittelwerte der Benchmark- Experimente aus der Unsicherheitsanalyse in [7.5](#page-114-1) benutzt. Die Steigung a und der y-Achsenabschnitt b werden aus der zugehörigen Fit-Funktion bestimmt. Der Bias des Anwendungsfalls kann dann bestimmt werden nach

$$
\delta_{\text{Apl}} = f\big( EALF_{\text{Apl}} \big) - 1
$$

Der Fit wurde in ROOT mit dem am Karlsuher Institute for Technology (KIT) entwickeltem RooFiLab Werkzeug durchgeführt /MUE 10/. Das Werkzeug wurde entwickelt um korrelierte Daten zu analysieren und kann Korrelationsmatrices bei der Berechnung von Fits berücksichtigen. Intern wurde die Minuit2 Klasse aufgerufen um einen  $x^2$  Fit durchzuführen.

Um den Einfluss der Korrelationen besser einschätzen zu können, wurden insgesamt vier verschiedene Fits betrachtet. Die verschiedenen Fits berücksichtigen folgende Werte:

- 1. Mittelwerte ohne Unsicherheiten,
- 2. Zusätzliche Berücksichtigung der Varianzen,
- 3. Berücksichtigung der Kovarianzmatrix für die errechneten k<sub>eff</sub>-Werte,
- 4. Berücksichtigung der Kovarianzmatrix der k<sub>eff</sub> und EALF Werte.

Die Ergebnisse der vier Fit-Optionen sind in [Tab.](#page-123-0) 7.5 aufgelistet. Für jede Option sind die Fit-Parameter a und b sowie der Bias  $\delta_{\text{Aul}}$  und der Bias korrigierte k<sub>eff</sub> Wert k<sub>eff, adj</sub> angegeben.

|                                              | <b>Fit Option</b> |                             |                               |                                          |  |  |  |  |  |
|----------------------------------------------|-------------------|-----------------------------|-------------------------------|------------------------------------------|--|--|--|--|--|
|                                              | <b>Mittelwert</b> | $k_{\text{eff}}$ -Varianzen | $k_{\text{eff}}$ -Kovarianzen | $k_{\text{eff}}$ und EALF<br>Kovarianyen |  |  |  |  |  |
| a [1/eV]                                     | 0,000426          | $0,00239 \pm 0,018$         | $-0,0014 \pm 0.00039$         | $-0.0518 \pm 0.00034$                    |  |  |  |  |  |
| b                                            | 0,9969            | $0,9969 \pm 0.0034$         | $1,007 \pm 0,00043$           | $0,9984 \pm 0,00001$                     |  |  |  |  |  |
| $f(EALF)_{\text{ApI}}$                       | 0,997             | $0,9975 \pm 0,00545$        | $1,007 \pm 0,00044$           | $0.9862 \pm 0,00008$                     |  |  |  |  |  |
| $\delta_{\rm Apl}$                           | $-0,00299$        | $-0.00254 \pm$<br>0.0054    | $0,00664 \pm 0,00044$         | $-0.0139 \pm 0.00008$                    |  |  |  |  |  |
| $\mathsf{K}_{\mathsf{eff}, \; \mathsf{adj}}$ | 0.973             | $0,9725 \pm 0,0054$         | $0,9633 \pm 0,00044$          | $0,9838 \pm 0,00008$                     |  |  |  |  |  |

<span id="page-123-0"></span>**Tab. 7.5** Ergebnisse der Trendanalyse unter Berücksichtigung der 21 Benchmark-Experimente

Der Bias für die ersten zwei, die Korrelationen nicht berücksichtigenden Optionen, ist negativ und im Bereich der Fehlertoleranz. Die Berücksichtigung der Korrelationen in den Optionen 3 und 4 führt zu einem Bias, der größer als die Fehlertoleranz ist. Berücksichtigt man nur die k<sub>eff</sub>-Kovarianzen, wird der Bias positiv. Die Unsicherheiten auf die Fit-Parameter bzw. der daraus abgeleiteten Größen wird von Option 1 zu 4 signifikant kleiner. Werden die Kovarianzen für k<sub>eff</sub> und EALF mit berücksichtigt, wird der Bias um den Faktor 5 größer im Vergleich zur Fit-Option unter Berücksichtigung der Varianzen.

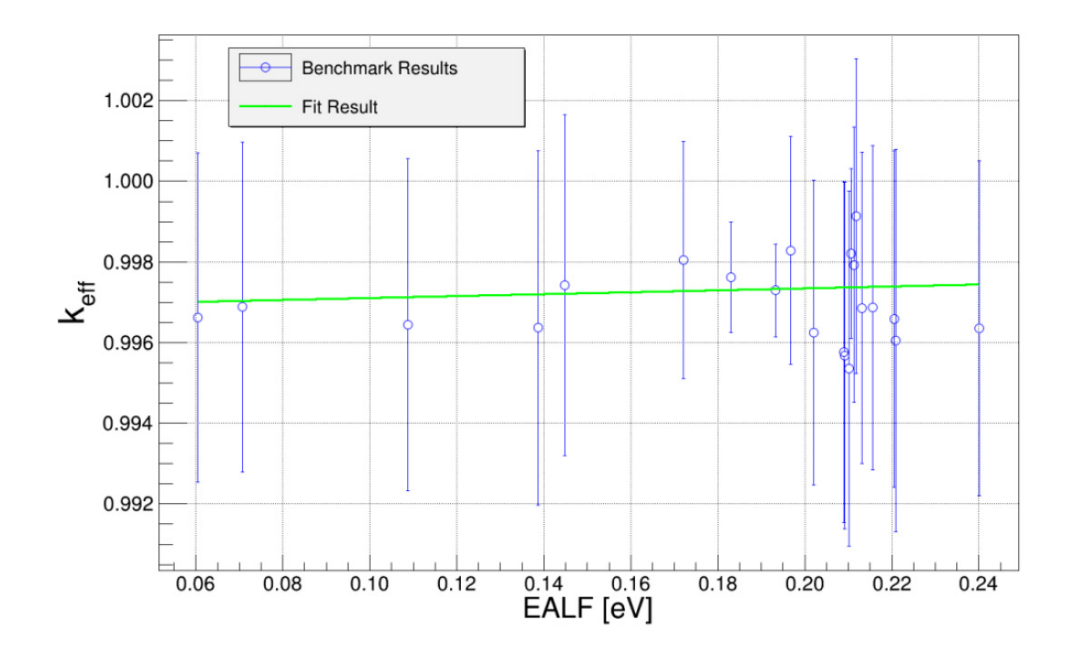

<span id="page-123-1"></span>**Abb. 7.17** Fit-Resultate, mit Berücksichtigung der Varianzen

In [Abb.](#page-123-1) 7.17 ist exemplarisch das Ergebnis der Fit-Option 2 (Berücksichtigung der Varianzen) gezeigt. Aufgetragen sind die EALF Werte gegen die k<sub>eff</sub>-Werte der nachgerechneten Benchmark-Experimente. Der betrachtete Anwendungsfall liegt mit einem EALF Wert von 0,236 eV am oberen Grenzbereich der Werte.

Reduziert man die Benchmark-Experimente um die niedrigsten EALF Werte und betrachtet z.B. nur Ergebnisse für EALF > 0,2 eV, bleiben noch 12 der 21 Benchmark-Experimente übrig. Zum Vergleich wurde auch mit diesen Werten die Fit-Routine durchgeführt. Die Ergebnisse sind in [Tab.](#page-124-0) 7.6 aufgeführt

|                                              | <b>Fit Option</b> |                             |                               |                                          |  |  |  |  |  |
|----------------------------------------------|-------------------|-----------------------------|-------------------------------|------------------------------------------|--|--|--|--|--|
|                                              | <b>Mittelwert</b> | $k_{\text{eff}}$ -Varianzen | k <sub>eff</sub> -Kovarianzen | $k_{\text{eff}}$ und EALF<br>Kovarianzen |  |  |  |  |  |
| a [1/eV]                                     | $-0,02977$        | $0,03196 \pm 0,14$          | $-0.0173 \pm 0.011$           | $-0,4367 \pm 0,0058$                     |  |  |  |  |  |
| b                                            | 1,003             | $1,003 \pm 0.03$            | $1,006 \pm 0,0011$            | $1,052 \pm 0,00061$                      |  |  |  |  |  |
| $f(EALF)_{Apl}$                              | 0,996             | $0,9954 \pm 0,0447$         | $1,002 \pm 0,00282$           | $0.9487 \pm 0,0015$                      |  |  |  |  |  |
| $\delta_{\rm{Apl}}$                          | $-0,00404$        | $-0,00456 \pm$<br>0.0447    | $0,00191 \pm 0,00282$         | $-0.05127 \pm 0.0015$                    |  |  |  |  |  |
| $\mathsf{K}_{\mathsf{eff}, \; \mathsf{adj}}$ | 0.974             | $0,9745 \pm 0,0447$         | $0,9681 \pm 0,00282$          | $1,021 \pm 0,0015$                       |  |  |  |  |  |

<span id="page-124-0"></span>**Tab. 7.6** Ergebnisse der Trendanalyse unter Berücksichtigung der 12 Benchmark-Experimente mit EALF > 0,2 eV

Die Werte der Trendanalyse für EALF > 0,2 eV sind ähnlich zu denen der vollständigen Analyse. Die Reduzierung der Datenpunkte führt erwartungsgemäß zu signifikant größeren Unsicherheiten in den Fit-Parametern und den abgeleiteten Größen. Auffällig ist die große Abweichung in keff, adj für die Fit-Optionen mit keff und EALF Kovarianzen. Während bei der Berücksichtigung aller 21 Benchmark-Experimente  $k_{eff, adj}$  mit 0,9838 ± 0,00008 unterkritisch ist, ist der Wert für die reduzierte Menge an Benchmark-Experimenten mit 1,021 ± 0,0015 auch innerhalb der Fehlertoleranz noch kritisch.

## **7.7 Zusammenfassung der Korrelationsanalyse**

Mit der Erweiterung von SUnCISTT wurde ein Werkzeug erstellt, mit dem sich Korrelationen zwischen mehreren Experimenten untersuchen lassen. Dargestellt wurde das in diesem Projekt an einem in 2012 von der UACSA vorgeschlagenen Benchmark der 21 Kritikalitätsexperimente umfasst. Die Ergebnisse der Unsicherheitsberechnungen mit SUnCISTT zeigen zum Teil größere Unterschiede im Vergleich zu den im ICSBEP Handbuch aufgeführten. Für manche Experimente lag die Unsicherheit um den Faktor vier höher. Dieser Effekt bedarf dringend einer weiteren Analyse, da diese Unsicherheiten unter anderem in der Codevalidierung benutzt werden.

Mit der SUnCISTT Untersuchung von Korrelationen verschiedener Experimente lassen sich nun wesentlich differenziertere und fundiertere Aussagen treffen. Sind die entsprechenden Strukturen vorhanden, also Templates, SUSA Listen, .json Dateien und Pythonmodule, genügen wenige Befehle für eine vollständige Analyse möglicher Korrelationen. Dabei ist das Anwendungsgebiet von SUnCISTT nicht auf Kritikalitätsexperimente beschränkt. Genauso lassen sich auch Korrelationen zwischen Abbrandrechnungen mit SUnCISTT untersuchen.

Die Ergebnisse der hier durchgeführten Analyse zeigen, dass die Korrelationen zwischen Experimenten mit identischen Versuchskomponenten signifikant sein können. Betrachtet man die Variation der Modelparameter korrekt, variiert man also die Fertigungstoleranzen nur einmal für alle Experimente anstatt für jedes Experiment neu, können die resultierenden Ergebnisse hoch korreliert sein, wie in [Abb.](#page-116-0) 7.9 und [Abb.](#page-117-0) 7.10 gezeigt. Dass Experimente mit ähnlichem Aufbau und identischen Komponenten nicht zwangsläufig korreliert sein müssen, zeigen die Experimente 3 und 4 der Serie LEU-COMP-THERM-007. Hier verändert der vergrößerte Abstand zwischen den Brennstäben und das dadurch veränderte Neutronenspektrum das physikalische System soweit, dass die Korrelation mit anderen Experimenten aufgehoben ist.

Es wurde untersucht, wie sich die ermittelten Korrelationen auf die Bias-Bestimmung eines Anwendungsfalles auswirken können. Dazu wurde angenommen, dass ein linearer Zusammenhang zwischen den EALF und k<sub>eff</sub>-Werten der Benchmark-Experimente besteht und mit dem RooFiLab Werkzeug vier verschiedene Fit-Optionen durchgeführt wurden. Die Ergebnisse zeigen einen Bias von  $\delta_{\text{Apl}} = (-0.05127 \pm 0.0015)$  bis  $\delta_{\text{ApI}} = (0,00664 \pm 0,00044)$ , abhängig von der gewählten Fit-Option.

Es bleibt anzumerken, dass die Auswahl der Experimente hier bewusst so gewählt war, dass starke Korrelationen auftreten. Für einen Validierungsansatz ist diese Auswahl für sich genommen ohne weitere Experimente deshalb von Hause aus wenig geeignet.

## **8 Zusammenfassung**

Das Ziel des Vorhabens war die Implementierung und Qualifizierung einer eigenen und unabhängigen Kopplung etablierter Rechenprogramme zu einem System zur Untersuchung von Unsicherheiten in der Kritikalitätsanalyse. Dieses Ziel wurde mit der Kopplung von OREST, den SCALE Sequenzen CSAS1, CSAS5, CSAS6, T-NEWT sowie des MCNP5 Programms an SUnCISTT erreicht. Die dafür erforderliche, durchgeführte Weiterentwicklung von SUnCISTT wurde in Kap. [3](#page-30-0) beschrieben. Ein kurzer Einblick in das umfangreiche in SUnCISTT implementierte Auswertungs- und Kontrollprogramm ROOT wurde ebenfalls gegeben.

In Kap. 4 wurden die SUnCISTT Anwendung *c-scale* und *c-mcnp* zur Monte Carlo basierten Kritikalitätsanalyse beschrieben und die Sequenzen zu CSAS5, T-NEWT und MCNP 5 anhand eines von der OECD/NEA aufgelegten Benchmarks zur Untersuchung des Effektes von Herstellungstoleranzen auf Kritikalitätsrechnungen verifiziert. Dabei wurden mehrere Wirkungsquerschnittsbibliotheken verwendet und die Ergebnisse verglichen.

In Kap. 5 wurde die Kopplung des Abbrandprogramms OREST an SUnCISTT beschrieben. Die neu entwickelte *bu-orest* Anwendung wurde im Rahmen des Vorhabens verifiziert und die Monte Carlo basierte Unsicherheitsanalyse bei Abbrandrechnungen am Beispiel eines typischen Druckwasserreaktor-Brennelements demonstriert.

Die Monte Carlo basierte Unsicherheitsanalyse der gesamten Rechenkette einer Kritikalitätsanalyse wurde im Kap. 6 am Beispiel eines, mit zwei unterschiedlich abgrebrannten Brennelementen beladenen, Transportbehälters demonstriert. Die Funktion der *c-scale-bu-orest* Sequenz in SuNCISTT wurde erprobt und verifiziert. Dabei wurde insbesondere die korrekte interne Übergabe der Parameter und Unsicherheiten in SUnCISTT verfolgt.

Es ist nun möglich, eine konsistente und eindeutig nachvollziehbare Fehlerbehandlung der gesamten Abbrandkritikalitäts-Rechenkette durchzuführen. Um die damit verbundene Vielzahl von Untersuchungsmöglichkeiten gerecht zu werden, wurde eine umfangreiche Kopplung an das grafische Auswertungsprogramm ROOT erstellt. Zahlreiche Größen, wie einzelne Isotopen oder Herstellungstoleranzen, können automatisiert in diesem Werkzeug angezeigt werden. Damit ist auch eine grafische Nachverfolgung der betrachteten Toleranzen während der einzelnen Rechenschritte möglich.

In Kap. 7 wurde die SUnCISTT Erweiterung zur Untersuchung von Korrelation einzelner Experimente einer Serie beschrieben. Die Berücksichtigung von Korrelationen einzelner Experimente kann von Bedeutung in der Validierung von Rechenprogrammen sein. Mit der dargestellten Erweiterung wurde das technische Werkzeug zur Berechnung von Korrelationen erstellt. Ein erster Ansatz zur Abschätzung des Einflusses von hochkorrelierten Daten auf den Bias eines Anwendungsfalles wurde dargestellt. Für eine Einschätzung resultierender Effekte sind weitere tiefergehende Untersuchungen nötig. Sowohl die verwendete Methode als auch das verwendete Beispiel muss für ein tieferes Verständnis der Effekte ausgedehnt und erweitert werden. Die Berücksichtigung der Kovarianz- bzw. Korrelationsmatrices in der  $\chi^2$ -Fit-Methode ist numerisch für stark korrelierte Daten nicht trivial und kann zu Instabilitäten und somit zu ungenauen Aussagen führen. Ein tieferes Verständnis der Numerik und möglicher alternativer Fit-Methoden ist hier erforderlich.

Zur Einschätzung des Bias durch Korrelationen muss nicht nur die Methode verfeinert werden, auch müssen verschiedene Szenarien untersucht werden. Das hier in Kap. [7.6](#page-119-1) untersuchte Beispiel betrachtet (fast) ausschließlich hochkorrelierte Daten. Eine tatsächliche Validierung würde sich, so fern es möglich ist, auf nicht ausschließlich stark korrelierte Daten beschränken, sondern auch nicht korrelierte hinzunehmen. Es muss untersucht werden, ob und wie sich der Bias in diesen Konfigurationen ändert.

Ferner müsste ebenfalls untersucht werden, wie viele Datenpunkte für eine verlässliche Aussage nötige sind. Die Reduzierung der Benchmark-Experimente von 21 auf 12 in Kap. [7.6.2](#page-122-0) hat zu einer signifikanten Erhöhung der Unsicherheit im Fit geführt. Eine genauere Untersuchung des Zusammenhanges zwischen Anzahl verfügbarer Daten und Güte des Fits erschient nötig.

Grundsätzlich ist der Begriff der statistischen Korrelation zwar mathematisch definiert, aber es gibt für die Validierung von Kritikalitätssicherheitsberechnungen keine genaue Definition, ab welchem Wert des Korrelationskoeffizienten experimentelle Daten korreliert sind. Die Erarbeitung einer Handlungsempfehlung im Sinne einer "best-practise" Methode im Umgang mit Korrelationskoeffizienten ist für regulatorische Aufgaben erforderlich.

Die in dieser Arbeit vorgestellten stochastischen Methoden zur Quantifizierung von Unsicherheiten und Sensitivitäten sind bisher nur an DWR-typischen Fragestellungen verifiziert worden. Die Untersuchung für SWR-typische Anordnungen sind prinzipiell mit

den hier dargestellten Methoden in SUnCISTT ebenfalls möglich. Allerdings sind die Modellierung SWR-typischer Abbrandbedingungen aufwändiger. Zur korrekten Behandlung der Abbrandrechnungen müssen geeignete Modelle der SWR-typischen Abbrandbedingungen in SUnCISTT implementiert werden. Dies beinhaltet insbesondere Strategien, wie Unsicherheiten und Unkenntnisse in der Abbrandgeschichte der wenigen verfügbaren experimentellen Daten berücksichtigt werden. Hier wird noch Forschungs- und Entwicklungsbedarf gesehen.

Das im Rahmen dieses Vorhabens geschaffene und qualifizierte Werkzeug kann dazu beitragen, die GRS bei der Durchführung von Unsicherheits- und Sensitivitätsanalysen gemäß der DIN 25748 (Validierung von Kritikalitätsberechnungssystemen) und DIN 25712 (Abbrandkredit bei Transport- und Lagerbehältern) zu unterstützen. SUn-CISTT kann insbesondere Fragen zur Kritikalitätssicherheitsanalyse für abgebrannte Kernbrennstoffe belastbar und zuverlässig nach aktuellem Stand von Wissenschaft und Technik beantworten. Darüber hinaus bietet die SUnCISTT- Anwendung zur Korrelationsbestimmung großes Potential in der Validierung von Rechencodes. Diese Thematik bedarf jedoch weiterer genereller Analysen zur Interpretation und Anwendung von Korrelationen in der Validierung.

Mit SUnCISTT wurde ein Werkzeug geschaffen, welches eine Plattform für diverse Codes und Anwendungen bietet, so dass das Werkzeug nicht auf die hier dargestellte Thematik beschränkt bleiben muss. Es kann mit wenig Aufwand jeder beliebige Code in jeder Stelle der Rechenkette ausgetauscht oder hinzugefügt werden. Diese große Vielseitigkeit ist auch international ein Alleinstellungsmerkmal im Vergleich zu ähnlichen Systemen anderer Institute.

## **Literatur**

- /BEH 11/ Behler M., Hannstein V., Kilger R., Kirsch M., Moser E.F., Wagner M.; "Erstellung und Validierung von Beladekurven für einen generischen Transport- und Lagerbehälter für abgebrannte LWR-Brennelemente mit Abbrandkredit unter Berücksichtigung von Spaltprodukten"; GRS-A-3608, Juli 2011.
- /BEH 12/ Behler M., Bock M., Gallner L., Hannstein V., Kilger R., Klein M., Krzykacz-Hausmann B., Moser E.F., Pautz A., Perin Y., Puente-Espel F., Seubert A., Sureda A., Velkov K, Wagner M., Zwermann W.; "Weiterentwicklung und Validierung von Rechenmethoden zu Hochabbrand, Aktivierung und Abschirmung"; GRS - A - 3680, 2012.
- /BEH 14/ Behler M., Hannstein V., Kilger R., Moser E.F., Pfeiffer A., Stuke M.: "Quantifizierung der Rechengenauigkeit von Codesystemen zum Abbrandkredit durch Experimentnachrechnungen", GRS-Bericht, 2014.
- /BEL 73/ Bell M.J., "ORIGEN The ORNL-Isotope Generation and Depletion Code", ORNL-4628, UC-32-Mathematics and Computers, Mai 1973.
- /BRU 96/ Brun R., Rademakers F., ROOT An Object Oriented Data Analysis Framework, Proceedings AIHENP'96 Workshop, Lausanne, Sep. 1996, Nucl. Inst. & Meth. in Phys. Res. A 389 (1997) 81-86. Siehe auch http://root.cern.ch/.
- /BUS 11/ Buss O., Hoefer A., Neuber J.C.; "NUDUNA Nuclear Data Uncertainty Analysis"; ICNC 2011; Edinburgh, 2011.
- /CAB 09/ Cabellos O., Cabellos B., Garcia-Herranz N., Sanz J., Ortego P., Tore C.; "Sensitivity/uncertainty Analysis Applied to the Phase VII Benchmark"; IAEA Workshop on Burn-up Credit, Córdoba, (ES), 2009.
- /CAC 97/ Cacciapouti R.J., Van Volkinburg S.: "Axial Burnup Profile Database for Pressurized Water Reactors", NEA Data Bank, YAEC-1937, May 1997.
- /DEH 01/ DeHart M.D.; "A Stochastic Method for Estimating the Effect of Isotopic Uncertainties in Spent Nuclear Fuel"; ORNL/TM-2001/83; Oak Ridge National Laboratory, Oak Ridge (TN), USA, 2001.
- /DIN 09/ DIN 25471:2009-05, "Kritikalitätssicherheit unter Anrechnung des Brennelementabbrands bei der Lagerung und Handhabung von Brennelementen in Brennelementlagerbecken von Kernkraftwerken mit Leichtwasserreaktoren", Beuth, 2009.
- /DIN 12/ DIN 25478 Beiblatt 1:2012-09, "Einsatz von Berechnungssystemen beim Nachweis der Kritikalitätssicherheit - Beiblatt 1: Erläuterungen, Beuth, 2012.
- /DUG 12/ Dugan K., Rearden B.; "Preliminary ORNL Approach for the Calculation of Experimental Correlations", 5th Meeting of the OECD/NEA Expert Group on Uncertainty Analysis for Criticality Safety Assessment (UACSA), OECD/NEA, Issy-les-Moulineaux, Frankreich, 20 September 2012; K. Dugan, B. Rearden "ORNL Results for Phase II Benchmarks"; ", 5th Meeting of the OECD/NEA Expert Group on Uncertainty Analysis for Criticality Safety Assessment (UACSA), OECD/NEA, Issy-les-Moulineaux, Frankreich, 20 September 2012.
- /GAR 09/ Garcia-Herranz N., Cabellos O., Sanz J.; "Assessement of the MCNP-ACAB code system for burnup credit analyses"; IAEA Workshop on Burnup Credit; Córdoba (ES), 2009.
- /GOM 05/ Gomit J.M., Létang E. (IRSN), Fedon-Magnaud C., Diop C., Grouiller J.M., "Cristal V1: Criticality Package For Burnup Credit Calculation", Proceedings Integrating Criticality Safety into the Resurgence of Nuclear Power - Knoxville, Tennessee, September 19–22, 2005, on CD-ROM, American Nuclear Society, LaGrange Park, IL (2005).
- /HES 86/ Hesse U., Denk W., Deitenbeck H., "OREST eine direkte Kopplung von HAMMER und ORIGEN zur Abbrandsimulation von LWR-Brennstoffen", GRS-63, November 1986.
- /HOF 93/ Hofer E.; "Probabilistische Unsicherheitsanalyse von Ergebnissen umfangreicher Rechenmodelle"; GRS-A-2002, Januar 1993.
- /KIL 13/ Kilger R., Bock M., Rowold F., Hannstein V., Behler M., Moser E.F., "Bereitstellung von Daten und Methoden zur Beurteilung der Sicherheit bei der nuklearen Ver- und Entsorgung sowie innovativer Kernbrennstoffkonzepte", GRS-A-3701, März 2013.
- /KNO 95/ Knott D., Forssén B.H., Edenius M., "CASMO-4, A Fuel Assembly Burnup Program, Methodology," STUDSVIK/SOA-95/2, Studsvik of America, Inc., 1995.
- /KON 11/ Koning A., Hilaire S., Goriely S., "TALYS-1.4, A nuclear reaction program". User Manual, Dezember 2011 (TALYS website: http://www.talys.eu).
- /MAC 07/ Macian R., Zimmermann M.A., Chawla R.; "Statistical Uncertainty Analysis Applied to Fuel Depletion Calculations"; Journal of Nuclear Science and Technology, Vol. 44, No. 6, p. 875-885, 2007.
- /MCT 08/ X-5 Monte Carlo Team, "MCNP5 A General Monte Carlo N-Particle Transport Code, Version 5", Volume I & II, LA-UR-03-1987 und LA-CP-03- 0245, Los Alamos National Laboratory, April 2003, überarbeitet Februar 2008.
- /MER 10/ Mertyurek U., Francis M.W., Gauld I.C.; "SCALE 5 Analysis of BWR Spent Nuclear Fuel Isotopic Compositions for Safety Studies"; ORNL/TM-2010/286; Oak Ridge National Laboratory, Oak Ridge (TN), USA, 2010.
- /MUE 10/ Müller T.: "Dokumentation RooFiLab", http://ekpwww.physik.uni-karlsruhe.de/~quast/RooFiLab/RooFiLab.pdf, Karlsruher Institut of Technology, Februar 2010.
- /NEU 07/ Neuber J.C., Schmid M., Bryce P., Wiederhold A.; "Selection and evaluation of bounding depletion conditions and axial burn-up profiles for a burnup credit criticality safety analysis of the Sizewell B wet storage pond"; ICNC 2007; St. Petersburg, 2007.
- /NEU 08/ Neuber J.C.: "Burn-up Credit Criticality Benchmark Phase IIc: Impact of the Asymmetry of PWR Burn-up Profiles on the End Effect", OECD/NEA No. 5435, ISBN 978-92-64-99049-4, 2008.
- /NEU 09a/ Neuber J.C., Hoefer A.; "MOCADATA, Monte Carlo Aided Design and Tolerance Analysis"; IAEA Workshop; Cordoba, 2009.
- /NEU 09b/ Neuber J.C., "Proposal for an UACSA benchmark study on the reactivity impacts of manufacturing tolerances of parameters characterizing a fuel assembly configuration",AREVA NP GmbH, 2009 (siehe auch https://www.oecd-nea.org/science/wpncs/UACSA/ workingarea/Benchmarks/UACSABenchmarkPhaseII\_Spec.pdf).
- /NEU 11a/ Neuber J.C., Hoefer A., Buss O.; "CONCERT: A complete uncertainty analysis tool for criticality safety analysis"; ICNC 2011; Edinburgh 2011.
- /NJO 99/ Data Processing System of Evaluated Nuclear Data Files ENDF Format, available at: http://www.oecd-nea.org/tools/abstract/detail/psr-0480.
- /OEC 11/ Neuber J.C., "Proposal for an UACSA benchmark study on the reactivity impacts of manufacturing tolerances of parameters characterizing a fuel assembly configuration", https://www.oecd-nea.org/science/wpncs/ UACSA/workingarea/Benchmarks/UACSABenchmarkPhaseII\_Spec.pdf, 2011.
- /OEC 13/ OECD/NEA Working Party on Nuclear Criticality Safety (WPNCS) Expert Group on Uncertainty Assessment in Criticality Safety Analysis, http://www.nea.fr/science/wpncs/UACSA/index.html.
- /PAU 12/ Pautz A., Perin Y., Pasichnyk I., Velkov K., Zwermann W., Seubert A., Klein M., Gallner L., Krzykacz-Hausmann B.; "Fortschrittliche Rechenmethoden zum Kernverhalten bei Reaktivitätsstörfällen", GRS-A- 3661, Mai 2012.
- /PUF 09/ Code System to Generate Multigroup Covariance Matrices from ENDF/B-VI Uncertainty Files, available at: http://www.oecd-nea.org/tools/abstract/detail/psr-0534.
- /PYT 13/ Dokumentation für Python 3: http://docs.python.org/py3k/
- /RAD 10/ Radulescu G.; "Propagation of Isotopic Bias and Uncertainty to Criticality Safety Analyses of PWR Waste Packages"; ORNL/TM-2010/116, Oak Ridge National Laboratory, Oak Ridge (TN), USA, 2010.
- /REA 13/ Rearden B.T., Marshall W.J., Perfetti C.M., Miss J., Richet Y.: "Quantifying the Effect of Undersampling Biases in Monte Carlo Reaction Rate Tallies" Benchmark Proposal EGAMCT Phase I, OECD/NEA, Juli 2013.
- /ROC 11/ Rochman D., Koning A.J., van der Marck S.C., Hogenbirk A., Sciolla C.M.; "Nuclear data uncertainty propagation: Perturbation vs. Monte Carlo", Annals of Nuclear Energy 38 (2011) 942-952.
- /SAN 00/ Sanz J., "ACAB Activation Code for Fusion Applications: User's, Manual V5.0", Lawrence Livermore National Laboratory UCRLMA-143238, Februar 2000. (siehe auch http://www.oecd-nea.org/tools/abstract/detail/nea-1839).
- /SCA 11/ "Scale: A Comprehensive Modeling and Simulation Suite for Nuclear Safety Analysis and Design", ORNL/TM-2005/39, Version 6.1, June 2011. Available from Radiation Safety Information Computational Center at Oak Ridge National Laboratory as CCC-785.
- /STU 13/ Stuke M., "User Manual SUnCISTT-*cSCALE*", Technischer Bericht, GRS, September 2013.
- /SUI 67/ Suich J. E., Honeck H.C., "The HAMMER-System Heterogeneous Analysis by Multigroup Methods of Exponentials and Reactors", TID-4500, Januar 1967.
- /VAN 11/ van der Marck S.C., Rochman D., Koning A., da Cruz D.; "Uncertainty propagation in burnup calculations using Serpent"; 1. Serpent Benutzertreffen; Dresden, 2011.
- /WIL 06/ Williams S.N., Mueller D.E.; "Survey of Operating Parameters for Use in Burnup Credit Calculations"; Trans. Am. Nucl. Soc. 95, 269-273, 2006.
- /WIL 13/ Williams M.L., Havluj F., Wiarda D., Pigni M., Gauld I., "SCALE Uncertainty Quantification Methodology for Criticality Safety Analysis of Used Nuclear Fuel". ANS NCSD Topical Meeting 2013, September 2013.
- /ZWE 09/ Zwermann W., Krzykacz-Hausmann B., Gallner L., Pautz A.; "Influence of Nuclear Covariance Data on Reactor Core Calculations" 2nd International Workshop on Nuclear Data Evaluation for Reactor Applications (WONDER) 2009, Cadarache, France.
- /ZWE 11/ Zwermann W., Gallner L., B. Krzykacz-Hausmann B., A. Pautz A., Wiarda D, Williams M.L., Jessee M.A. Rearden B.T.; "Nuclear data analyis for a Fuel assembly criticality benchmark"; ICNC 2011 Conference, Edinburgh (UK), 2011.

# **Abbildungsverzeichnis**

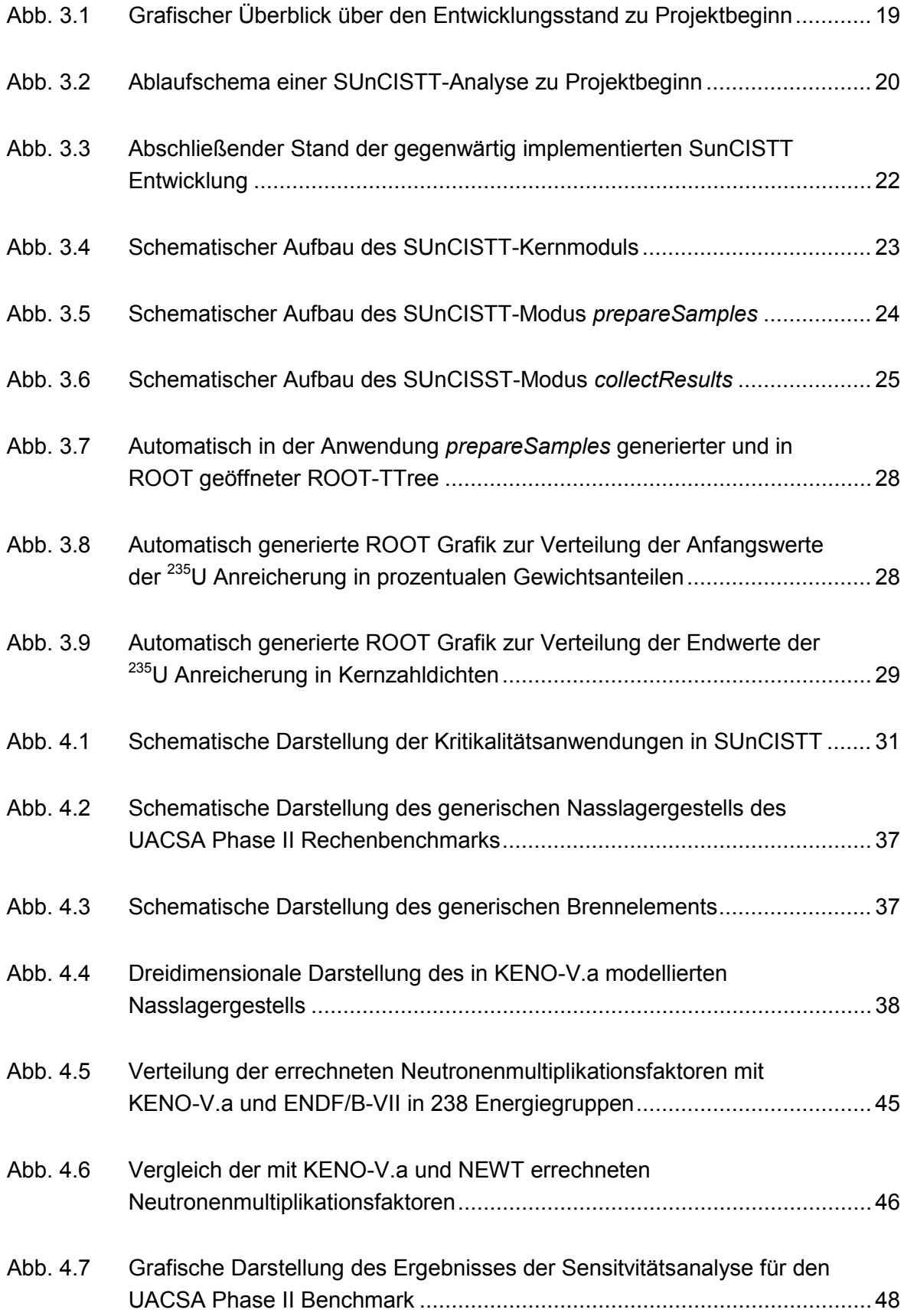

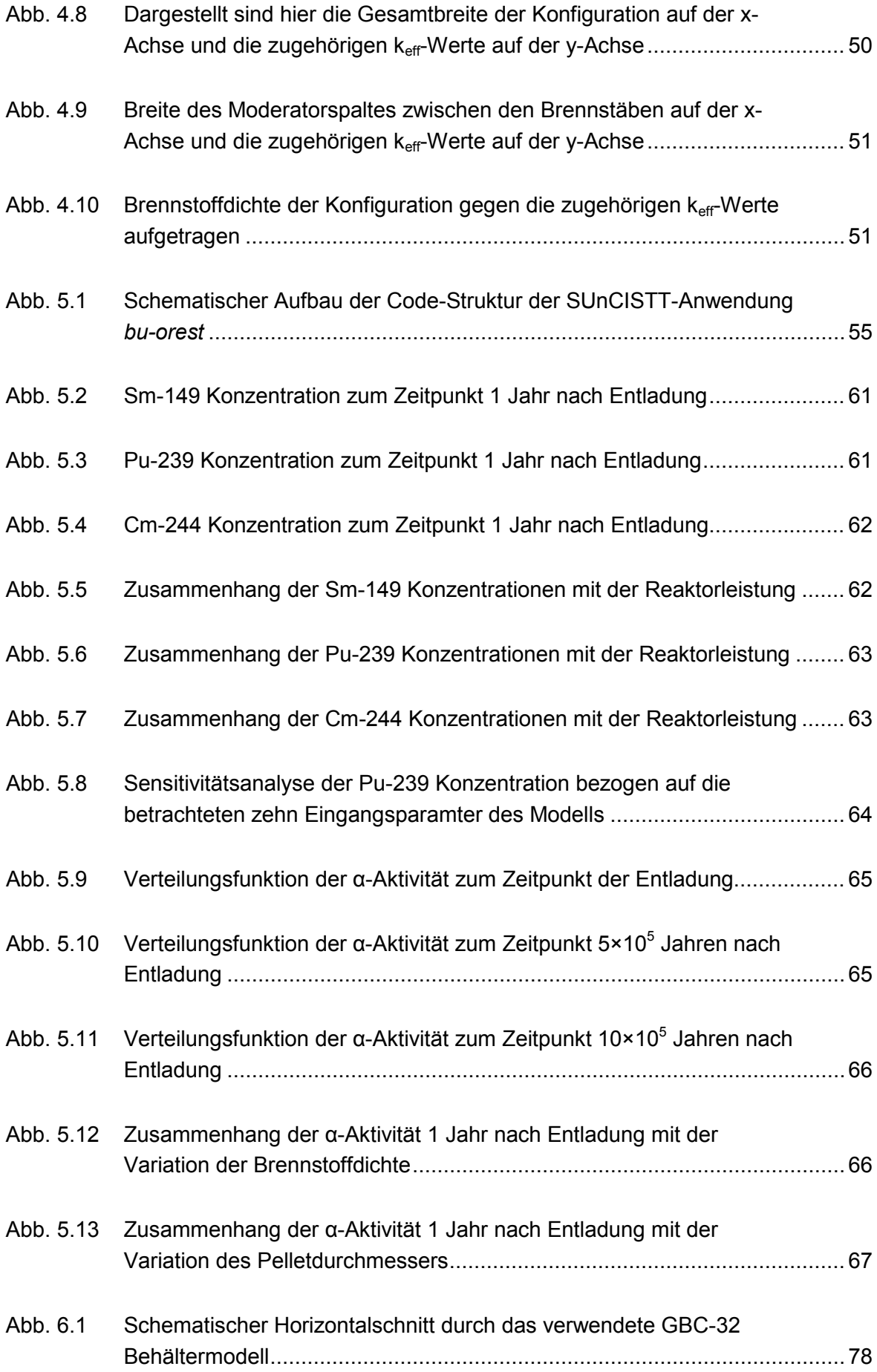

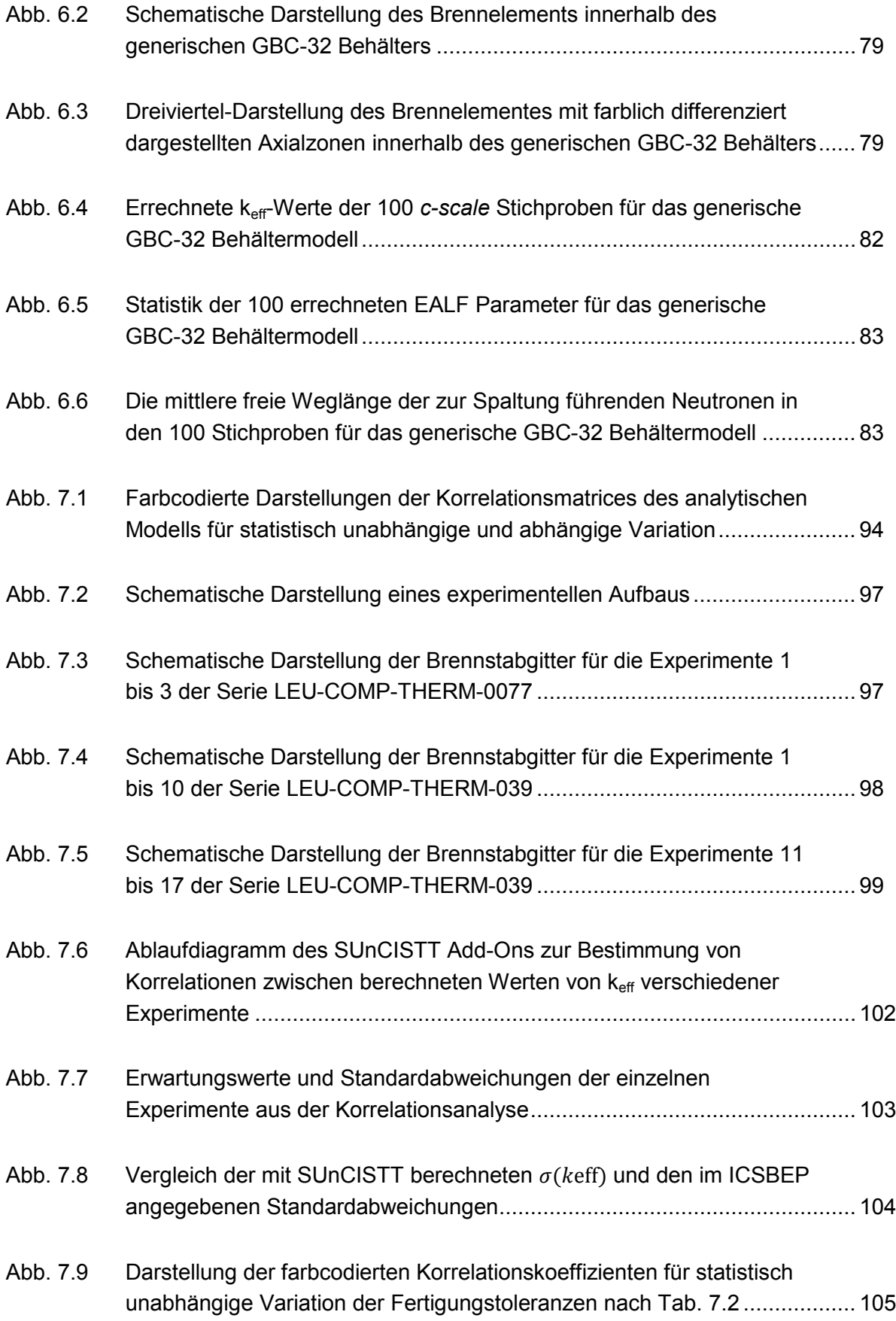

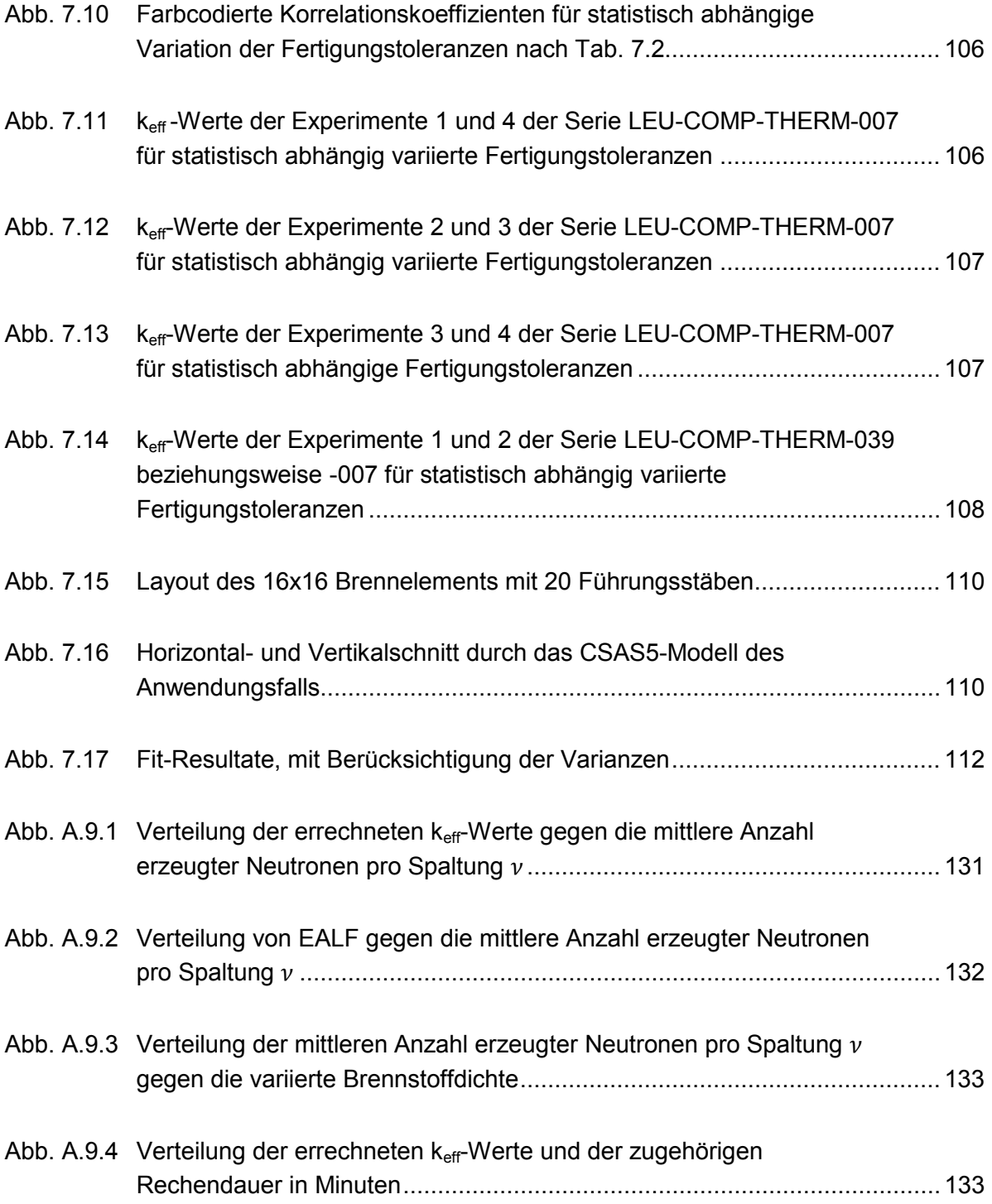

## **Tabellenverzeichnis**

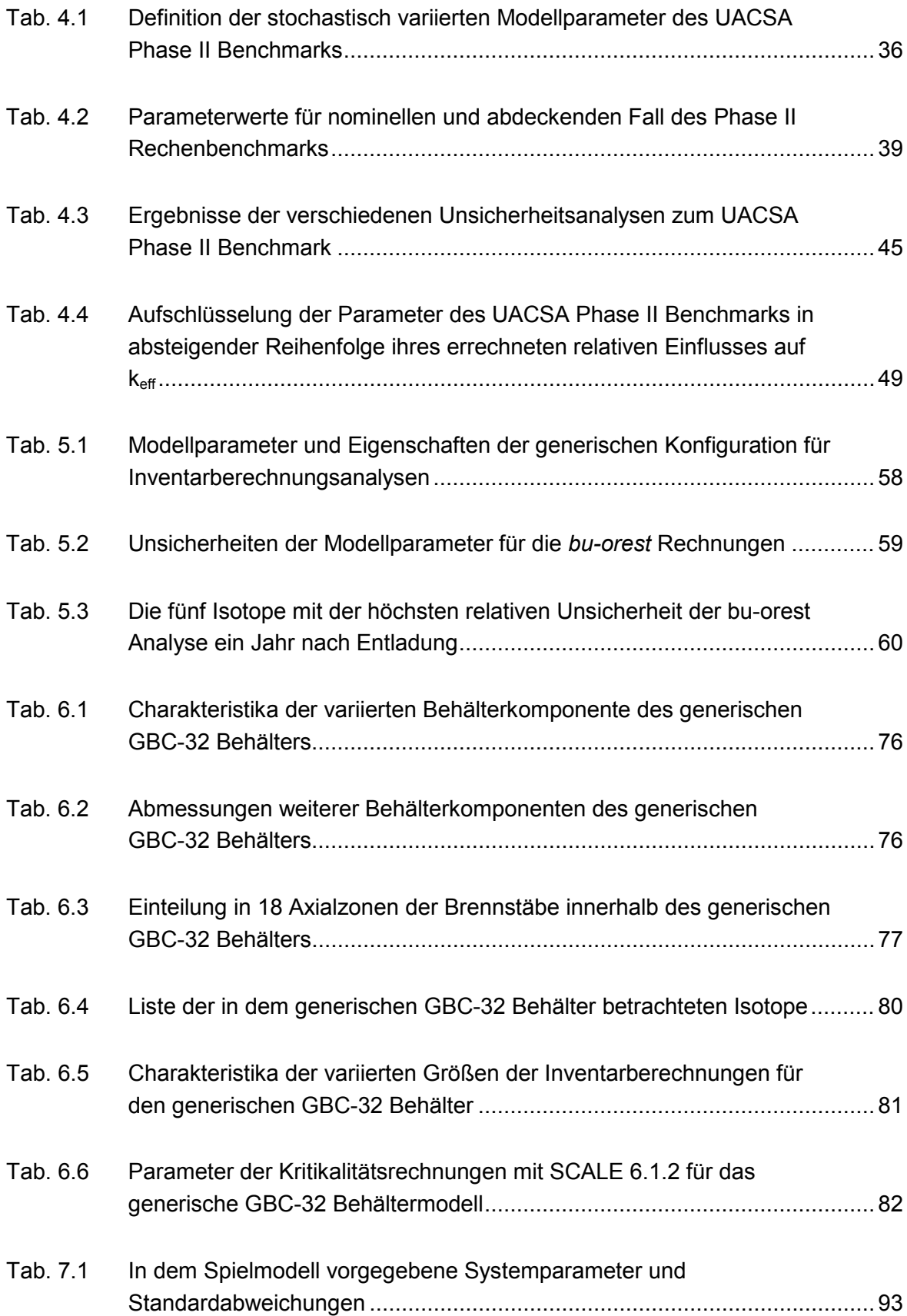

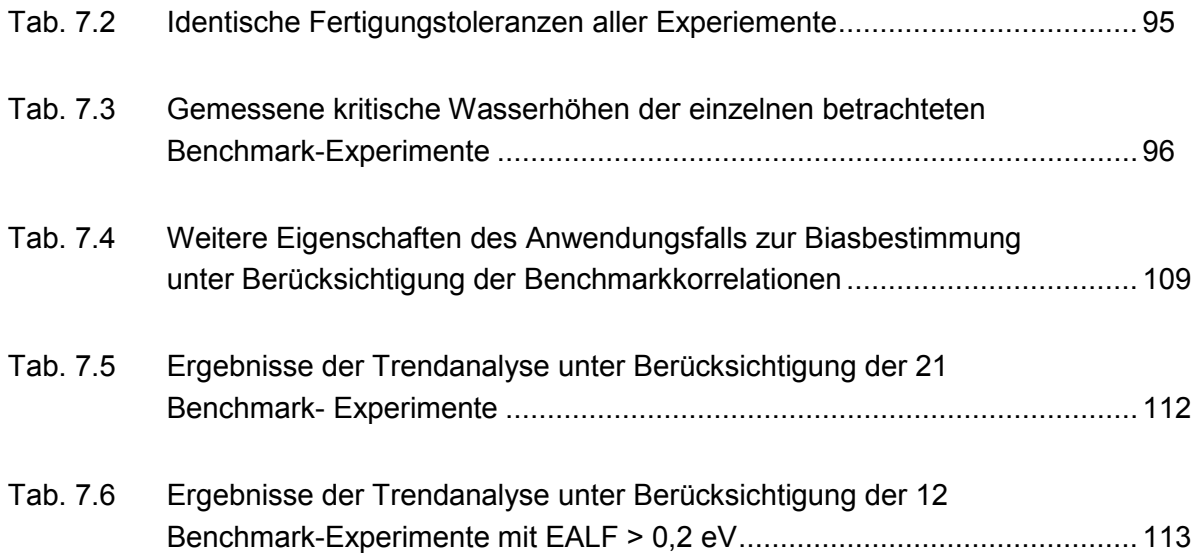

## **A Beispiele der SUnCISTT Visualisierung mit ROOT**

In Abb. [A.9.1](#page-142-0) sind z. B. die errechneten  $k_{\text{eff}}$ -Werte der 500 Einzelrechnungen gegen die mittlere Anzahl der erzeugten Neutronen pro Spaltung  $\bar{v}$  aufgetragen. Man erkennt einen linearen Zusammenhang der beiden Größen, wobei  $k_{eff}$  mit steigendem  $\bar{v}$  ab-nimmt. Auch Abb. [A.9.2](#page-143-0) zeigt einen linearen Zusammenhang der Größen EALF ("energy of average lethargy causing fission") und  $\bar{v}$ , wobei EALF mit steigendem  $\bar{v}$  zunimmt. In beiden Fällen hängen die Größen vom jeweiligen Energiespektrum der Neutronen, d. h. von der Neutronenmoderation ab, welche wiederum durch die Parametervariationen beeinflusst wird. Auf diese Weise können z. B. die unterschiedlichen Abhängigkeiten der errechneten Größen gegenüber den Parametervariationen verglichen werden.

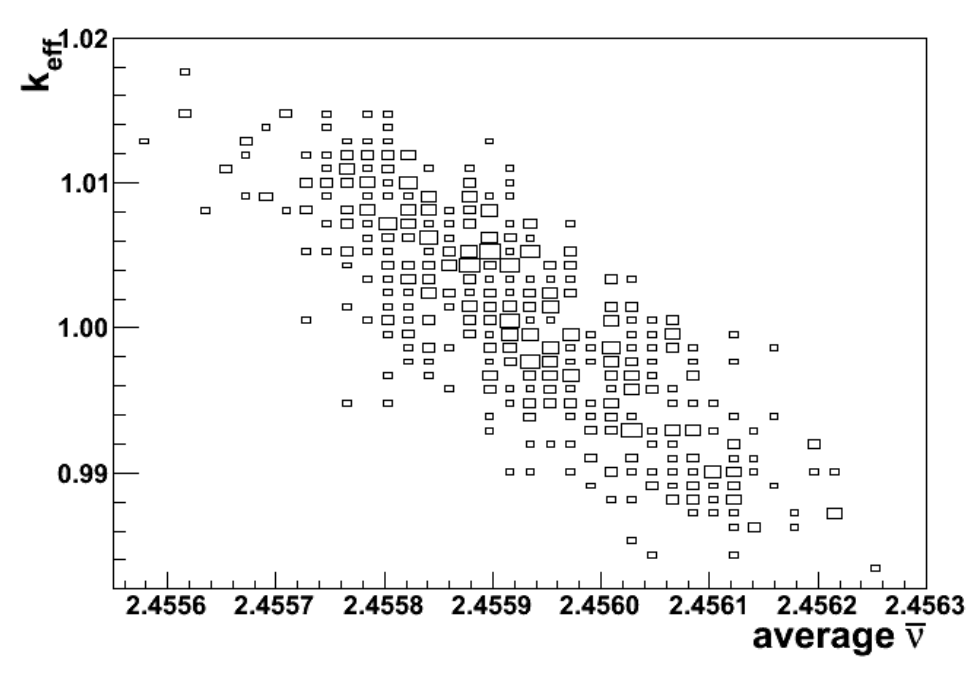

<span id="page-142-0"></span>**Abb. A.9.1** Verteilung der errechneten k<sub>eff</sub>-Werte gegen die mittlere Anzahl erzeugter Neutronen pro Spaltung  $\bar{v}$ 

Die Größe der Kästchen repräsentiert die Häufigkeit der Werte.

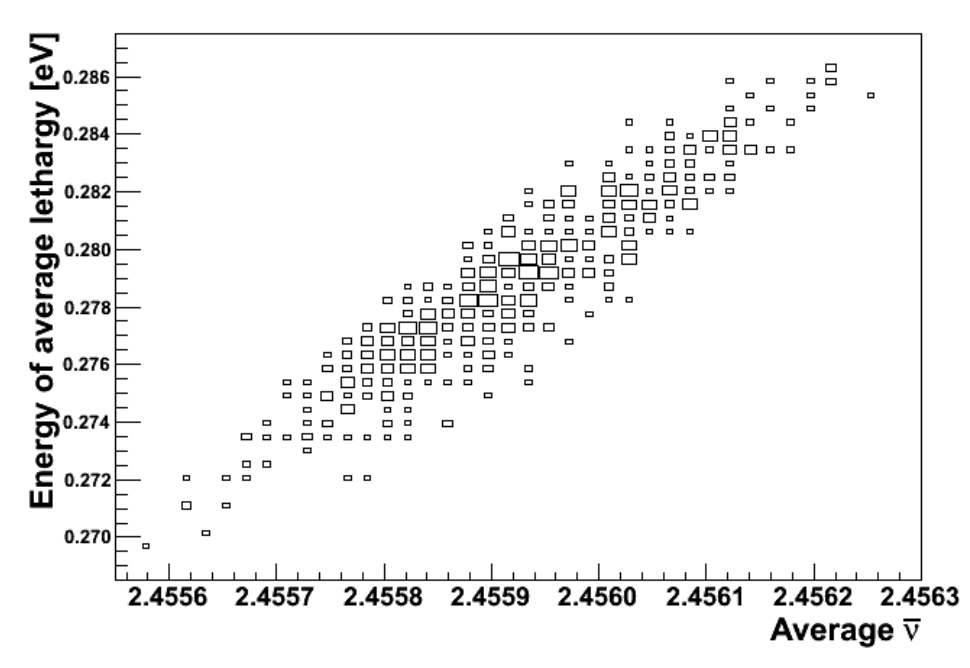

<span id="page-143-0"></span>**Abb. A.9.2** Verteilung von EALF gegen die mittlere Anzahl erzeugter Neutronen pro Spaltung  $\bar{v}$ 

Die Größe der Kästchen repräsentiert die Häufigkeit der Werte.

Ebenso lassen sich auch Einflüsse der Variation einzelner Parameter auf die errechnete Größen darstellen. In Abb. A.9.3 ist  $\bar{v}$  gegen die Brennstoffdichte aufgetragen. Letztere wurde in den 500 generierten Samples variiert. In dieser Abbildung lässt sich eine vergleichsweise breite [elliptische Ve](#page-144-0)rteilung der Datenpaare erkennen. Die Tatsache, dass der Zusammenhang nur schwach dargestellt wird, liegt an der gleichzeitigen Variation der übrigen Parameter, die ebenfalls Einfluss auf  $\bar{v}$  haben.

In Abb. A.9.4 ist ein Beispiel gezeigt, in welchem ein technischer Parameter der Rechn[ungen betrac](#page-144-1)htet wurde. Es wurde hier der Zusammenhang zwischen den errechneten k<sub>eff</sub>-Werten und der jeweiligen Rechenzeit dargestellt. Die Verteilung konzentriert sich für die Rechenzeit zwar im Bereich von 220 Minuten, es lässt sich jedoch kein eindeutiger Zusammenhang zwischen der Rechenzeit und den errechneten keff-Werten erkennen.
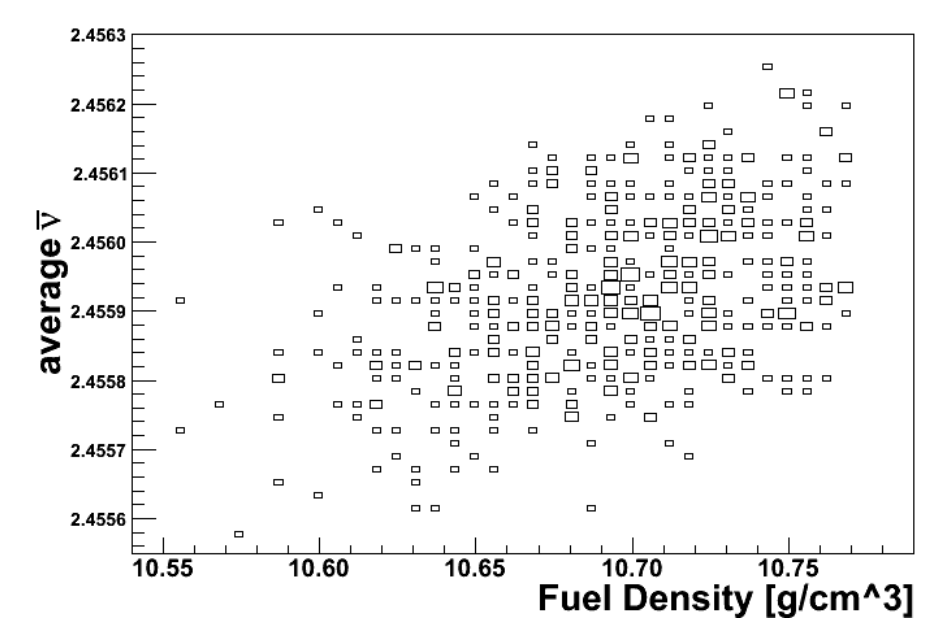

**Abb. A.9.3** Verteilung der mittleren Anzahl erzeugter Neutronen pro Spaltung  $\bar{v}$  gegen die variierte Brennstoffdichte

Die Größe der Kästchen repräsentiert die Häufigkeit der Werte.

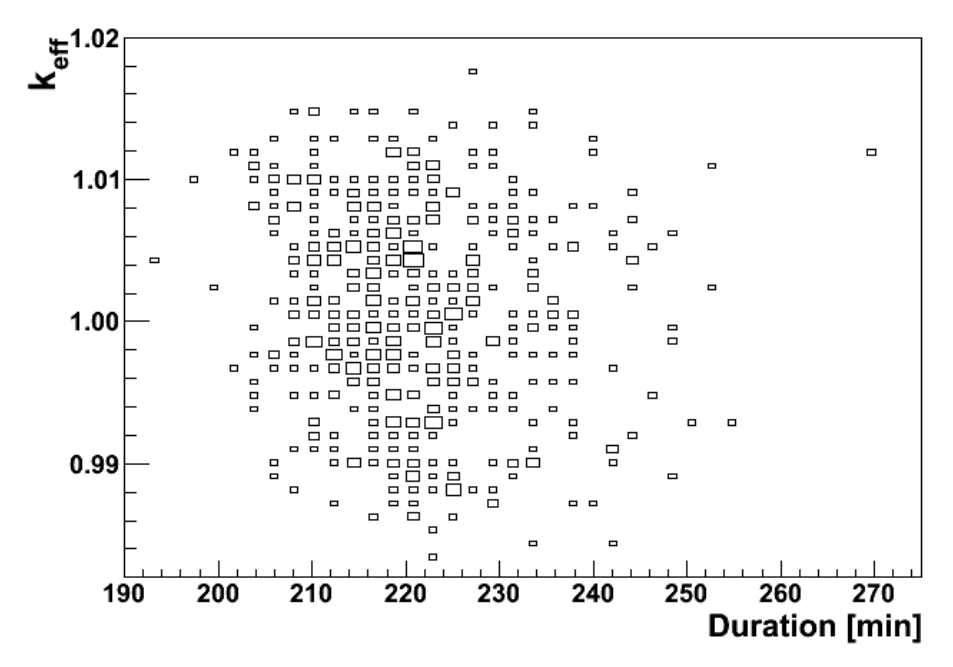

Abb. A.9.4 Verteilung der errechneten k<sub>eff</sub>-Werte und der zugehörigen Rechendauer in Minuten

Die Größe der Kästchen repräsentiert die Häufigkeit der Werte.

**Gesellschaft für Anlagenund Reaktorsicherheit (GRS) mbH**

Schwertnergasse 1 **50667 Köln** Telefon +49 221 2068-0

Telefax +49 221 2068-888

Forschungszentrum **85748 Garching b.München** Telefon +49 89 32004-0 Telefax +49 89 32004-300

Kurfürstendamm 200 **10719 Berlin**  Telefon +49 30 88589-0 Telefax +49 30 88589-111

Theodor-Heuss-Straße 4 **38122 Braunschweig** Telefon +49 531 8012-0 Telefax +49 531 8012-200

www.grs.de